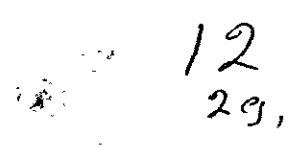

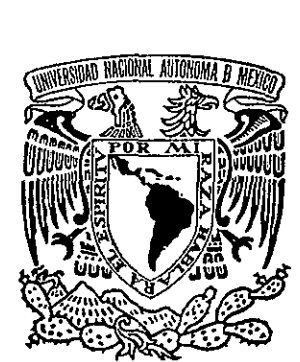

# UNIVERSIDAD NACIONAL AUTONOMA DE MEXICO UNIVERSIDAD NACIONAL

FACULTAD DE ESTUDIOS SUPERIORES "ZARAGOZA"

# DICCIONARIO COMPUTARIZADO DE NOMBRES DE TAXONES DE PLANTAS VASCULARES Y VERTEBRADOS PARA BASES DE DATOS DE COLEGCIONES BIOLOGICAS

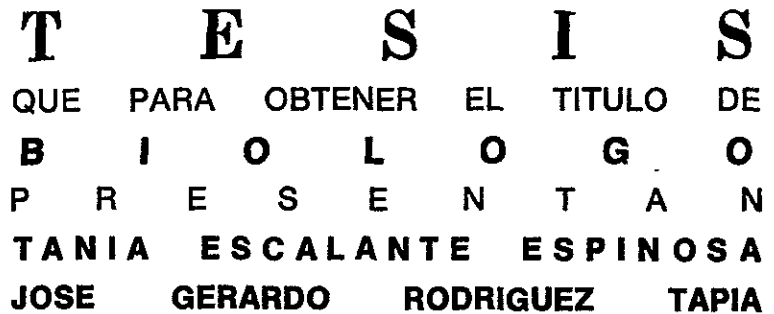

DIRECTOR: DAVID NAHUM ESPINOSA ORGANISTA. FACULTAD DE ESTUDIOS SUPERIORES "ZARAGOZA", UNAM CO-DIRECTOR: VERONICA AGUILAR SIERRA. COMISION NACIONAL PARA EL CONOCIMIENTO Y USO DE LA BIODIVERSIDAD (CONABIO)

FES<br>ZARAGOZ**A**  $U.N. A.M.$  $\mathbf{H}$  is a set of  $\mathbf{H}$ **Experience** 

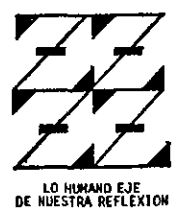

SEPTIEMBRE DE 1998

265944

TESIS CON

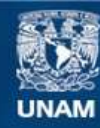

Universidad Nacional Autónoma de México

**UNAM – Dirección General de Bibliotecas Tesis Digitales Restricciones de uso**

# **DERECHOS RESERVADOS © PROHIBIDA SU REPRODUCCIÓN TOTAL O PARCIAL**

Todo el material contenido en esta tesis esta protegido por la Ley Federal del Derecho de Autor (LFDA) de los Estados Unidos Mexicanos (México).

**Biblioteca Central** 

Dirección General de Bibliotecas de la UNAM

El uso de imágenes, fragmentos de videos, y demás material que sea objeto de protección de los derechos de autor, será exclusivamente para fines educativos e informativos y deberá citar la fuente donde la obtuvo mencionando el autor o autores. Cualquier uso distinto como el lucro, reproducción, edición o modificación, será perseguido y sancionado por el respectivo titular de los Derechos de Autor.

# AGRADECIMIENTOS

Primeramente queremos hacer constar que parte del desarrollo de este trabajo se Ilevé a cabo con el apoyo del proyecto IN207995 de la DGAPA "Areas de endemismo del trépico mexicano", del cual fungié como responsable el Dr. Jorge Llorente Bousquets y co-responsable el M. en C. David N. Espinosa Organista, en el cual participamos como becarios.

Deseamos expresar nuestro reconocimiento a todo el personal de la CONABIO, principalmente quienes laboran actualmente en la Subdireccién de Inventarios Bióticos (Biól. Patricia Koleff Osorio y Biól. Verónica Aguilar Sierra), en la Subdirección de Desarrollo y en la Dirección de Sistemas (Lic. Pablo Ortufio). También agradecemos a Julia Moreno, Miguel Angel Granados, Victor Amezcua y Rafael Caballero por sus sugerencias y ensefianzas.

Igualmente agradecemos las valiosas opiniones y sugerencias de cada uno de los especialistas que contribuyeron en el aporte de ideas para la eleccién de los diferentes sistemas de clasificacién.

Ademés, de manera muy especial a David N. Espinosa Organista y Rafael Mayorga Saucedo.

a.<br>K

Asimismo durante el desarrollo de este trabajo han colaborado con nosotros muchas personas quienes con sus ideas y comentarios hicieron posible que se terminara con éxito. Finalmente ofrecemos de antemano una disculpa a quienes no mencionamos, más sin embargo ellos saben lo valiosas que fueron sus aportaciones.

# DEDICATORIA

"Todos para uno y uno para todos" Les Trois Mousquetaires, Alexandre Dumas

# Por su cariño y comprensión en cada instante, porque siempre estaremos juntas Sheila y Erika

Por su apoyo incesante, con mi más grande respeto y admiración Luis Felipe

# Por haberme dado el privilegio de vivir, por quien estoy aqui Silvia

Por ser Ja persona con la que quiero compartir los momentos mas importantes de mi vida Gerardo

# DEDICATORIA

A Carlos: Mi ejemplo para luchar por la vida

> A Rocio: Mi sonrisa en los momentos dificiles

A Andrea: Mi silencio alentador

> A Conchita: El más grande ejemplo de fuerza y entereza

A mis padres: A mis padres, a ellos...todo

> A Tania: Mi motivo de lucha y toda, toda mi felicidad

> > $\ddot{\phantom{a}}$

Gerardo

# CONTENIDO

.

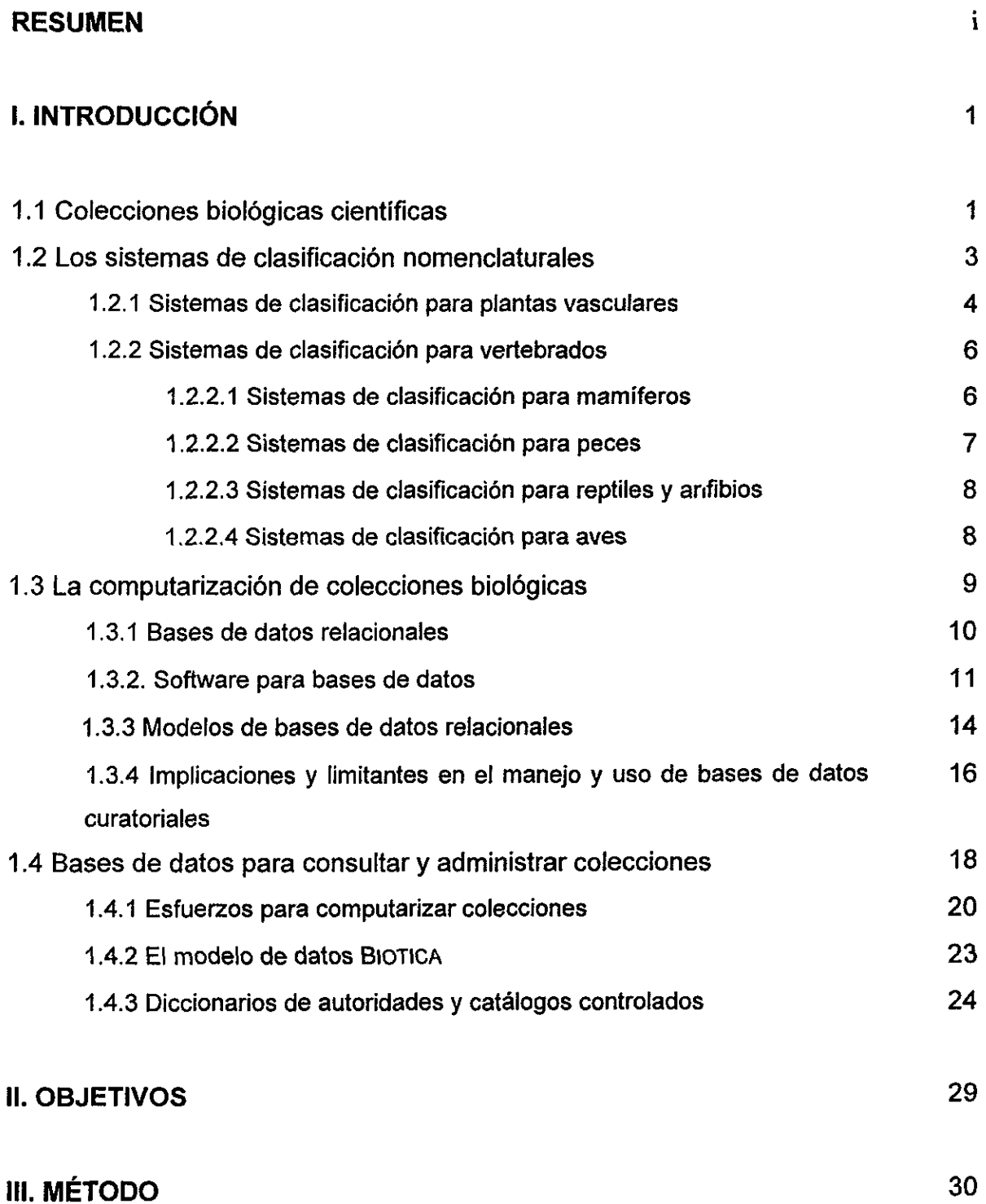

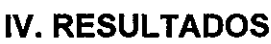

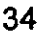

60

67

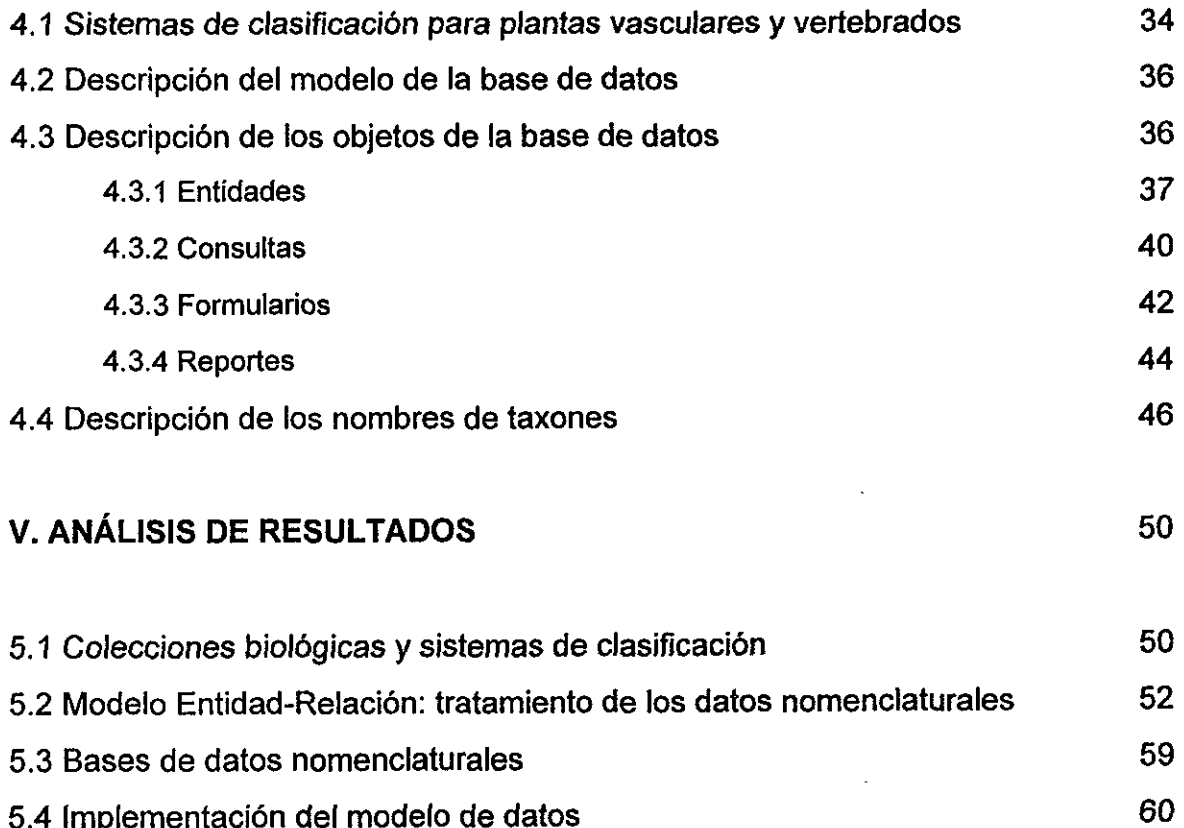

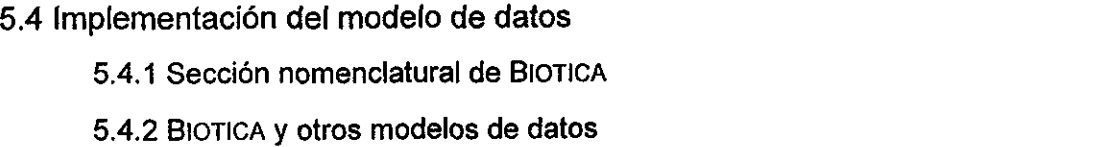

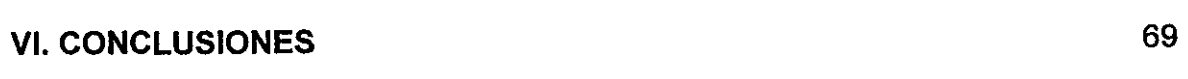

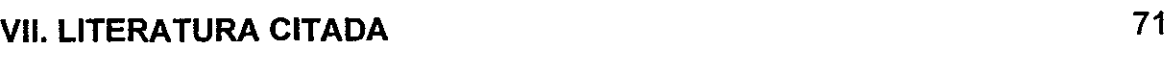

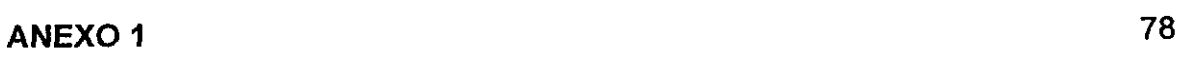

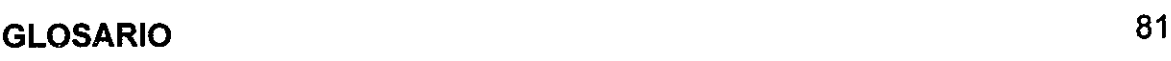

# **ÍNDICE DE FIGURAS**

l,

 $\ddot{\phantom{a}}$ 

÷.

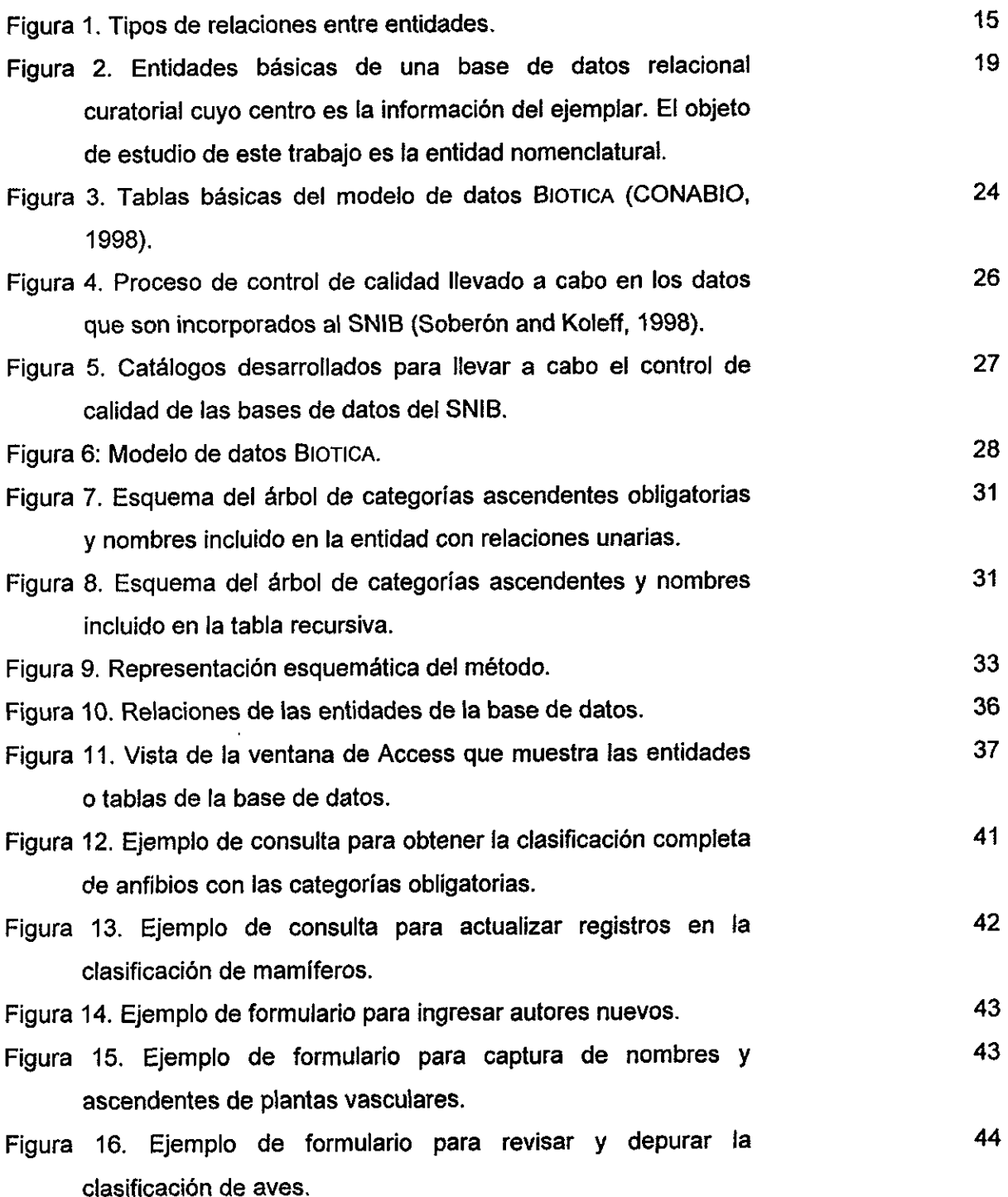

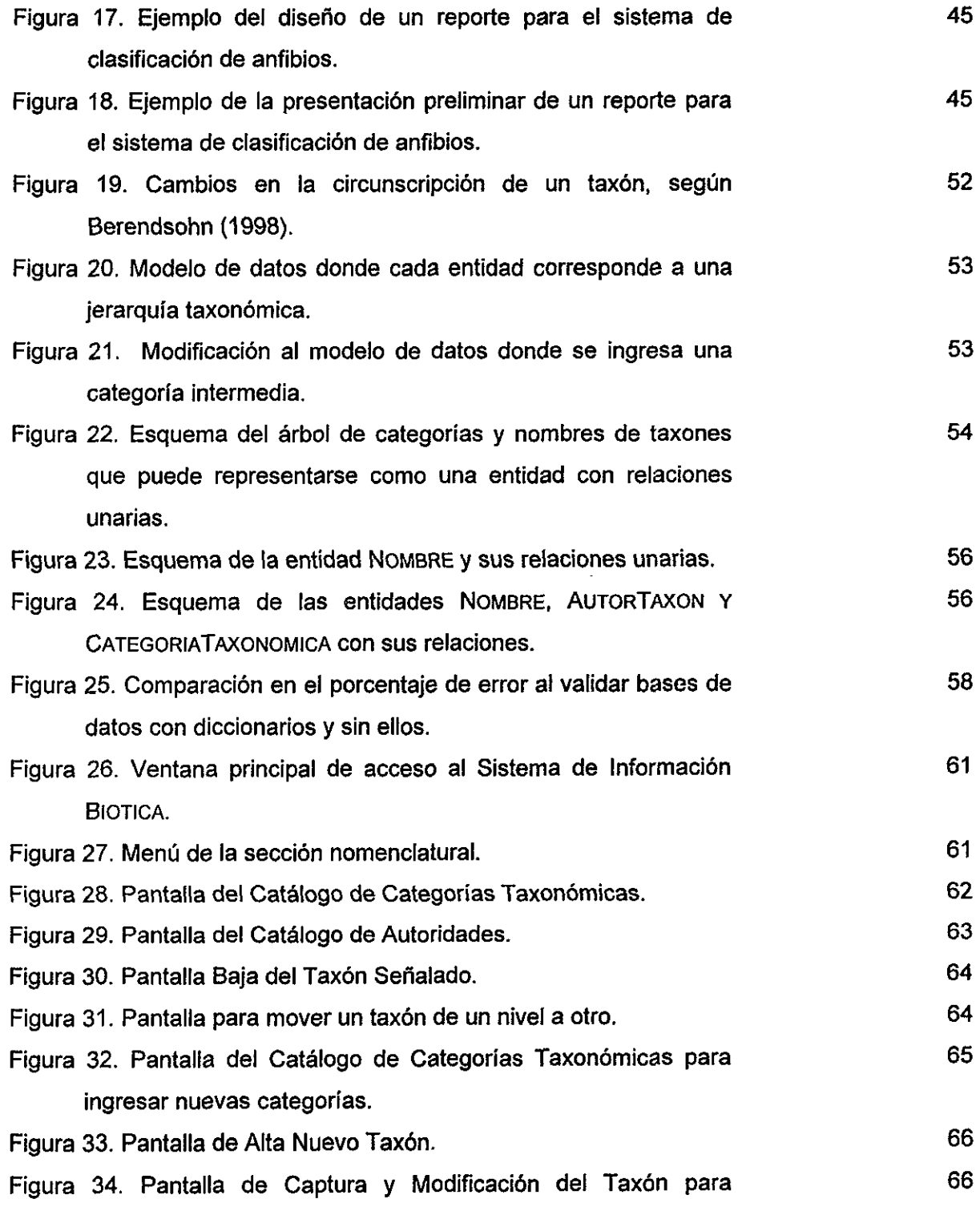

 $\sim 10^{11}$  m  $^{-1}$ 

ingresar nuevos nombres de taxones.

 $\ddot{\phantom{0}}$ 

 $\sim 10^{-10}$  km  $^{-1}$ 

 $\label{eq:2.1} \frac{1}{2} \int_{\mathbb{R}^3} \frac{1}{\sqrt{2\pi}} \left( \frac{1}{\sqrt{2\pi}} \right)^2 \frac{dx}{dx} \, dx$ 

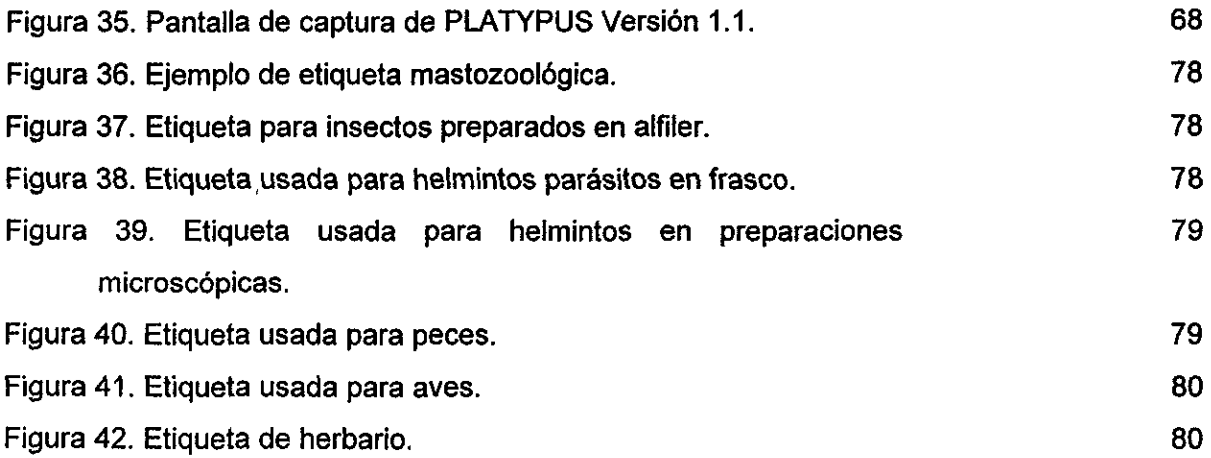

 $\sim$ 

# **ÍNDICE DE CUADROS**

 $\ddot{\phantom{a}}$ 

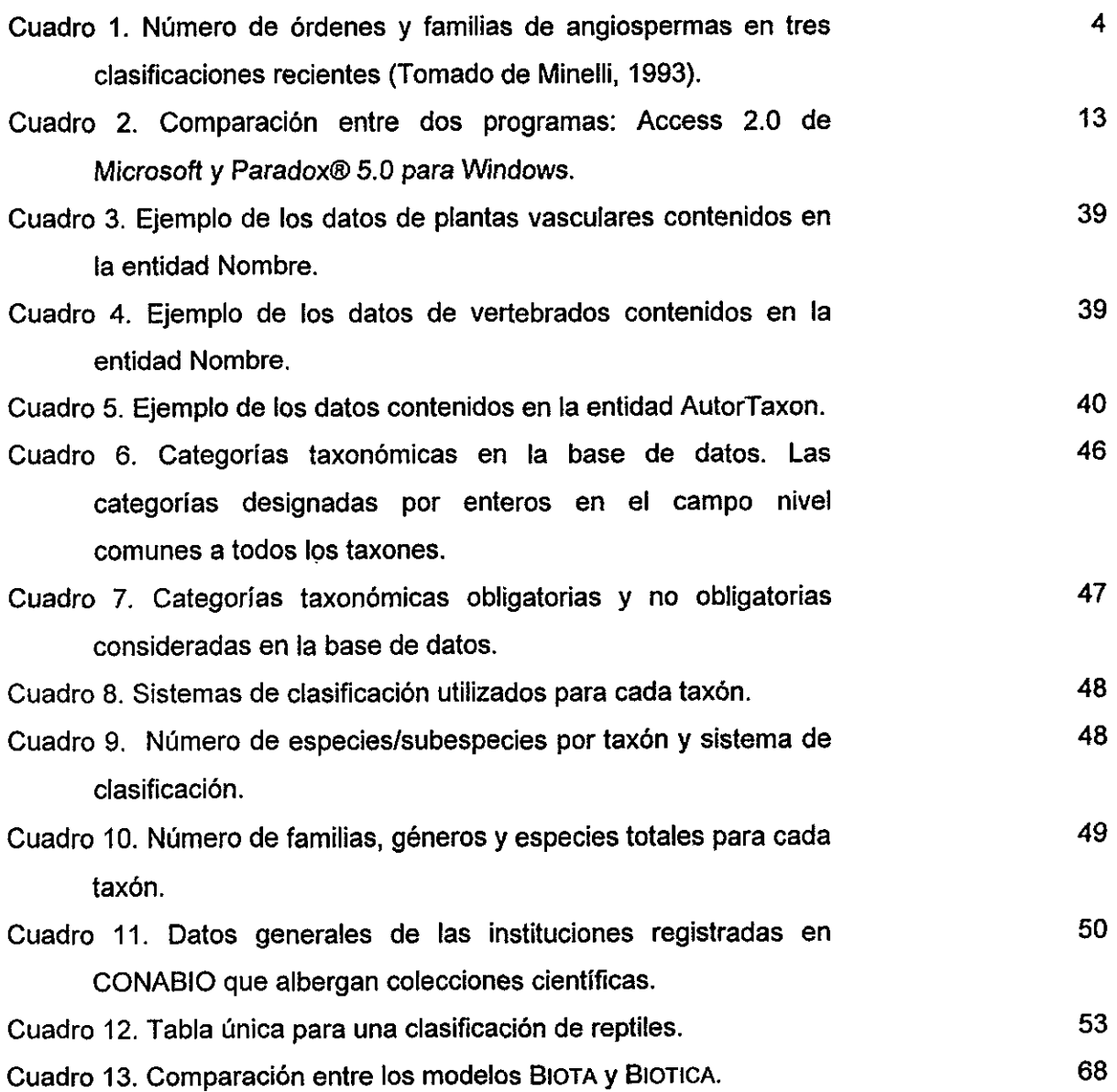

# RESUMEN

Actualmente, las colecciones biolégicas cientificas se han enfrentado a la problematica del manejo de la gran cantidad de datos que albergan, ya que la información que poseen los especimenes de colección en las etiquetas que los identifican es muy variada. Sin embargo, todos los ejemplares de una colección deben poseer como rasgo común un nombre válidamente publicado y aceptado que pertenece a un sistema de clasificación particular. Para realizar más eficientemente las tareas de consulta y administración de las colecciones y su inmensa cantidad de información, se han realizado muchos intentos a nivel mundial para computarizar ef acervo de las mismas a través de bases de datos. Esta tarea incluye e! desarrollo de estandares para el ingreso de datos, con fa finalidad de obtener una base de datos más confiable.

Los sistemas de clasificacién no han estado al margen de la automatizacién de las colecciones. Los diccionarios o archivos de autoridades son listas de nombres validos de taxones en formato electrénico que contienen la informacién jerarquizada de un sistema de clasificacién para un determinado grupo de organismos. El diccionario consiste de los nombres correctos de los taxones de todas Jas categorias taxonémicas por lo que se le considera un estandar de control de calidad.

En el presente trabajo se desarrollé un modelo de datos para bases de datos relacionales con e! objetivo de elaborar diccionarios de nombres de taxones que incluyen relaciones jerárquicas de acuerdo con un sistema de clasificación eje para plantas vasculares y vertebrados terrestres de México. El modelado se flevé a cabo siguiendo la metodología del modelo entidad-relación y se emplearon siete sistemas de clasificación con más de 35,000 nombres de taxones y 34 categorías taxonómicas diferentes.

Los diccionarios se acoplaron al modelo de datas BioTica de CONABIO, disefiado para el manejo de informacién de colecciones biolégicas. El modelo disefiado permite que sea implementado independientemente dei manejador de bases de datos y de la plataforma en particular, aunque el desarrollo del modelo se realizé en ef manejador de bases de datos Access 2.0 de Microsoft.

Palabras clave: diccionarios de autoridades, colecciones biolégicas, bases de datos, nomenclatura, sistemas de clasificación.

# **I. INTRODUCCIÓN**

#### 1.1 Colecciones biolégicas cientificas

Las colecciones científicas son el respaldo, la memoria y, de cierto modo, la culminación del esfuerzo que ha hecho ef hombre por conocer y organizar su conocimiento de los organismos que lo acompafian poblando la tierra. Los museos y herbarios son centros de informacién no sdlo porque los ejemplares biolégicos que poseen son representativos de poblaciones y especies, y de esa manera aportan datos sobre la naturaleza y las caracteristicas del ambiente en el que viven, sino también porque se acompafian de catalogos y bibliografia de diversos tipos sobre los ejemplares que ahi son atesorados (Pelaez, 1994).

Las colecciones biolégicas cientificas representan un acervo especial de referencia para la descripcién y andlisis del mundo vivo. Los lugares en los que se encuentran colecciones científicas como los museos, son básicamente centros de información, y dadas las magnitudes de la información que incluyen, esta no puede ser manejada manualmente, por lo que fa informatica tiene mucho que hacer en estos centros. Ademas, las bases de datos biolégicas, es decir, los conjuntos de datos sobre organismos o fenémenos biolégicos que son almacenados en algun medio accesible por computadoras, son en si mismas colecciones cientificas (Crisci, ef al. 1992).

Existen dos grandes tipos de colecciones, las de especimenes fijados y las de organismos vivos. El manejo de ambos tipos es completamente diferente. Los datos que se obtienen cuando un ejemplar es recolectado y preparado para formar parte de una colección permanente, corresponden a datos in situ, es decir, aquellos que se registran en el instante mismo de la recolecta. En cambio, un organismo vivo que se incorpora a una coleccién (por ejemplo, jardin botanico o zoolégico) requiere de la recopilacion de otra clase de datos, como son datos alimenticios, reproductivos, de comportamiento, ecolégicos, etc., los cuales deben ser monitoreados durante toda la vida del individuo.

A pesar de que la mayoria de los datos entre estas colecciones difieren en gran medida, existen atributos que son comunes a ambas, tales como el nombre cientifico, que tiene la propiedad de ser universal, estable y único. En adelante, nos referiremos Unicamente a las colecciones de organismos fijos.

Durante la catalogaci6n de un organismo en una coleccién, se registra la información básica de cada ejemplar que se incorpora de manera permanente en la coleccién dentro de los catélogos cronolégico o numérico, sistematico y geografico (Ramirez-Pulido, et al. 1986).

La información básica del catálogo cronológico varía dependiendo del taxón del que se trate, pero todos y cada uno de los ejemplares debe poseer informacion indispensable como número de catálogo, familia, género, especie y subespecie, entidad federativa, localidad precisa, nombre det recolector, fecha de recolecta, altitud, numero de recolecta y habitat. La mayorfa de estos datos son repetitivos en muchos casos y el capturarlos una y otra. vez generan errores. Es posible entonces crear diccionarios controlados que beneficien tanto el acceso de los datos como la validación de la informacién.

Cada ejemplar que es alojado dentro de una colección lleva una o un juego de etiquetas que lo identifican. La relacién que existe entre los ejemplares y sus etiquetas es inseparable y, de hecho, el extravio de cualesquiera de ellos se traduce en una pérdida del valor científico del especimen (Hawsks y Williams, 1986).

Existen datos que se comparten en los ejemplares que forman parte de una coleccién, sin embargo, las caracteristicas del grupo hace que algunos otros deban ser considerados particularmente, es decir, se van haciendo más específicos, por lo que los formatos de las etiquetas se deben adecuar al grupo del que se trate; incluso en grupos muy grandes las formas de registro son muy variadas. En el anexo 1 se pueden observar diferentes tipos de etiquetas, las cuales presentan como caracteristica general el nombre cientifico del ejemplar.

 $\overline{2}$ 

## 1.2 Los sistemas de clasificacién nomenclaturales

La sistemática es la práctica y teoría de la clasificación biológica. Clasificar objetos es parte de la naturaleza humana y tiene su origen en la prehistoria. Las primeras sociedades humanas dieron nombre y reconocieron plantas y animales por razones practicas, una clasificacién basica para la supervivencia consiste en distinguir lo comestible de lo no comestible. Estas particiones de objetos puestos juntos dentro de grupos conceptuales y su práctica diaria es usada por todos nosostros. En la sistemática moderna, intentamos descubrir la diversidad total de los organismos. Al entender los procesos que producen esa diversidad, y clasificar los organismos, tratamos de expresar sus relaciones filogenéticas (historia evolutiva). Un aspecto importante de la sistematica es la asignación y uso de nombres taxonómicos-nomenclaturales (Zug, 1993).

El término clasificacion es usado tanto para el proceso mismo de clasificar, como el producto de ese proceso, es decir, el sistema de clasificación. La clasificación biológica es el proceso de agrupar organismos y el subsecuente agrupamiento de estos dentro de grupos mas grandes. Dadas las variaciones en la naturaleza, se pueden reconocer unidades discretas en el mundo biolégico. Para poder hacer referencia a esas unidades, estas deben ser nombradas, y debe establecerse un sistema de nomenciatura aceptado. El sistema de clasificacién contiene categorias (especies, géneros, familias, ordenes, clases, etc.) dentro de las cuales son colocadas las unidades, los grupos de unidades, y los grupos de grupos. El sistema de clasificación entonces necesita una jerarquía de categorias dentro de las cuales son colocadas las unidades y los grupos nombrados (Raddford, et. al. 1974). /

Los sistemas modernos de clasificación intentan servir a dos necesidades: (1) presentar nuestro estado actual del conocimiento acerca de las relaciones (totalidad de similitudes y diferencias, sometidas a interpretaciones filogenéticas) de los organismos <sup>y</sup> (2) proveer en combinacién con un sistema de nomenciatura, un sistema capaz de recuperar información acerca de los organismos (Raddford, et. al. 1974).

#### 1.2.1 Sistemas de clasificacién para plantas vasculares

 $\mathbf{r}$ 

Desde el siglo pasado, se han llevado a cabo los mayores intentos de clasificacién de las plantas con flores, intentando integrar las similitudes y diferencias entre las plantas y su contexto evolutivo, y algunos autores han considerado implicitamente el contexto filogenético (Cronquist, 1993). De tal modo, las clasificaciones más actuales están diseñadas de manera que cada rama del árbol posea un orden identificado por un número (número filogenético). Por ejemplo: en el sistema de Takhtajan (1980), el número 1 corresponde a la familia Degeneriaceae, y para Engler (1964) esta familia tiene asignado el 40; asi, el numero 1 de Engler (1964) es la familia Casuarinaceae y el 40 de Takhtajan (1980) es Nymphaceae.

En el siguiente cuadro se muestra una comparación de los sistemas más recientes para angiospermas. Sin embargo, el cuadro no es util para entender similitudes y diferencias mayores entre las clasificaciones por razones de sus continuos cambios, algunos de los cuales no siempre estan claramente justificados (Minelli, 1993).

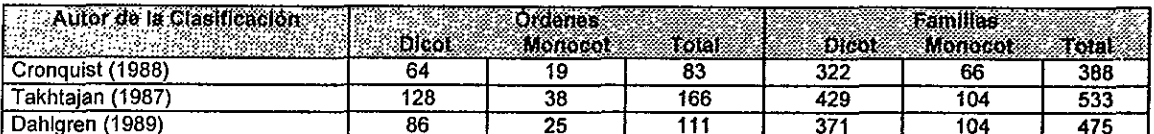

Cuadro 1. Numero de érdenes y familias de angiospermas en tres clasificaciones recientes (Tomado de Minelli, 1993).

diferencias mayores entre las clasificacion<br>algunos de los cuales no siempre están clar<br>diferencias de los cuales no siempre están clar<br>diferencias de los cuales no siempre están de los de los de los de los de los de los d La clasificacion de Cronquist difiere menos de fos proyectos tradicionales que las otras. Cronquist rechaza una aproximacién cladistica de Ia clasificacion y explicitamente defiende el uso de taxones parafiléticos. Dahlgren hace manifiesto el punto de vista cladista como el criterio principal para desarrollar su sistema. Algunos afios antes, cuando habia un menor avance en el desarrollo de las mejores clasificaciones de las plantas con flores, parecian tener varias similitudes importantes entre los proyectos de Cronquist y de Takhtajan, por un lado; y las de Thorne y Dahlgren, por el otro. Los subsecuentes cambios hechos a Thorne y Takhtajan los hace mas similares (Minelli, 1993).

En 1976, cuando fue presentada la segunda versién de este sistema, Thorne remarcaba que muchos taxones de los niveles más altos, que eran tradicionalmente aceptados dentro de plantas con flores y aún 'extensamente reconocidos, aunque algunas veces bajo el disfraz de otros nombres', son ciertamente polifiléticos. Ejemplos de ellos se observan en Amentiferae, Monochlamydeae, Dialypetalae y Sympetalae. Este hecho parece ser suficientemente reconocido y rechazado por todos los autores recientes, aunque sus clasificaciones aún incluyan muchos taxones parafiléticos (Minelli, 1993).

Las diferencias de opinién expresadas por Cronquist, Takhtajan y Thorne en sus respectivas clasificaciones no son tan grandes como parecen ser. Rara vez un autor circunscribe una familia al incluir taxones que otros asignan a Jugares separados. Mas frecuentemente, un grupo de familias puede ser asociado a un autor, pero quedaria disperso con respecto al concepto de otro autor. En muchas de esas instancias, las familias que se incluyen son extremadamente especializadas. Cuando se presentan diferencias de opinién, no hay una forma evidente de resoiverlo. Asi, Cronquist ha aceptado sdlo 388 familias si se compara con las 533 reconocidas por Takhtajan, por tanto, la diferencia es significativa, aunque la gran mayoria de las familias aceptadas por Takhtajan estan directamente asociadas con las familias adoptadas por Cronquist.

Las clasificaciones anteriores raramente o casi nunca incluian a los helechos y plantas afines, los cuales requeririan un tratamiento especial, obviamente diferente al de las angiospermas.

Para las Pteridofitas (helechos y plantas afines), se revisaron las clasificaciones de Tryon & Tryon (1982), Mickel & Beitel (1988) y Moran & Riba (1985). En el caso de las gimnospermas, algunas propuestas para la clasificacion que se consideraron son las de Arnold (1948), Bold, et. al. (1980), Dogra (1980), Florin (1955), Flory (1936), Gaussen (1942-55), Hardin (1971), Hutchinson (1924) y Sporne (1974). Para las angiospermas, se revisaron: Engler (1964), Brummitt (1993) y Mabberley (1987).

#### 1.2.2 Sistemas de clasificacion para vertebrados

Sin duda alguna, uno de los principales problemas en la integracién del conocimiento sobre los recursos naturales del pais ha sido la falta de inventarios completos acerca de nuestra biota. En términos generales, los vertebrados de México estan bien conocidos, en particular los terrestres. Sin embargo, los anfibios y tos reptiles son los grupos menos conocidos, pues todavía están por describirse varias especies nuevas, y no existe una guia completa de los anfibios y reptiles de México. En el caso de los peces, el problema parece ser más acentuado, ya que se tiene muy poca información sobre este grupo en estudios ecolégicos y de biodiversidad. Son pocos los trabajos sobre fa. diversidad bioldgica del pais que mencionan la presencia de fos mamiferos marinos en aguas patrimoniales mexicanas, en gran medida porque el estudio de la fauna mastozoolégica marina en México realizada por investigadores nacionales es muy reciente y se remonta a los años cincuentas. Aunado a esto, se conoce que una porción muy alta de especies de las cuatro clases de vertebrados terrestres que habitan México son endémicas en el país: 60.7% de los anfibios, 53.7% de los reptiles, 7.6% de las aves, y 30.2% de los mamiferos. En conjunto, poco más de la mitad de las especies de anfibios y reptiles mexicanos es endémica al país (55.7%). Esto hace a la herpetofauna de México una de las más interesantes del mundo (Flores-Villela, 1993; Espinosa et. al, 1993; Salinas y Ladrón de Guevara, 1993).

#### 4.2.2.1 Sistemas de clasificacion para mamiferos

A nivel mundial, la publicación de Corbet, G. & J. Hill (1991) es de las más reconocidas sobre mamiferos. La clasificacion esta basada en el trabajo de Simpson, publicado en 1945, bajo ciertas modificaciones en algunos taxones de Chiroptera y Muridae.

Antes de la publicacién del trabajo de Ramirez-Pulido et al. en 1983, no existia un esfuerzo real por obtener una lista completa de las especies y subespecies de los mamiferos terrestres de México en la cual se incorporen cambios taxondémicos. Si bien es cierto que en trabajos posteriores se mencionaron los cambios taxondémicos y las nuevas categorias especificas y subespectificas, ta forma como se ha presentado esa informacion no permite identificar con prontitud Ja diversidad mastozoolégica mexicana. Posteriormente, en 1996, Ramirez-Pulido, ef af. proporcionan una lista completa de las especies y subespecies de los mamiferos de México y recogen fos cambios que se han publicado con posteridad.

Los cambios que se proponen incluyen: la secuencia como se presenta la informacién de los érdenes, separacién de componentes de un mismo género, fusién de categorias genéricas, consideradas de prioridad tanto a nivel genérico como especifico, revalidacién de los nombres de especies y subespecies, incorporacién de especies y subespecies en la sinonimia de otras y corrección de la nomenclatura de otras (Ramírez-Pulido, et al. 1996).

Ceballos, G. y H. Arita en 1996 recopilaron informacién de mamiferos del pais a través del proyecto con clave A003 de la Comisién Nacional para el Conocimiento y Uso de la Biodiversidad (CONABIO): "Formacién de una base de datos para el Atlas Mastozoolégico de México", donde incluyen un sistema de clasificacién el cual difiere en cierta medida con el de Ramirez-Pulido, ef al. (1996).

En el trabajo de Salinas y Ladrén de Guevara (1993) aparece una lista sistematica de los mamiferos marinos mexicanos, en la cual se consideran tres ordenes y 41 especies.

## 1.2.2.2 Sistemas de clasificacion para peces

Las bases del conocimiento de la ictiofauna continental mexicana fueron sentadas desde los afios 40's por De Buen, y seguida por Alvarez y Miller, pero hasta 1993, aparece una lista sistemática con 506 especies mexicanas, recopilada por Espinosa et. al. (1993), quienes siguieron la clasificacién propuesta por Nelson (1984). Esta cantidad de especies tepresenta aproximadamente el 6.9% de los 8,411 peces dulceacuicolas del mundo (Nelson, 1984), cifra significativa en cuanto a diversidad, si se considera que el pais cuenta con sdlo 1.9% de las tierras emergidas en et planeta.

#### 1.2.2.3 Sistemas de clasificacién para reptiles y anfibios

En los últimos 16 años se han descrito o registrado por primera vez para el país aproximadamente 65 especies de anfibios y reptiles de México, se han hecho cerca de 130 cambios taxonómicos y nomenclaturales a nivel de especie y más de 50 por arriba del nivel de especie; se han publicado incontables cambios de distribucién y nuevos registros de localidades (Flores-Villela, 1993).

Flores-Villela (1993) presenta una lista de especies de anfibios y reptiles válidas para México, elaborada con base en la revisión de literatura taxonómica reciente y los cambios que se han producido de acuerdo con los especialistas. Para fa nomenciatura a nivel de érdenes y subérdenes se siguen los propuestos por Dundee (1989). En este caso se agregé el suborden Amphisbaenia, dado que este ultimo autor no lo incluye. No se sigue la clasificación de órdenes ni de familias propuesta por Bour y Dubois (1984).

Para la mayoria de las especies de anfibios, tortugas, y cocodrilos, asi como de los taxones por encima del nivel de especie, se siguen los criterios nomenclaturales propuestos por Frost (1985) para los anfibios y King y Burke (1989) para las tortugas y cocodrilos. Dubois (1985) da una lista de las categorias por arriba de género para los anfibios pero no se tiene informacién sobre algo similar para los reptiles en conjunto.

## 1.2.2.4 Sistemas de clasificacién para aves

La clasificacion adoptada para el diccionario de aves es la de la American Ornithologist's Union (AOU) de 1983, pero también se revisaron las de Jobling (1991) y Miller (1957). La clasificacién de la AOU no considera ia existencia de subespecies y con respecto a este criterio, México cuenta con mas de 1,000 especies, pero para este trabajo, se incluyeron algunas de Norteamérica, siendo en total 2,099 correspondientes a 756 géneros y <sup>93</sup> familias.

> $\epsilon$  $\sim$

## 1.3 La computarizacién de colecciones bioldégicas

Es un hecho que la computacién se ha convertido en un recurso clave para el desarrollo de la ciencia moderna. Casi desde el mismo momento de su aparición, las computadoras fueron utilizadas en las ciencias naturales con resultados exitosos. Actualmente se emplean en una amplia gama de actividades, tales como cálculo, enseñanza, banco de datos, edición de textos, simulación de procesos naturales y control de experimentos (Crisci, et al. 1992).

La sistematica no ha estado al margen del fenémeno producido por la computacién; por el contrario, el uso de computadoras obré como un verdadero catalizador en la transformación teórica y práctica de dicha disciplina. La aparición de una herramienta de cálculo tan poderosa y veloz trajo aparejada una verdadera revolución en los principios y propósitos de la clasificación de los seres vivos. Frente a esta situación ha surgido una gran cantidad y variedad de programas de computación (software) accesibles ala mayoria de los investigadores (Crisci, et al. 1992).

Actualmente el uso de las computadoras es aplicado a todos los campos, y las colecciones biolégicas cientificas no estan exentas de adaptarse a las nuevas tecnologias (Martinez, H. ef. al., 1994 com. pers.).

En promedio, mas del 70% del material depositado en las colecciones mexicanas está incorporado a colecciones de consulta, pero su accesibilidad es aún muy reducida. Los propios especialistas se ven a veces abrumados por la magnitud de la informacién de su coleccién al no contar con herramientas como las bases de datos, que les permitan un manejo ágil y eficiente de la información (Llorente y Koleff, 1997). Sin embargo, aquellas colecciones que ya poseen bases de datos se enfrentan a otros problemas que surgen cuando se realizan consultas que se deben frecuentemente a errores de captura al ingresar gran cantidad de datos; asi, es de gran ayuda contar con diccionarios de nomenclatura del sistema de clasificación usado en la catalogación de los ejemplares.

Un sistema de informacion es el medio por el cual los datos fluyen de un usuario a otros, ademas proporciona servicios a todos los demas sistemas de una organizacién y enlaza todos sus componentes en forma tal que estos trabajen con eficiencia para alcanzar el mismo objetivo. Desde hace cerca de 20 afios, se ha intentado elaborar un sistema de informacién sobre colecciones biolégicas. Tales intentos se pueden agrupan

9

en dos grandes tendencias. Por un lado, estan aquellos sistemas que tienen como objetivo principal la administracion de las colecciones. Por otra parte, hay otros que buscan fundamentalmente la consulta remota y el intercambio de información entre las colecciones y su uso con fines de análisis.

#### 1.3.1 Bases de datos relacionales

Un dato es la representacién simbdlica de cualquier fendmeno que el ser humano puede conceptualizar, es decir, se refiere a hechos concernientes a personas, objetos, eventos, u otros. Una colección biológica reúne grandes cantidades de datos, tanto de fuentes internas como externas, en cantidades que resultan agobiantes si se mantienen en su estado original, sin conceptualizar (Koleff, 1997).

La información es un conjunto de datos analizados que nos permite tomar decisiones. Estos datos, que han sido procesados y presentados de una forma adecuada para su interpretacién, frecuentemente tienen el propdsito de revelar tendencias o patrones (Koleff, 1997).

Una base de datos es un conjunto de informacién relacionada con un tema o propésito particular, la cual esta bien estructurada y precisa y puede ser recuperada posteriormente (Microsoft Corporation, 1994a).

Una base de datos es un depósito de datos integrados, con redundancia controlada y con una estructura que refleja las interrelaciones y restricciones existentes en el mundo real; los datos han de ser compartidos por diferentes usuarios y aplicaciones, deben mantenerse independientes de estas y su definicién y descripcién han de estar almacenadas junto con los mismos. Los procedimientos de actualización habrán de ser capaces de conservar la integridad, la seguridad y la confidencialidad del conjunto de datos.

El disefio de una buena base de datos debe involucrar una buena estructura de las tablas que la conforman. La normalización es el proceso usado para asignar atributos <sup>a</sup>las entidades. La normalizacién reduce la redundancia en los datos y, por extensién, ayuda a eliminar datos anomalos que resultan de esa redundancia. La normalización no es eliminar la redundancia de los datos; en cambio, produce la redundancia controlada que permite ligar las tablas de la base de datos. El trabajo de normalización se lleva a

10

cabo através de series de estados llamadas formas normales las cuales se traducen en relaciones de dependencia entre los atriputos (Rob and Coronel, 1995).

#### 1.3.2. Software para bases de datos

El software se define como "programas de computadora, procedimientos, y documentacién y datos pertinentes a la operacién de un sistema de cémputo" (Cota, 1994).

Desde los inicios de la utilización comercial de las computadoras en la década de 1950, las mejoras espectaculares en las tecnología de la producción de hardware han conducido a la fabricación de máquinas cada vez más poderosas, disponibles a precios cada vez más bajos. En cambio, la demanda social de software cada día más grande y compleja ha sufrido una atención deficitaria y los costos para obtener este software han crecido aún más rápidamente. Diversos autores han coincidido en señalar que, en promedio, las instalaciones gastan el 70% del presupuesto de las empresas para el desarrollo en el mantenimiento del software existente (Cota, 1994).

Para realizar una base de datos confiable, es necesario que el software y soporte técnico que se requiera sea igualmente confiable. Por tal motivo, fa industria del software se ha dado a la tarea de crear innovaciones que beneficien a los usuarios y a los programadores. Sin considerar los requerimientos especificos, los productos de software que cumplan con las siguientes metas de calidad son los más fáciles de desarrollar y de adaptarse a necesidades no anticipadas (Cota, 1994):

- + Adecuacion. Un producto de software es adecuado en la medida que tealice las funciones para las que fue construido de modo apropiado, consistente y predecible. En su sentido más amplio incluye la sensibilidad y tolerancia a fallas. Estas cualidades pueden lograrse más prácticamente si se tiene cuidado en el diseño y la construcción, más que en las pruebas y reparaciones subsecuentes.
- ◆ Utilidad. Un producto de software es útil en la medida que su estructura básica, su construcción y su documentación son útiles para el usuario al que está destinado.
- + Costo-Eficiencia. Finalmente, un producto de software es costo-eficiente en la medida que sus costos de desarrollo y operacién satisfagan las necesidades de los usuarios. A medida que el hardware disminuye su costo, la eficiencia de los sistemas tiende a ser menos critica, de modo que el costo-eficiencia se expande para incluir tanto la reparabilidad como la modificabilidad. Entonces el costo-eficiencia global requiere que el preducto sea facilmente modificado y ampliado.
- ¢ Disefio. Esta actividad se realiza en dos partes: disefio general y disefio detallado. El disefio general es el establecimiento de la arquitectura global del sistema mediante la especificacién de sus componentes organizados por niveles de abstracci6n, asi como de las interfaces entre cada uno de estos componentes y niveles. Le sigue el disefio detallado de cada unidad de software, como una base para su implementación.

Una base de datos realizada en el software desarrollado por Microsoft Access, está compuesta por varios objetos: tablas, consultas (queries), formularios, informes o reportes, macros y módulos (Microsoft Corporation, 1994b).

Realizar una base de datos en Microsoft Access ofrece las siguientes ventajas:

- e Es posible usar el nuevo comando de exportar en el mend de Archivo para crear rápidamente un archivo en formato de texto MS-DOS (.txt), formato de Microsoft Excel (.xls), o formato de texto de alta definición (.rtf), conteniendo la exportación de una tabla, forma, reporte o médulo.
- « Exportar los resultados de una consulta a todos los formatos de archivos para tablas.
- e Cuando se copian y pegan datos con una estructura particular desde una forma o tabla a un documento de Word para Windows o Microsoft Excel, Microsoft Access pega los datos con su formato (tales como fuente y color) intacto.
- Editar en el mismo lugar objetos de imagenes.
- e Microsoft Access incrementa su compatibilidad con otras aplicaciones para Windows de Microsoft.
- \* Conexidn a servidores de bases de datos SQL (Structured Query Language) (por ejemplo, Microsoft SQL Server o Oracle® Server) usando drivers de tipo Open Database Connectivity (ODBC). Después de que se instala el driver ODBC para las bases de datos SQL, se puede actualizar a la fuente de datos de cada base de datos SQL del tipo de acceso que se requiera. Entonces es posible pegar las tablas desde

la base de datos de la base de datos de Microsoft Access, o importar datos a y exportar datos desde la base de datos SQL (Microsoft Corporation, 1994<sup>a</sup>).

Ademas de las anteriores ventajas, Microsoft Access puede usar datos desde los siguientes formatos de base de datos y aplicaciones:

- Paradox  $3.x \vee 4.x$
- Microsoft FoxPro 2.0 y 2.5
- $\blacksquare$  dBASE III y IV
- Btrieve (con archivos de datos definidos FILE.DDF y FIELD.DDF)
- Server SQL Base de datos, incluyendo Microsoft SQL Server, SYBASE SQL Server y Oracle
- m Microsoft Access (otras bases de datos ademas de la base de datos abierta)

(Microsoft Corporation, 1994")

El siguiente cuadro presenta a manera de resumen una breve comparacidn entre Microsoft Access® 2.0 y Paradox® 5.0 para Windows™ para demostrar su utilizacién como la base de datos de la base de datos<br>exportar datos desde la base de datos S<br>Además de las anteriores ventajas, l<br>siguientes formatos de base de datos y aplic<br>■ Paradox 3.x y 4.x<br>■ Microsoft FoxPro 2.0 y 2.5<br>■ dBASE III una plataforma de facil manejo para realizar este trabajo (www.microsoft.com). de datos definidos FILE.DDF y FIELD.DDF)<br>incluyendo Microsoft SQL Server, SYBASE S<br>as bases de datos además de la base de dato<br>994<sup>a</sup>)<br>ro presenta a manera de resumen una breve<br>Paradox<sup>®</sup> 5.0 para Windows™ para demostrar<br>n

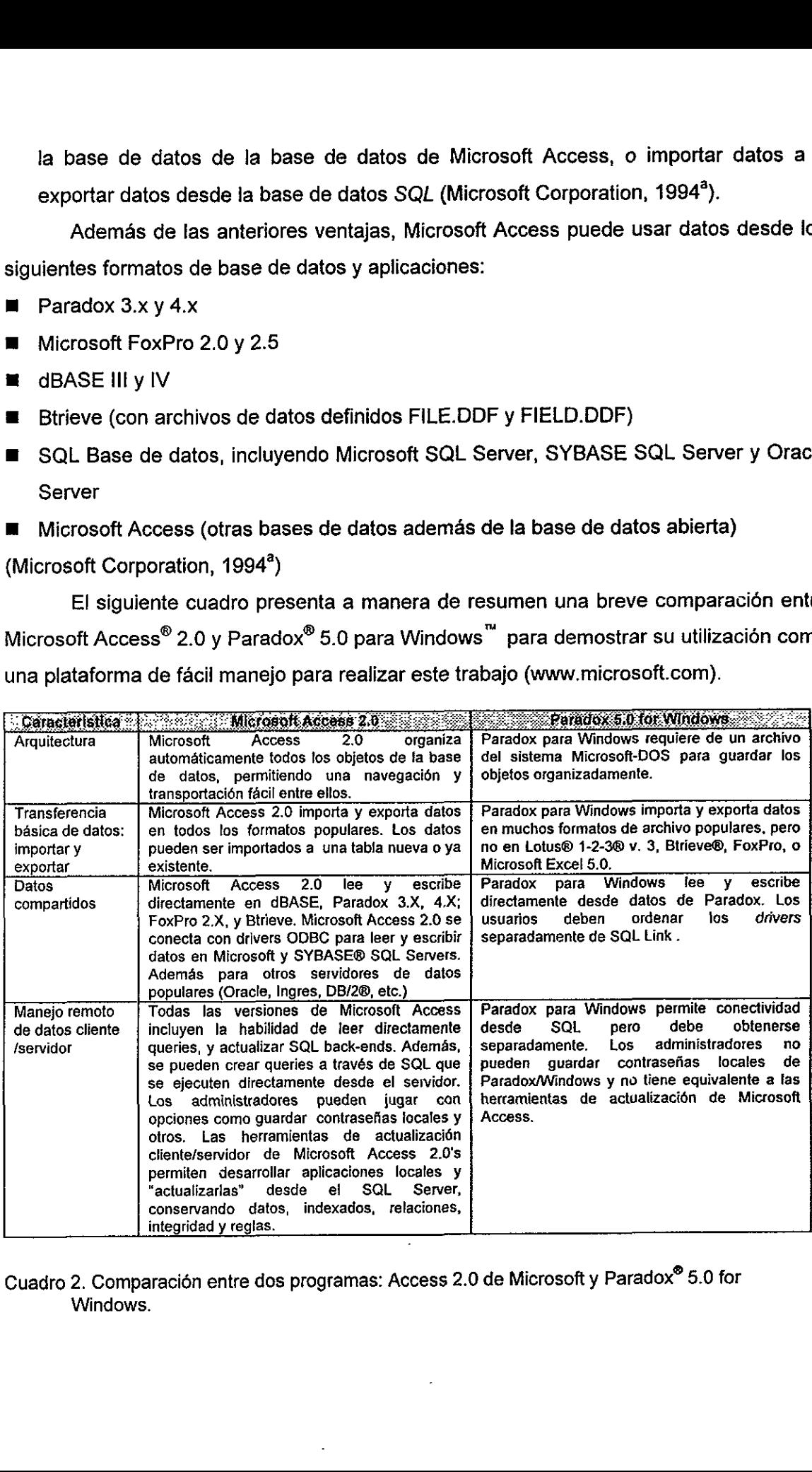

Cuadro 2. Comparacién entre dos programas: Access 2.0 de Microsoft y Paradox® 5.0 for Windows.

El sistema de administracién de bases de datos (DBMS) almacena y recupera información en una base de datos, y el sistema de administración de bases de datos relacionales (RDBMS) es aquel que almacena y recupera la informacién de acuerdo con relaciones que uno define. Se trata de una aplicacién o programa informatico (software), que posee Microsoft Access e! cual permite organizar y analizar la informacion almacenada en tablas de una base de datos (Microsoft Corporation, 1994<sup>b</sup>).

Probablemente las bases de datos sean una de las aplicaciones más comunes de la informatica actual. Ei gestor de bases de datos relacional es el programa que permite establecer relaciones complejas entre los datos de dos o más archivos al mismo tiempo. Las principales ventajas que encontramos son la rapidez de proceso y la posibilidad de realizar operaciones complejas o repetitivas disminuyendo los errores. Por esta característica es conveniente la utilización de gestores de bases de datos en aquellas aplicaciones en las que intervenga un considerable número de datos o en las que se tengan que hacer procesos repetitivos o muy complejos. Ademas no hay que contar únicamente con la utilización de la información. Uno de los trabajos más delícados y lentos a la hora de trabajar con las bases de datos se deriva de la introducción inicial de la información y de la actualización. Si se utiliza una base de datos con errores o no actualizada, es posible que nos encontremos con que las conclusiones obtenidas del proceso de información no sean todo lo verídicas y útiles que cabría esperar (Master Informatica, 1992).

#### 4.3.3 Modelos de bases de datos relacionales

Zellweger & Allkin (1993) presentan una a una las etapas de la metodologia del modelado de bases de datos actual:

1. El modelo conceptual

Este nivel es el más aproximado a la percepción del mundo real. Intenta hacer una descripcién formal y es esencialmente independiente de las limitantes de la implementación. Proporciona una excelente herramienta de comunicación y permite discutir acerca de los modelos de datos alternativos

14

#### 2. El modelo lógico

Representa los datos por si mismos y el tratamiento de esos datos dentro del contexto de una aplicación particular. Es una representación dinámica de los datos que refleja las necesidades y limitantes de la aplicación.

#### 3. El madelo fisico

Describe completamente el sistema de trabajo de la base de datos. Refleja las soluciones prácticas y constituye un plan de implementación detallado para un sistema de trabajo derivado del modelo légico.

El modelo de entidad-relacion (MER) es un modelo conceptual que ha sido ampliamente usado. Utiliza una representacién del mundo real basado en dos clases de objetos: entidades y relaciones. Una técnica diagramatica permite representar el modelo. "Entidades" son clases de objetos que podemos identificar y de sus miembros podemos guardar la informacion deseada. Diagramaticamente, las entidades son generalmente representadas por cajas. "Relaciones" son los nombres dados a asociaciones particulares existentes entre las entidades. Se representan diagramaticamente como diamantes, circulos, o simplemente como una linea vinculando las dos entidades asociadas con el nombre de la asociación escrita arriba (Zellweger & Allkin, 1993). refleja las necesidades y limitantes de la aplia.<br>El modelo físico<br>Describe completamente el sistema<br>soluciones prácticas y constituye un plan de<br>trabajo derivado del modelo lógico.<br>El modelo de entidad-relación (ME<br>amplia

El modelo también permite fa representacién de informacion semantica como Ja naturaleza de cada relacién de pares: esto es, uno-a-uno, uno-a-muchos o muchos-amuchos, Esta informacién se puede representar usando una ramificacién que indica un valor al final de la relación. Una relación muchos-a-muchos debe ser representada por una linea bidireccionada e igual al final (Zellweger & Allkin, 1993). Figura 1.

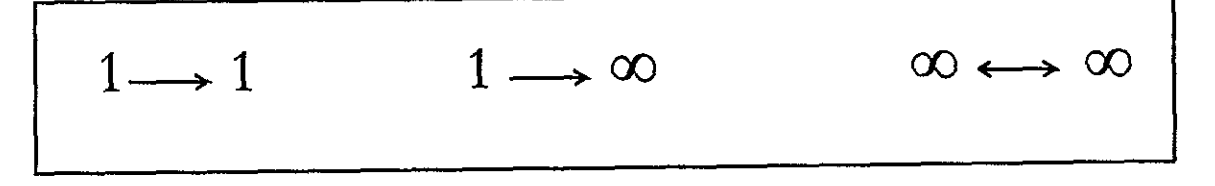

Figura 1. Tipos de relaciones entre entidades.

. Los diagramas entidad-relacién son de gran utilidad para explorar las relaciones existentes entre los taxones y sus nombres, y asi iniciar la conceptualizacion del modelo.

Para el disefio de una base de datos se recomienda seguir los siguientes pasos (Microsoft Corporation, 1994a):

- 4. Determinar el propdsito de la base de datos. Esto puede ayudar a decidir cuales hechos se quieren almacenar en la base de datos.
- 2. Determinar las tablas que se necesitan. Una vez que se tiene claro el propésito de la base de datos, se puede dividir la informacién en sub-objetos separados. Cada subobjeto sera una tabla en la base de datos.
- 3. Determinar los campos que se requieren. Decidir que informacién se quiere guardar en cada tabla. Cada categoria de informacién en una tabla se llama un Campo y esta desplegada como una columna en una tabla.
- 4. Determinar las relaciones. Observar a cada tabla y decidir cémo los datos en una tabla estan relacionados con los datos de otras tablas. Anadir campos a tablas o crear nuevas tablas para clarificar las relaciones, tanto como sea necesario.
- 5. Refinar el disefio. Analizar los errores del disefio. Crear las tablas y adicionar unos pocos registros o muestras de fos datos. Observar si se pueden traer los resultados esperados desde las tablas. Hacer reajustes al disefio como sea necesario
- 6. Disefiar consultas (queries) automatizadas.

# 1.3.4 Implicaciones y limitantes en el manejo y uso de bases de datos curatoriales

Los intentos de decumentar las distribuciones de flora y fauna mundiales han sido frustrados por problemas prácticos. Entre esas dificultades están la compilación de bases de datos y fa pregunta de cémo movilizar la gran acumulacién de datos existentes. La compilación de bases de datos ambientales es lenta porque muchos proyectos adoptan una aproximación centralizada. Esto es, una agencia central adquiere los datos desde las personas que colectan y los ingresa a la base. La posesión de esta base de datos, la cual generalmente reside en una maquina simple, subordina al resto con los compiladores. El acceso a la base de datos esta asi severamente restringido. Esta aproximacién involucra enormes problemas prácticos, los cuales incluyen altos costos de compilación,

duplicacién de esfuerzos, derechos de autor, sensibilidad de los datos y obligaciones legales. (Green, 1994)

A continuacién se presenta una variedad de limitantes las cuales pueden impedir el intercambio libre de datos. En muchos casos, tales limitaciones pueden ser perfectamente validas (WCMC, 1997b):

- e {nexistencia de lineamientos (ej. memorandums de entendimiento, politicas de intercambio e incorporación de datos).
- « Derechos de autor (ej. copyright, confidencialidad).
- ¢ Procedimientos fisicos onerosos (ej: recuperacién,/compilacién/edicién/ copiado).
- Solicitudes insuficientes.
- e Datos que no son de una calidad garantizada.
- e Los usuarios tienen gran variedad de consultas, muchos de ellos con necesidades de información muy particulares (WCMC, 1997b)

Ademas, es imprescindible entender las responsabilidades de los usuarios con respecto al uso de Ia informacién, algunas de ellas son (WCMC, 1997b):

- e Tomar decisiones racionales sobre las bases de la informacién de la red.
- « Proporcionar advertencias sobre préximas necesidades de informacién, incluyendo presupuestos y catdlogos.
- e Proporcionar retroalimentacién sobre fa relevancia, sincronizacién y calidad de fa información recibida
- Agradecer las fuentes en publicaciones y reportes

Muchos grupos humanos poseen conocimiento de naturaleza cultural, económica o cientifica el cual es de gran valor para la conservacién y uso sustentabie de los recursos biolégicos. Esto ha sido construido por muchas generaciones y representa una inversion significativa en terminos de tiempo, dinero y esfuerzo intelectual. No sorprende, por lo tanto, que el flujo de informacién entre diferentes segmentos y niveles de la sociedad resulte frustrado por barreras politicas, organizacionales y personales (WCMC, 1997b).

Ctra limitante en el manejo de los datos, es que estos deben ser protegidos del para el acceso por usuarios no autorizados. Consecuentemente se debe suministrar a los datos de las siguientes caracteristicas (Rob and Coronel, 1995):

• Seguridad física. Permite el acceso fisico en áreas abiertas únicamente a personal autorizado.

- ¢ Seguridad por contrasefia. Permite el acceso a usuarios autorizados y generaimente es reforzado con una clave de entrada.
- e Derechos de acceso. El cual es establecido a través del usoi del software por ejemplo, algunas operaciones (creación, actualización, eliminación, etc.) son restringidas sobre objetos predeterminados como tablas, consultas y reportes.
- e Usuarios autorizados. El DBMS generalmente verifica las violaciones de acceso a través de auditorias.
- e Datos ocultos. Son usados para que los usuarios no autorizados no puedan romper algunas de Jas reglas de seguridad de la base de datos.

## 1.4 Bases de datos para consultar y administrar colecciones

Se han identificado principalmente dos tipos de bases de datos útiles para el trabajo de los tax6nomos, las curatoriales -que almacenan informacion relacionada con un conjunto de especimenes depositados en una coleccién— y las taxonémicas (descriptivas) –que concentran información relacionada con especies–. Una base de datos de la mayor importancia para la taxonomia es la nomenclatural. Una de las caracteristicas mas organizadas de la taxonomia es el sistema de nomenciatura, las reglas de denominacién de las especies estan claramente establecidas, y son independientes de los diversos criterios de delimitacién de las especies. Entre las bases de datos auxiliares de las taxonómicas y las curatoriales se encuentran en primer lugar las geográficas -que contienen información sobre localidades de recolecta-. A partir de las bases de datos curatoriales se pueden generar otras como las biogeográficas -que contendrian informacién acerca de ia distribucién de las especies con respecto a sistemas de clasificación biogeográfica establecidos y cartografiados (Peláez, 1994),

Existen al menos tres tipos principales de disefio para bases de datos que se han aplicado al desarrollo de sistemas de cémputo para colecciones biolégicas: tablas unicas (flat-file), bases de datos relacionales y orientadas a objetos. Este trabajo considera la construccién de diccionarios para aplicarse particularmente a bases de datos relacionales.

Un modelo básico de las bases de datos relacionales para colecciones que consideramos en este trabajo es el siguiente (figura 2):

18

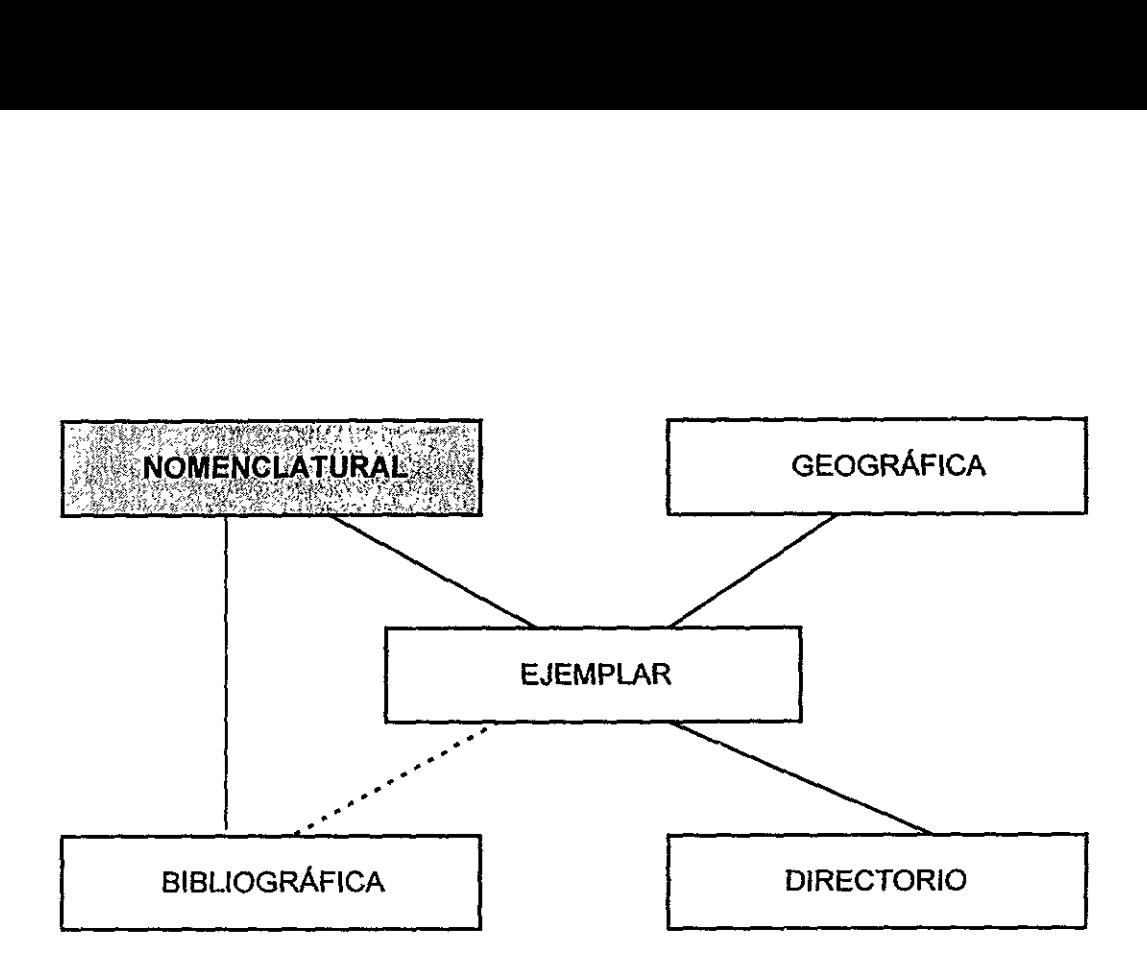

Figura 2, Entidades bdsicas de una base de datos relacional curatorial cuyo centro es fa informacion del ejemplar. El objeto de estudio de este trabajo es la entidad nomenclatural.

us entidades de de de de la production de la contexta de la production de la production de la production de la<br>Desemble Un área del manejo de bases de datos biológicas, que hasta ahora se ha comenzado a optimizar efectivamente es la organizacién de datos de especimenes e información de niveles taxonómicos dentro del contexto de la jerarquía taxonómica, permitiendo múltiples clasificaciones alternativas y la ordenación de datos nomenclaturales a todos los niveles jerarquicos. Las nuevas clasificaciones estan generalmente construidas por conceptos taxonémicos compartides y cambiantes de clasificaciones existentes. El desarrollo de un modelo de información aplicado a la taxonomia debe permitir Ja incorporacién y ajuste de los conceptos de taxon de clasificaciones existentes cuando se proponen nuevas clasificaciones. Cualquier modeio de procesamiento de la información para clasificaciones debe ser capaz de capturar los conceptos taxonémicos (nombres y categorias) y las relaciones entre ellos mismos como de sus entidades de datos (Zhong et al., 1996).

#### 1.4.1 Esfuerzos para computarizar colecciones

La información biosistemática y su producción puede ser agrupada en 3 diferentes clases: fisicas (el uso actual de colecciones curatoriales bioldgicas), impresas (revisiones taxondémicas, monograffas, floras y faunas) y electrénicas (discos, CD-ROM, redes electrénicas) (Nielsen & West, 1994). Dentro de las impresas, se encuentran las listas de referencia de especies, las cuales contienen informacion minima: generalmente el nombre binomial correcto, autor y afio de publicacién en un orden sistematico; en muchos casos incluyen información general sobre distribución geográfica y ecológica, aunque no permiten la identificacién, la disponibilidad del nombre correcto del taxon permite accesar a la literatura, a bases de datos y a la comunicaci6n, por esto, su frecuencia de uso es alta y la comunidad de usuarios es amplia (Nielsen & West, 1994).

La vasta cantidad de informacién contenida en las colecciones puede ser movilizada y hacerse mas disponible. La tecnologia de ias computadoras permite el desarrollo de sistemas de informacion de alta calidad de todos los organismos, que incluya su taxonomia, nomenciatura y clasificacién organizado en forma de bases de datos, con capacidad de generar check-lists (listas de referencia) y catalogos. Del mismo modo, la tecnologia de bases de datos computarizadas hace posible la captura, examen y extraccién de informacién de datos de la etiqueta de especimenes de colecciones biolégicas. Las bases de datos descriptivas computarizadas, en este caso, las bases de datos taxonémicas, hacen el mismo proceso descriptivo mas eficiente y conciso, y permiten la identificacién en linea interactiva soportada por graficos amigables al usuario. La tecnologia de cémputo es capaz de almacenar y hacer uso efectivo de grandes bases de datos taxonémicas; tales bases de datos pueden también ser compartidas en redes electrónicas (Nielsen & West, 1994).

Se requiere mejorar la eficiencia en el manejo de las colecciones y evitar ja pérdida de estandares curatoriales, asi, es importante adoptar y desarrollar nuevos métodos y hacer uso de nuevos materiales. La informacién de las colecciones esta disponible generalmente sólo con el acceso físico a la colección dado que sólo una muy pequefia proporcién de los atributos de las colecciones han sido incorporadas en una base de datos computarizada (Nielsen & West, 1994).

20

Hacer más efectivo el progreso en el manejo de la colección, la investigación taxonémica y las bases de datos, incluye el uso de check-lists y catélogos, siendo las palabras clave un "protocolo estable" y un "control de calidad". Esos aspectos criticos garantizan que todos los recursos invertidos sean efectivos y que cualquier recurso adicional agregue valor a los datos. Con referencia a descripciones de nuevos taxones, un porcentaje significativo de nuevos nombres han sido después reconocidos como sinénimos. Puede ser interesante tener conocimiento de cudntos controles de calidad son implementados por las instituciones y journals que publican los articulos con un alto nivel de sinonimia (Nielsen & West, 1994).

Se tiene la posibilidad de comunicarse sin ambigüedad al hacer referencia a los organismos vivientes por el uso internacional de un nombre binomial, para el que existen regias internacionales que regulan el uso y aplicacion de dichos nombres. Con fa tecnologia de computadoras disponible actualmente no hay limitaciones para producir listas de referencia de especies y catálogos de todos los nombres introducidos en la literatura y su estatus respectivo (Nielsen & West, 1994).

Las bases de datos distribuidas de dominio público ofrecen soluciones para muchos de los problemas que obstaculizan la compilacién de informacion sobre biodiversidad. Las herramientas de software necesarias para recuperar de la red el texto asociado e imagenes esta totalmente disponible de forma gratuita en Internet. Las caracteristicas esenciales de una base de datos distribuidas de dominio publico son: acceso universal, mantenimiento descentralizado de los componentes de los datos, y el uso de formatos estandares de ingreso y actualizacién de datos. Los protocolos de validacién deseables incluyen revisiones cruzadas para probar consistencia, uso de etiquetas de control de calidad y ligas de datos a los especimenes y, como consecuencia, genera una necesidad de nuevas convenciones de nomenclatura y campos clave registrados y otros indices taxonémicos secundarios (Green, 1994).

La idea de computarizar tanto diccionarios taxonémicos como informacién de colecciones cientificas fue desarrollada formalmente desde la década de los 70's. A partir de entonces ha habido una diversidad de iniciativas de diferentes instituciones en el mundo.

21

Entre los esfuerzos mundiales que se han dado para eficientizar el manejo y la computarización de colecciones se encuentran los siguientes ejemplos, la mayoría de los cuales están disponibles a través de sus páginas de Internet:

## COLECCIONES BOTANICAS

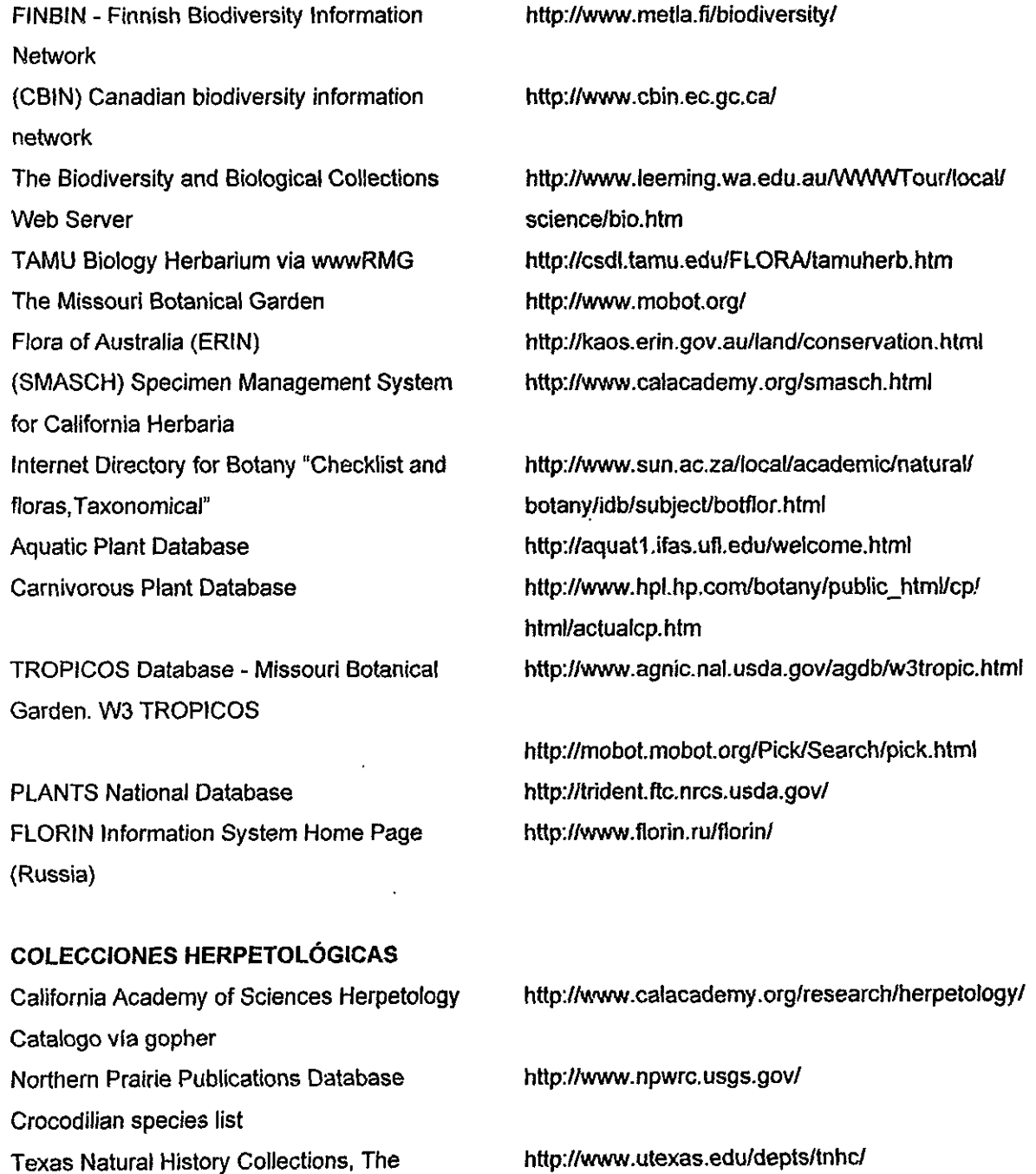

 $\bar{\gamma}$ 

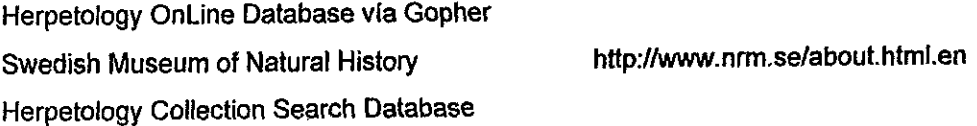

## GOLEGGIONES ICTIOLOGICAS

The Biodiversity and Biological Collections http://www.calacademy.org Web Server Fish Searches Florida Museum of Natural History http://www.fimnh.ufl.edu/ Ichthyology Collection Database University of Washington Fish Collection http://www.ed/ Texas Natural History Collections fish http://www.utexas.edu database via Gofer

## GOLECCIONES MASTOZOOLOGICAS

Collections via Gopher **History.html** University of Alaska Museum's Mammal hitp:/iwww.alaska.edu/ Collection

Yale Peabody Museum Mammalogy hitp:/www.peabody yale.edu/collections/mam/

## COLECCIONES ORNITOLOGICAS

Cornell Ornithology Collection via gopher http://www.cornell.edu/Campus/CUFacts/ CUFomi.htmt

## 1.4.2 EI] modelo de datos BIOTICA

<sup>A</sup>lo largo de casi 20 afios se han replanteado los modelos sobre los que se construyeron algunas de las anteriores bases de datos y se ha comenzado a configurar un esquema de uso cada vez más estandarizado. BioTICA, desarrollado en la Comisión Nacional para el Conocimiento y Uso de la Biodiversidad (GONABIO), es un modelo de datos para el manejo de la información curatorial, biosistemática, geográfica y bibliográfica que incluye rutinas de validación e interfaces para captura, reportes, visualización y análisis. BIOTICA es el esqueleto del SNIB (Sistema Nacional de Información sobre Biodiversidad), sistema en el que se integran datos sobre las especies con informacién complementaria de muy diversas fuentes (figura 3) (CONABIO, 1998).

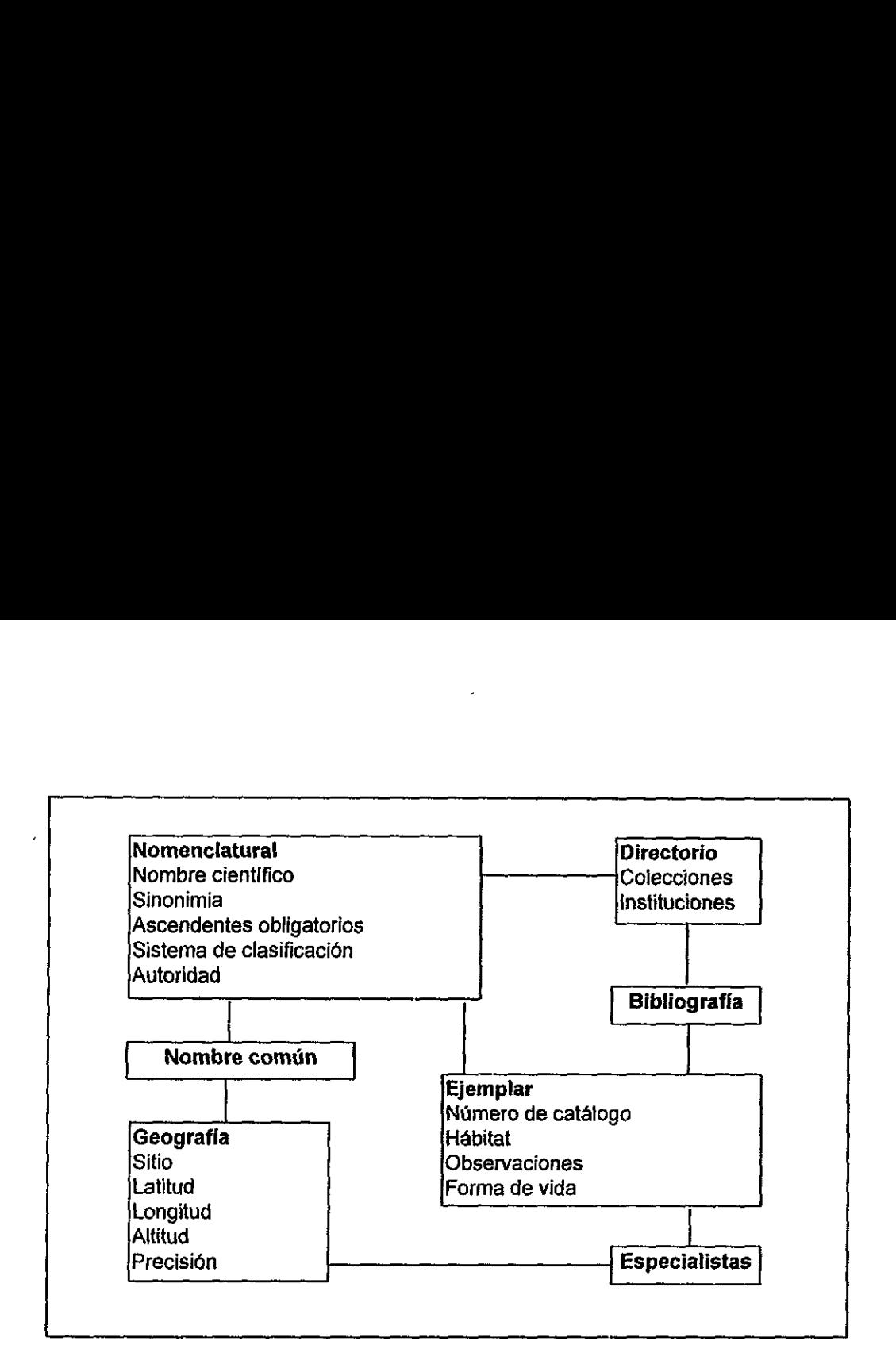

Figura 3, Tablas basicas del modelo de datos Biotica (CONABIO, 1998).

BIOTICA se ha desarroflado para ser un modelo de datos que pueda ser utilizado sobre diferentes manejadores y plataformas. Las versiones más comunes son dos, una sobre un manejador de bases de datos para usuarios en computadoras personales (ACCESS), y otra para integrar la informacién en el SNIB sobre un manejador mas robusto (SYBASE), instalado en estacién de trabajo. El modelo BIOTICA tiene la intencién de automatizar búsquedas y consultas sobre colecciones de especímenes biológicos y es capaz de enlazarse entre esas diferentes versiones a través de interfaces.

#### 1.4.3 Diccionarios de autoridades y catalogos controlados

Al ingresar nombres cientificos a una base de datos, el usuario se enfrenta a un case común de captura difícil debido a su escritura, y su captura recurrente ocasiona errores ortograficos, por ejemplo:
- e Caesalpinaceae
- Caesaldiniadeae

lo mismo ocurre con los nombres de autores:

- « Maxim. ex Franch. & Sav.
- $\bullet$  Maxim. ex Franch.  $\&$  Sav.

En los dos casos existe un error que la computadora detecta inmediatamente como series de caracteres diferentes, lo que ocasiona que se "duplique" la informacién: en lugar de tener una familia, la discrepancia en la escritura ocasiona que se cuantifiquen como dos datos diferentes. Para ambos ejemplos, es dificil decidir cual es ef nombre correcto, e incluso visualizar el error sin la consulta de indices reconocidos, bibliograffa especiaiizada, etc.

La solucién seria contar con un diccionario precargado en la base de datos al cual se pueda recurrir cada vez que se captura un ejemplar nuevo, simplemente seleccionando la opción, lo cual evita teclear errores y aumenta la eficiencia en la captuta de datos al hacerse más rápido (un solo "click" del ratón o mouse). También es de gran ayuda cuando tenemos una base de datos elaborada y deseamos verificar la informacion al contrastar el diccionario con nuestra base de datos.

Los archivos o diccionarios de autoridad taxonómica, son listas de los nombres aceptados de un taxón, es decir, son archivos que contienen la información jerarquizada dentro de un sistema de clasificaci6n para un determinado grupo de organismos. El diccionario consiste de los nombres correctos de los taxones de todas las categorias taxonómicas. En el caso de los nombres de las especies debe incluir además la información del autor y año.

a perspectiva del SNIB<br>presión de una hipótesis sonómico. La taxorreferer<br>ación debe ser actualizad<br>entíficos son el lenguaje d<br>rte de la taxorreferencia En la perspectiva del SNIB es particularmente significativa la taxorreferencia, la decir, la expresión de una hipótesis sobre una posición actual del especimen dentro de un sistema taxonómico. La taxorreferencia está sujeta a errores e impresición, por lo tanto, esta informacién debe ser actualizada y modificada periodicamente por especialistas. Los nombres cientificos son el lenguaje esencial para comunicarse acerca de la biodiversidad y forman parte de la taxorreferencia (Soberén and Koleff, 1998).

Una tarea importante es la necesidad de {levar a cabo un control de calidad de los datos. Sin él, no es posible proporcionar informacién confiable. La informacién de los especimenes en las bases de datos es obtenida de proyectos realizados por grupos de investigaci6n muy diversos, asi, ei proceso de control de calidad es necesario porque los datos presentan numerosos problemas, tales como determinaciones mal realizadas, inestabilidad taxonómica, entre otros. Es posible detectar un gran número de esas inconsistencias si los registros son verificados contra archivos de autoridad (authority files), como es el caso de los catalogos taxonémicos para validar escritura correcta y sinonimia. El proceso de controi de calidad (figura 4) proporciona bases de datos mas pequeñas pero más confiables (Soberón and Koleff, 1998). 

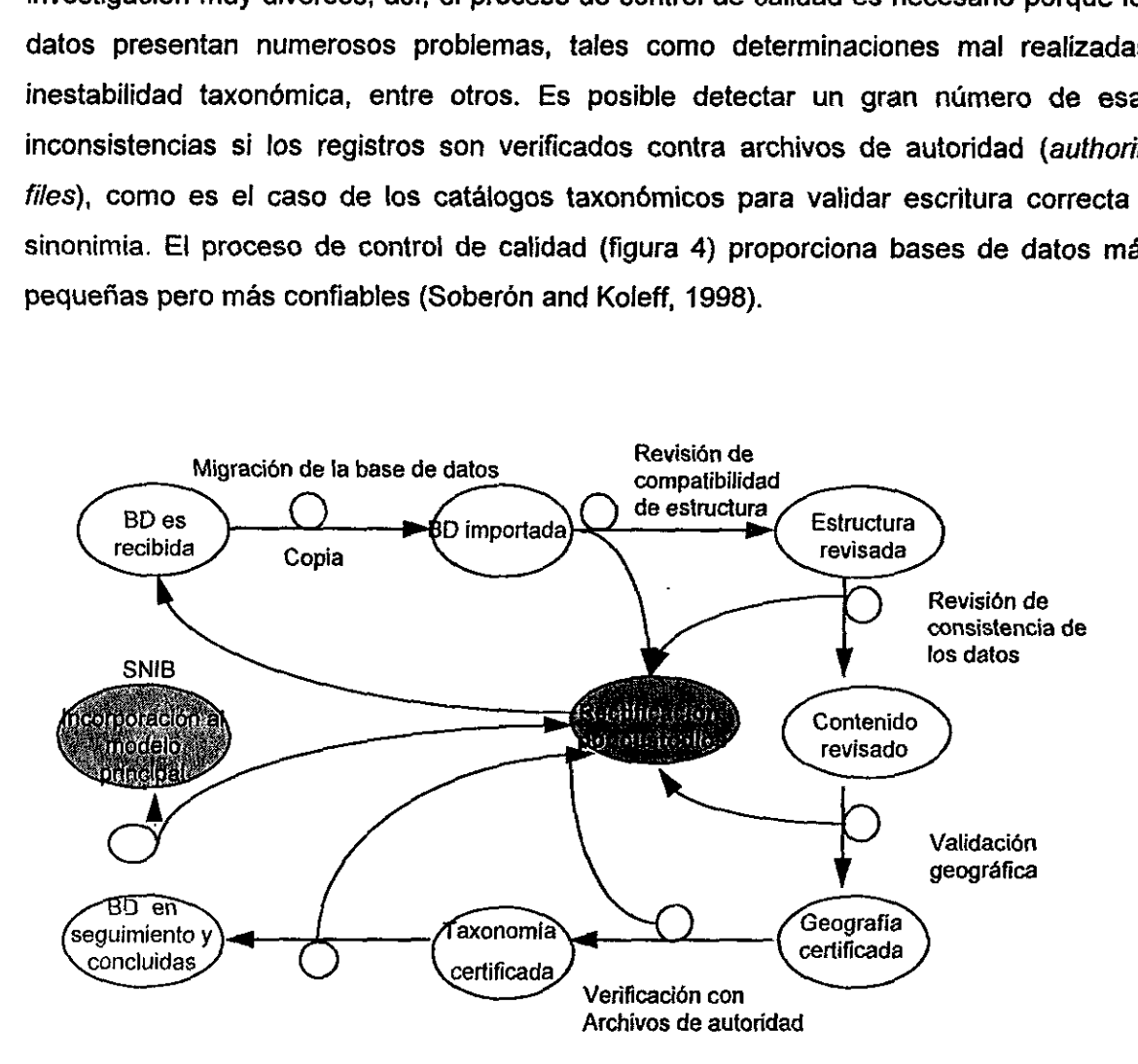

Figura 4. Proceso de control de calidad llevado a cabo en Jos datos que sen incorporados al SNIB (Soberén and Koleff, 1998).

Seguiniento y<br>
Concluidas<br>
SNIB (Soberón and Koleff, 1<br>
La conformación de un<br>
cabularios controlados ha inclu<br>
upos más representativos en<br>
rtebrados (figura 5). esguimiento y<br>
concluidas)<br>
a 4. Proceso de control de calidad<br>
SNIB (Soberón and Koleff, 199<br>
La conformación de un b<br>
bularios controlados ha incluid<br>
os más representativos en la<br>
brados (figura 5). La conformación de un banco de archivos de diccionarios de autoridades y vocabularios controlados ha incluido, en un inicio, la elaboracién de ios catalogos para los grupos mas representativos en las bases de datos del SNIB: plantas vasculares y vertebrados (figura 5).

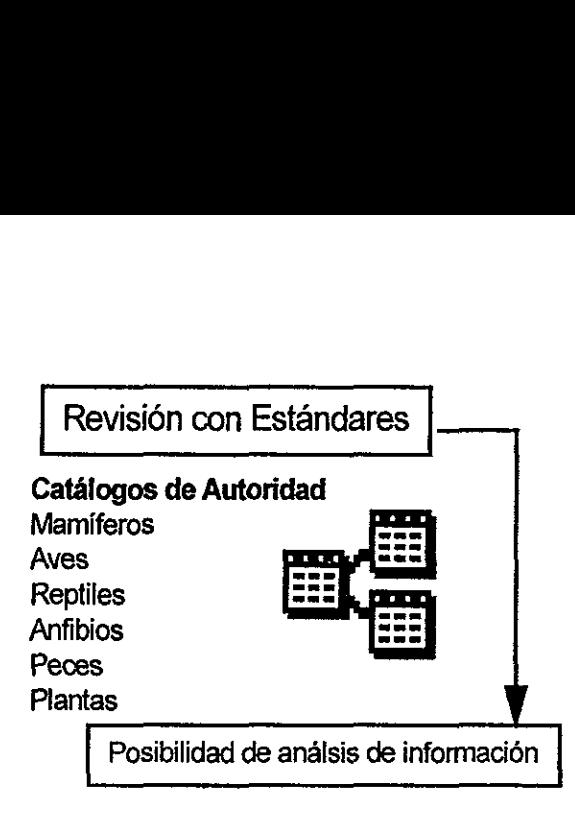

Figura 5. Catálogos desarrollados para llevar a cabo el control de calidad de las bases de datos del SNIB.

En el modelo de BIOTICA, el presente diccionario funge como el esqueleto de la tabla NOMBRE (figura 6).

 $\sim$   $\epsilon$ 

 $\mathbb{Z}^2$ 

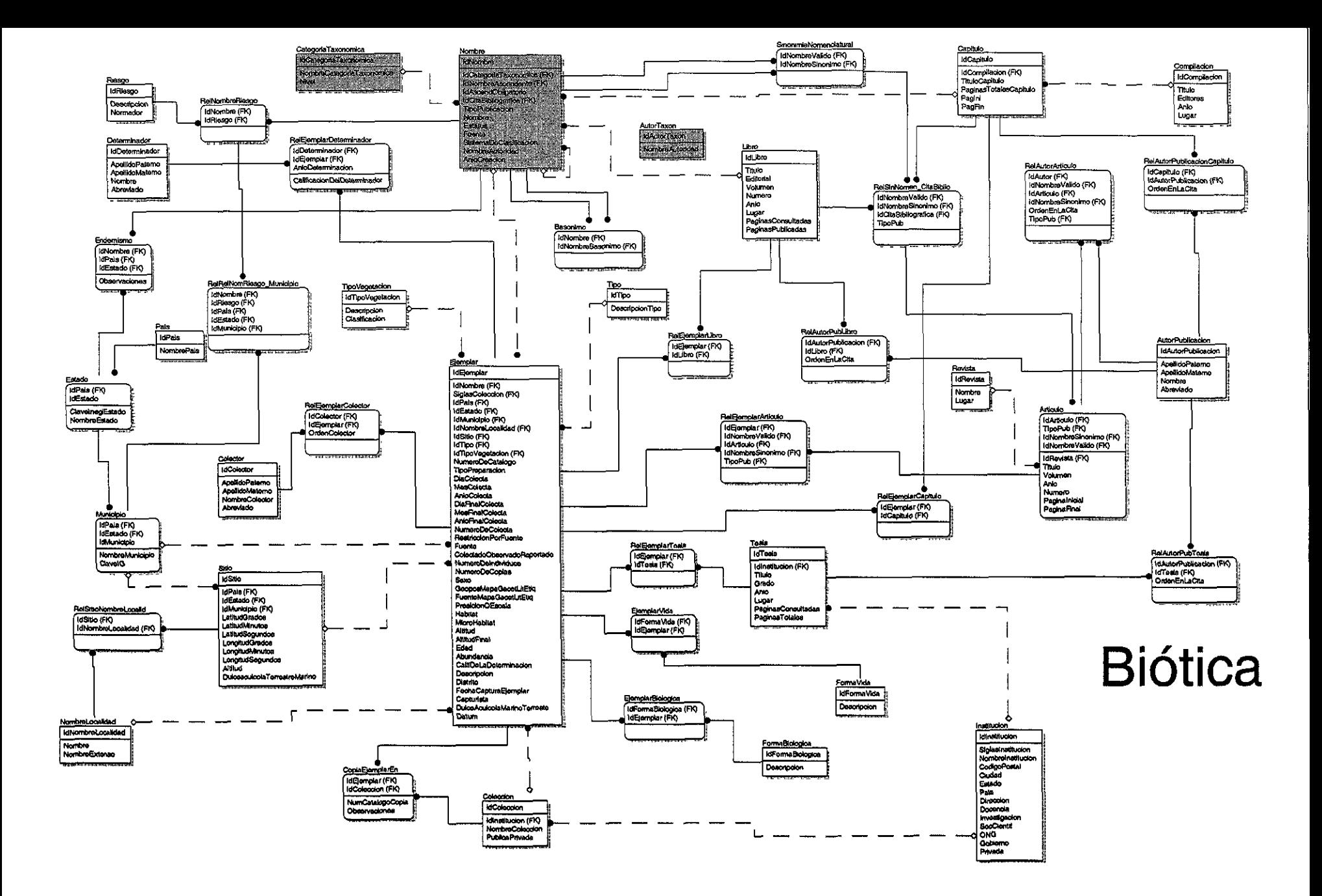

28

# li. OBJETIVOS

1. Elaborar diccionarios de nombres de taxones, incluyendo relaciones jerárquicas de acuerdo con un sistema de clasificación eje para plantas vasculares y vertebrados terrestres.

 $\alpha$ 

2. Acoplar !os diccionarios al modelo de datos BIOTICA de CONABIO, disefado para el manejo de informacién de colecciones de herbarios, museos zoolégicos y otras colecciones biolégicas, independientemente del manejador de bases de datos y de la plataforma en particular.

 $\ddot{\phantom{0}}$ 

# lil. METODO

1. Se recopilé informacién sobre sistemas de clasificacion para cada grupo, incluyendo la busqueda de informacién de los sistemas por medio de la consulta a especialistas y en literatura.

2. Se obtuvieron diccionarios impresos sobre sistemas de clasificacién de cada taxén.

Esto involucré la adquisicién de publicaciones escritas y medios electrénicos de las clasificaciones que resultaron seleccionadas para cada taxén.

3. Se elaboraron tablas y formularios para la captura de nombres de taxones supraespecíficos y específicos y se depuraron ortográficamente.

Se llevé a cabo la captura de los nombres de los taxones, incluyendo autor y afio de publicación.

4. Asignacién de categorias.

Una vez que los nombres aceptados fueron capturados se procedié a asignarles la categoria taxonémica correspondiente. Para tal efecto, fue creada una tabla que contenia todas las posibles jerarquias y un identificador con el cual se podria llevar a cabo un vinculo entre ambos.

La entidad que contenia los nombres de taxones incluia en su estructura una relacién unaria al hacer referencia a ella misma. Las relaciones unarias entre los diferentes niveles se realizaron con ayuda de formatos de pantalla, los cuales permitian visualizar la categoria superior de un nivel determinado y asignaban el identificador que realizaba el vinculo (ej.: para un género X, era posible observar los nombres de todas las familias capturadas y elegir la familia Y a la que correspondiera).

En la figura 7 se presenta un esquema del arbol de nombres que contiene Ia tabla. Así, el nombre 6 tiene asignado una categoría III (clase) y su nombre ascendente es 3 con categoria II (divisién), pero al mismo tiempo 6 es ascendente de 8, 9 y 10 que tienen la categoria IV (orden).

30

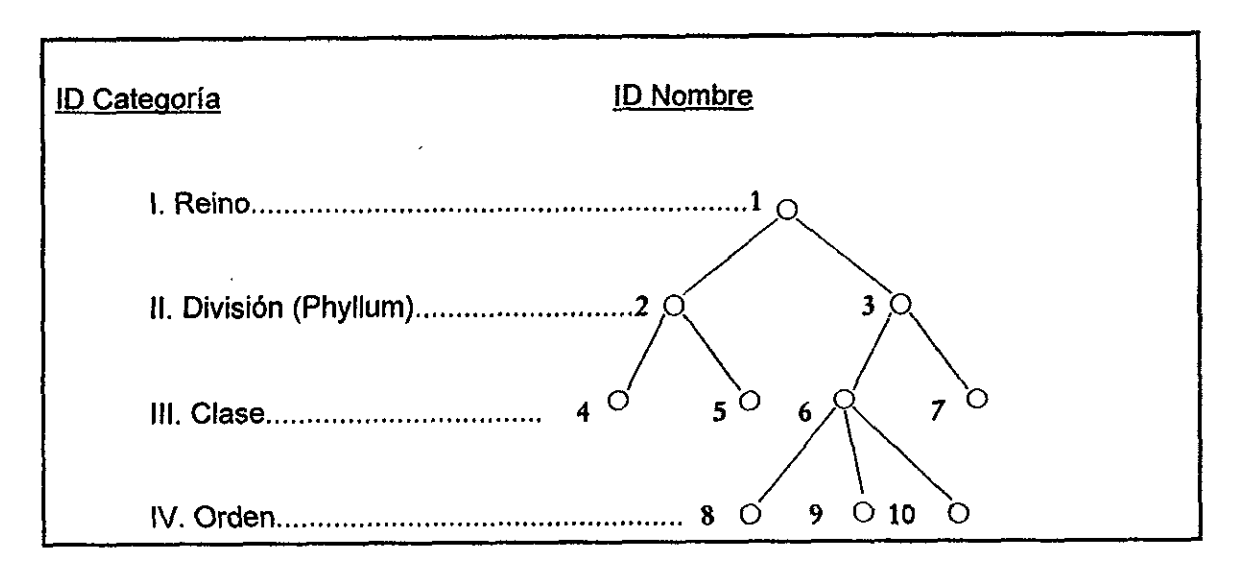

Figura 7. Esquema del árbol de categorías ascendentes obligatorias y nombres incluído en la entidad con relaciones unarias.

Supongamos que existiera una categoría "intermedia" entre clase y orden, por ejemplo, subclase. En este caso la llamaremos III.X, de tal manera que 8, 9 y 10 tendrían como ascendente a 6.X y a 6 como ascendente obligatorio (figura 8).

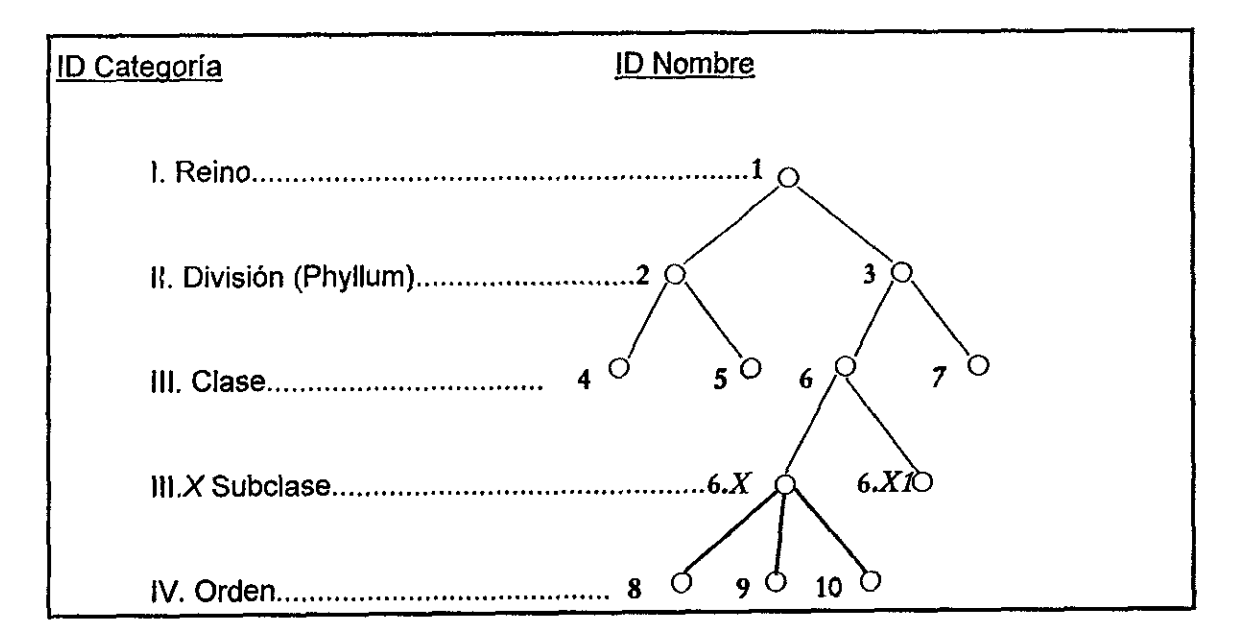

Figura 8. Esquema del árbol de categorías ascendentes y nombres incluído en la tabla recursiva.

Cada nivel del árbol se comporta de igual manera y cada combinación del identificador del nombre y el identificador del ascendente es única.

#### 5. Depuracién y prueba.

Las tablas fueron depuradas revisando consistencia, integridad, uniformidad y congruencia de ja informacién normalizandolas por medio de consultas que permiten encontrar duplicados, errores de captura, etc.; ademas se sometieron a prueba a través de consultas con las cuales es posible recuperar toda fa clasificacion desde reino hasta especie.

### 6. Incorporacién a BIOTICA.

La base de datos terminada se incorporé al modelo BIOTICA formando el esqueleto de la entidad NOMBRE, parte fundamental de la informacién curatorial de un especimen, incluyendo ademas las entidades CATEGORIATAXONOMICA y AUTORTAXON.

En fa figura 9 se muestra un diagrama de flujo del método empleado en este trabajo.

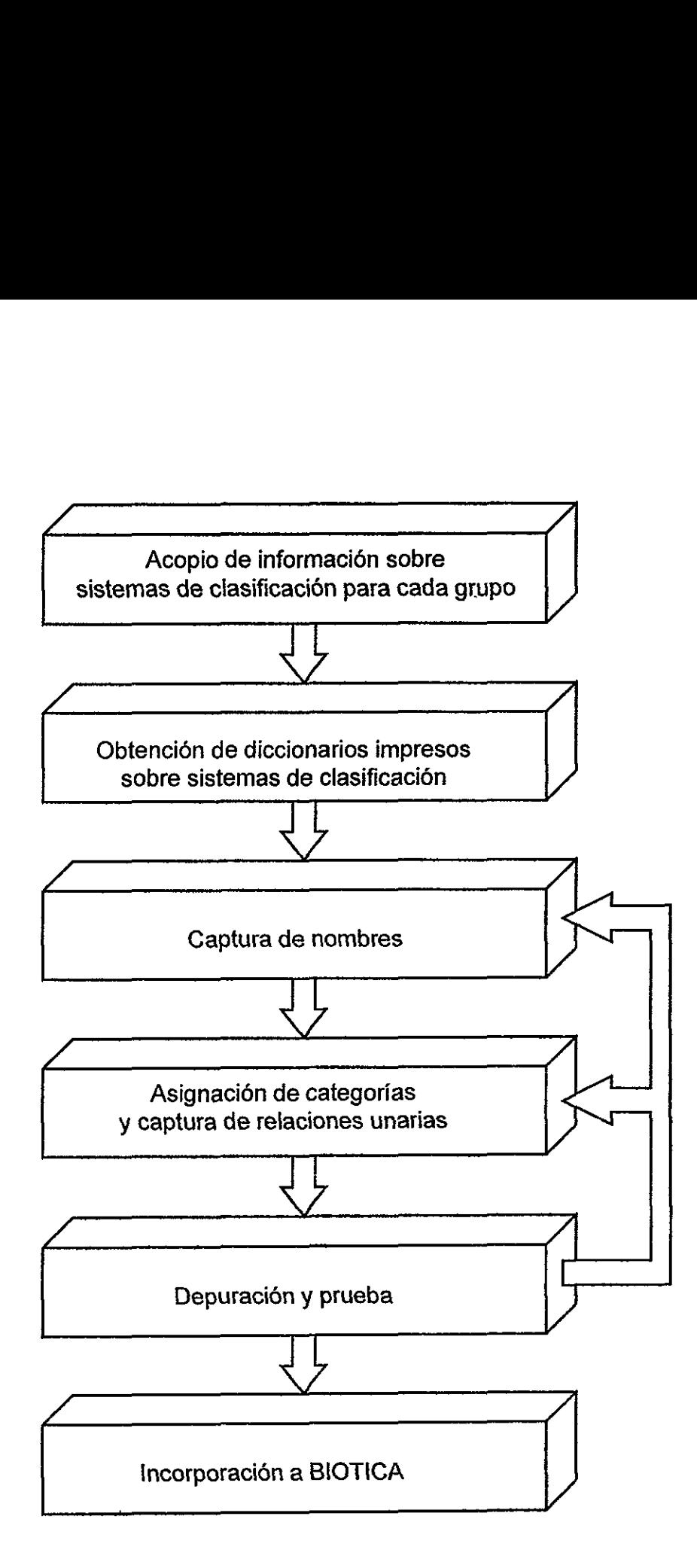

Figura 9. Representacién esquematica del método.

# IV. RESULTADOS

#### 4.1 Sistemas de clasificacién para plantas vasculares y vertebrados

Para las Pteridofitas (helechos y plantas afines), se revisaron las clasificaciones de Tryon & Tryon (1982), Mickel & Beitel (1988) y Moran & Riba (1985). Se consulté a especialistas para decidir cuál sistema de clasificación debería incluirse como diccionario de autoridades. El Dr. Ramón Riba y Nava Esparza, investigador de la Universidad Autónoma Metropolitana Unidad Iztapalapa, realizó los siguientes comentarios respecto a las tres clasificaciones:

a) Moran & Riba 1995 (Flora Mesoamericana, vol. 1, Pteridofitas) es el tratamiento florístico más amplio que se ha publicado hasta la fecha y es el resultado del acuerdo de cerca de treinta pteridélogos reconocidos en su campo, los que han aceptado esta clasificaci6n. Por su misma estructura, sera el instrumento de trabajo mas usado por fos pteridologos interesados en plantas tropicales. Esta fue la clasificacién utilizada para la construccién del diccionario.

b) Tryon & Tryon 1982 (Ferns and Allied Plants) aunque de indiscutible calidad, no es un tratamiento floristico y no esta al alcance de mucha gente interesada en el tema, ademas de que algunos grupos (p.e. helechos polipodiaceos) no van de acuerdo con fas clasificaciones y puntos de vista más recientes.

c) Mickel & Beitel 1988 (Pteridophyte Flora of Oaxaca, México) presenta una clasificacion basada en el sistema de Crabbe, Jermi & Mickel (A New generic sequence for the pteridophyte herbarium. Brit. Fern Gaz. 11: 141-162) que si bien incluye los géneros de todo el orbe basicamente descansa en los géneros del Viejo Mundo por lo que, para los taxa americanos, no concuerda con los conceptos aplicables a estos.

En el caso de las gimnospermas, algunas propuestas para la clasificacion que se consideraron son las de Arnold (1948), Bold, et. al. (1980), Dogra (1980), Florin (1955), Flory (1936), Gaussen (1942-55), Hardin (1971), Hutchinson (1924) y Sporne (1974). De las anteriores se eligió la de Bold, et. al. (1980), después de haber consultado a diversos especialistas en coniferas del pais .

Para las angiospermas, se revisaron: Engler (1964), Brummitt (1993), y Mabberley (1987).

Las dos últimas son las más utilizadas por los investigadores de los herbarios de México y el mundo. La escuela del Royal Botanical Garden Kew utiliza Ja clasificacién de Brummitt (1993), y los principales herbarios de Estados Unidos estan organizados conforme a la clasificacién de Cronquist (Mabberley, 1987) o modificaciones de él. Se consulté la opinién de la entonces curadora del principal herbario del pais (Herbario Nacional de México, MEXU), la Dra. Patricia Davila, quien mencioné que ambos sistemas de clasificacién son los mas consultados y presentan diferencias significativas en el tratamiento a nivel de familia.

Las clasificaciones que se adoptaron para los mamiferos terrestres fueron la de Ramírez-Pulido, et al. (1996) como el sistema de clasificación eje, y como clasificación alterna se tom6 la de Ceballos y Arita (1996) (utilizado por instituciones de la UNAM). En ambos casos se incluyé la propuesta para mamiferos marinos de Salinas y Ladrén de Guevara (1993).

A nivel internacional, se han producido varios archivos de autoridad para peces, tales como FishBase y The Catalog of Fishes Project. Cabe destacar que este último requirid 14 afios de investigaciones y un millén de ddélares para su construccién e implementación. A pésar de que está a disposición de cualquier usuario, el conocimiento de las especies mexicanas en él, es atin muy limitado. Se decidié entonces utilizar la clasificación de Espinosa et. al. (1993) para niveles de familia e inferiores, y para niveles superiores fa de Nelson (1984).

El sistema de clasificacién que se capturé para los taxones de reptiles y anfibios fue el de Flores-Villela (1993), que incluye 995 especies agrupadas en 199 géneros y 51 familias, debido a que es el único trabajo disponible que contempla una revisión especifica para las especies mexicanas.

En el caso particular de las aves, dado que existe una organizacién internacional que regula la nomenciatura (AOU, American Ornithologit's Union) y fos cambios nomenclaturales de las especies, se utilizó su última edición. A finales de 1996 se creó la North American Biodiversity Information Network (NABIN), donde actualmente el Dr. Adolfo Navarro de la UNAM, en coordinacion con ei Dr. A. Townsend Peterson del Museo de Historia Natural de la Universidad de Kansas, se encuentran actualizando el archivo de

35

autoridad con las modificaciones más recientes al sistema de clasificación y equivalencias a otros sistemas de clasificacién (NABIN, 1997).

# 4.2 Descripcién del modelo de la base de datos

Se elaboré una base de datos de tipo relacional en el manejador Access 2.0 de Microsoft. El modelo contiene una entidad con relaciones unarias con los nombres de los taxones de las clasificaciones eje y alternativas (llamada NOMBRE), una entidad de nombres de autores (AUTORTAXON) y una de categorias taxonomicas (CATEGORIATAXONOMICA). En la figura 10 se pueden observar las entidades y las relaciones que componen a Ia base de datos.

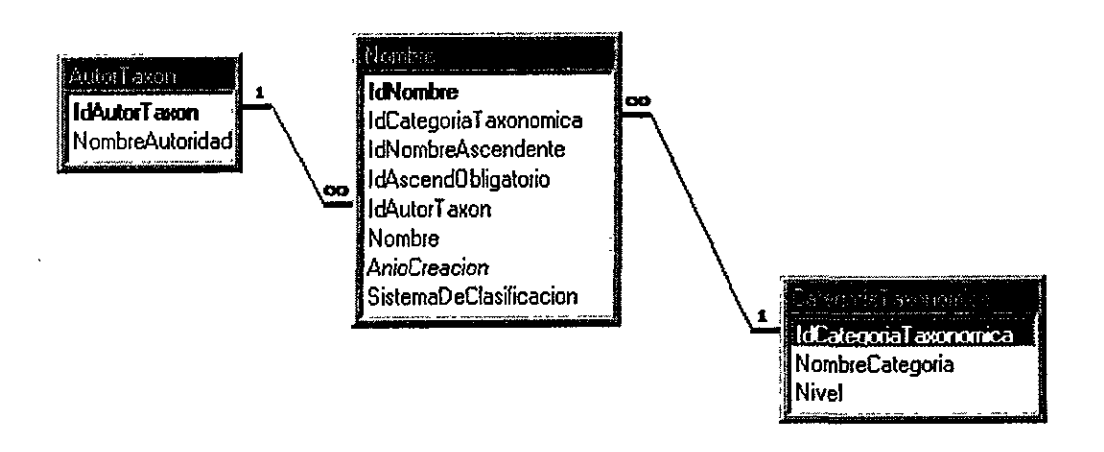

Figura 10. Relaciones de las entidades de la base de datos.

# 4.3 Descripcién de los objetos de la base de datos

- La base de datos construida posee los siguientes objetos:
- i Tablas
- **iii** Consultas
- Formas
- **a** Reportes

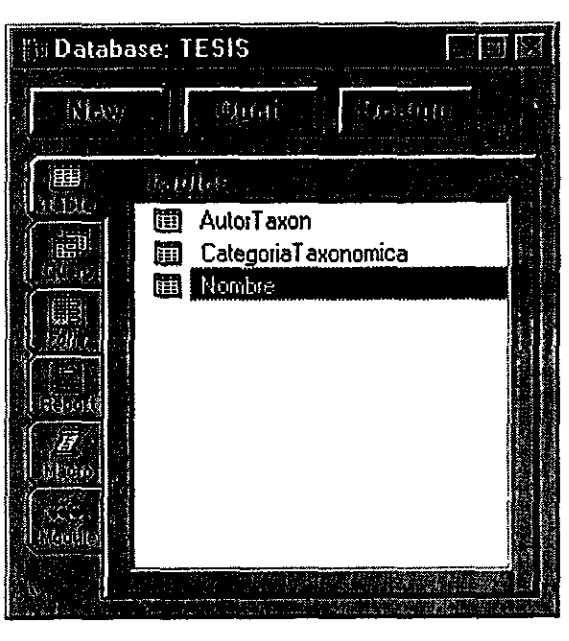

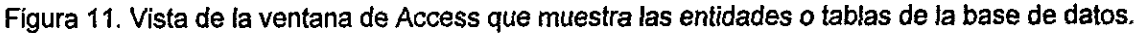

## 4.3.1 Entidades

**RE CATEGORIATAXONOMICA:** 

Contiene los nombres de fas categorias taxonémicas desde Reino hasta las categorias infraespecificas. Los campos que contiene son:

**图 IdCategoriaTaxonomica** 

Clave primaria de tipo numérico contador (counter, asigna automáticamente un número consecutivo) de la entidad CATEGORIATAXONOMICA, funciona como un identificador único de cada registro.

**图 NombreCategoria** 

Contiene el nombre de cada categoria taxonémica.

**fil** Nivel

categoria<br>
de nombre de cada capión consecutiva que interior de cada capional<br>
de consideran capional<br>
de denominaron no obte de denominaron no obte denominaron no obte de denominaron no obte de la capital de la<br>
de denomi Numeracién consecutiva que indica jerarquia: las categorias asignadas con numeros enteros se consideran categorias obligatorias (comunmente llamadas lineanas, por ejemplo: reino, división, clase), y aquellas con números fraccionarios se denominaron no obligatorias (subreino, subdivisión, superclase, subespecie).

**H** NOMBRE:

Es la entidad que contiene los nombres de los taxones. Esté compuesta de nueve campos:

© IdNombre

Clave primaria de tipo numérico contador de la entidad NOMBRE, funciona como un identificador único.

**图 IdAutorTaxon** 

Clave foránea de la entidad AUTOR, relaciona cada taxón con su autoridad mediante un identificador.

**■ IdNombreAscendente** 

Identificador (correspondiente al IdNombre) que establece una relacién unaria de un taxon de la tabla NOMBRE con su taxén ascendente inmediato (categorias no obligatorias o-intermedias).

*<u></u>* IdAscendenteObligatorio

Identificador (correspondiente al IdNombre) que establece una relacién unaria de un tax6n de la entidad NOMBRE con su taxén ascendente obligatorio.

**1** Num Filogenetico

Nivel filogenético de tipo numérico que le corresponde según el autor de la clasificación. Con este es posible recuperar el árbol filogenético de los taxones.

**■ Nombre** 

Es el nombre publicado del taxén.

@ !dCategoriaTaxonomica

Clave foranea de la tabla CATEGORIATAXONOMICA, relaciona el nombre del taxén con la categoria que le corresponde a través de su identificador.

**</u>** AnioCreacion

Es el afio de creacién del nombre validamente publicado.

**图 SistemaDeClasificacion** 

Contiene la cita del sistema de clasificacién, el nombre del autor y afio.

Posteriormente se afiadieron los campos Estatus y Fuente.

En esta entidad se representaron todas las clasificaciones seleccionadas. A continuacién se ejemplifican dos clasificaciones, una para plantas y una para animales (cuadros 3 y 4).

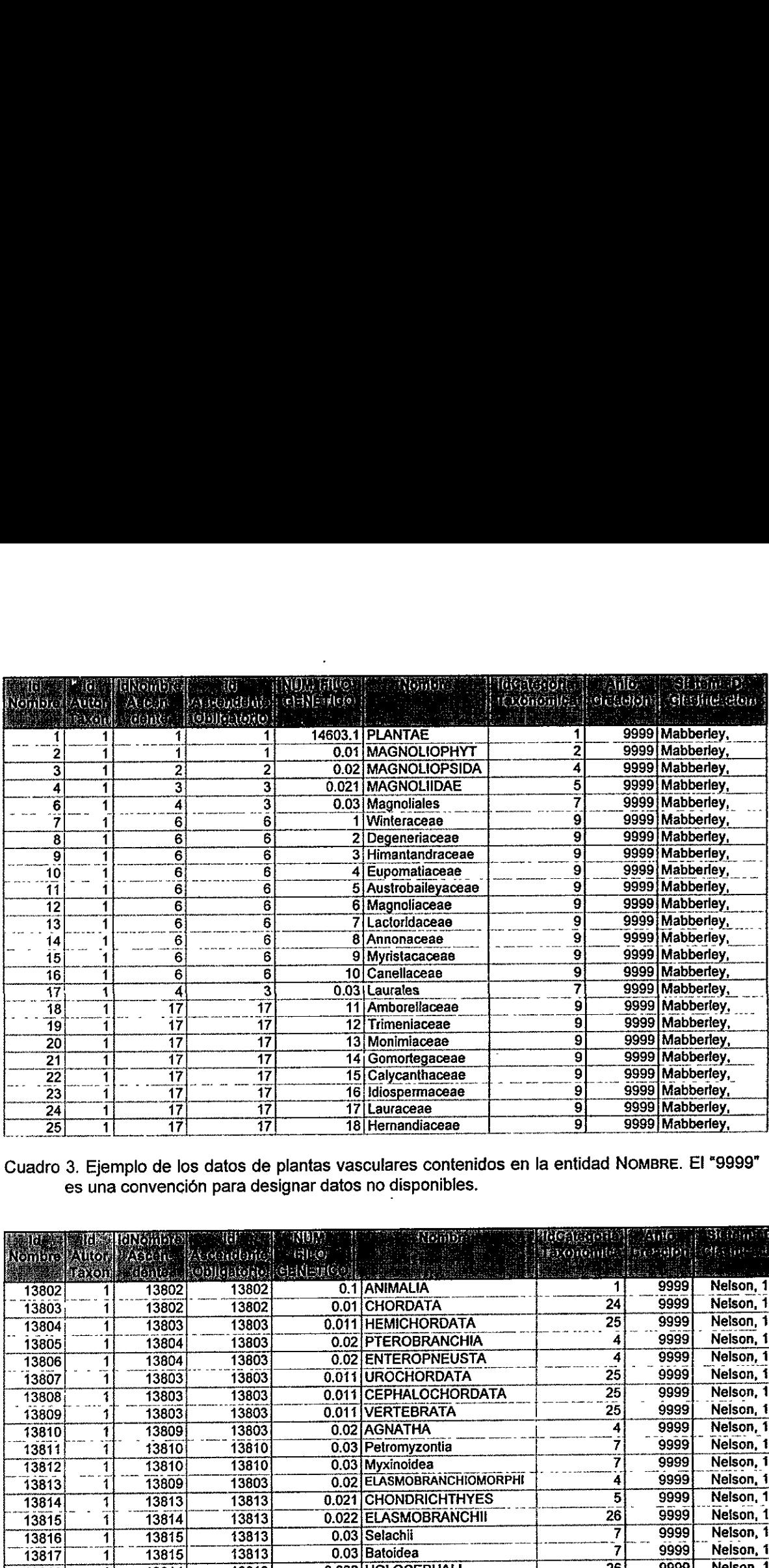

Cuadro 3. Ejemplo de los datos de plantas vasculares contenidos en la entidad NoMBRE. El "9999" es una convencién para designar datos no disponibles.

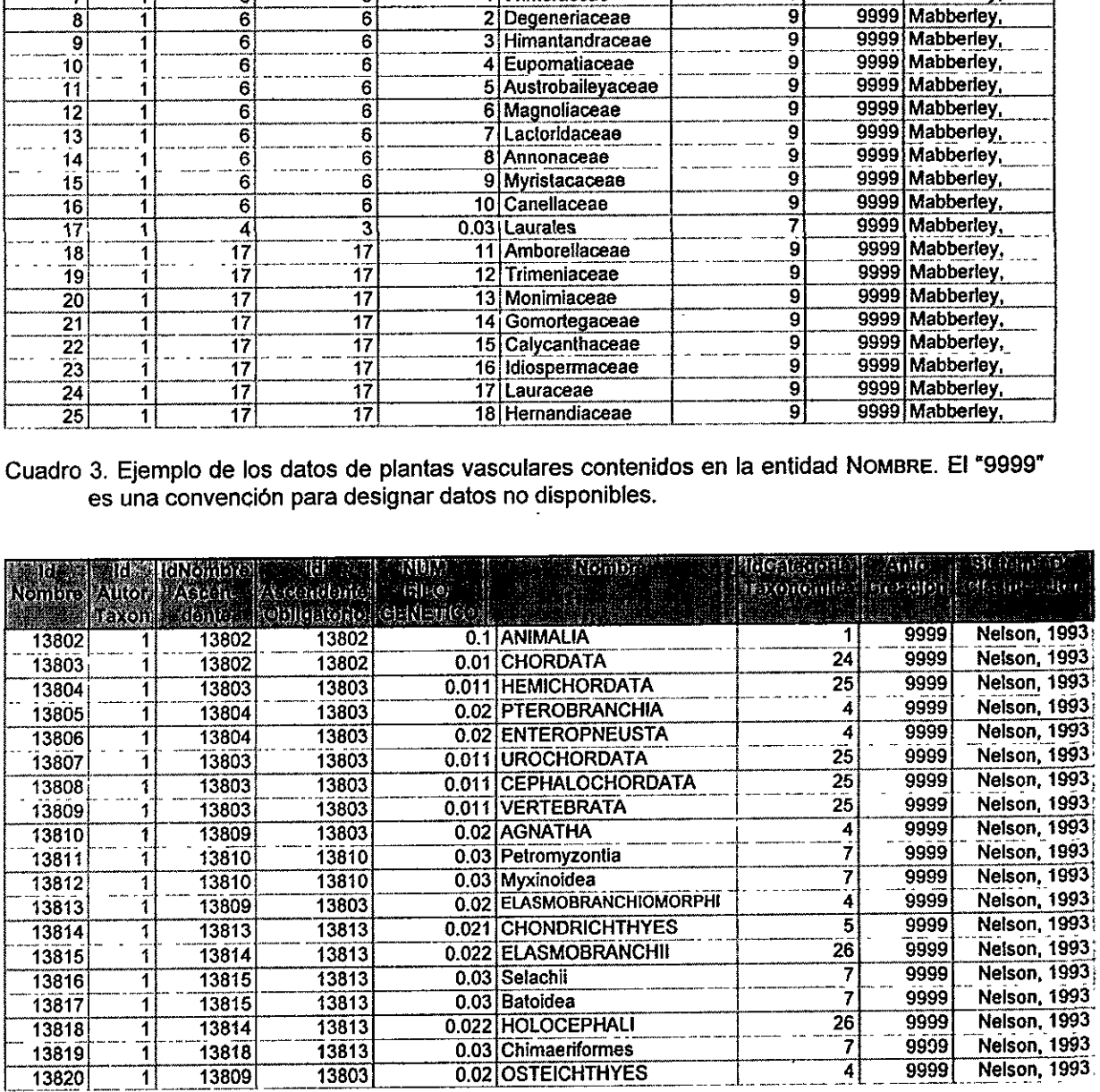

 $\mathcal{L}$ 

Cuadro 4. Ejemplo de los datos de vertebrados contenidos en la entidad NoMBRE. El "9999" es una convencion para designar datos no disponibles.

**H** AUTORTAXON:

Contiene los nombres de todos los autores de cada género, especie o categoría infraespecifica de la entidad NOMBRE (cuadro 5).

@) !dAutorTaxon

Clave primaria de tipo numérico contador de la entidad AUTORTAXON, funciona como un identificador único (Contador o Counter).

**創 Autor** 

Nombre del autor o grupo de autores.

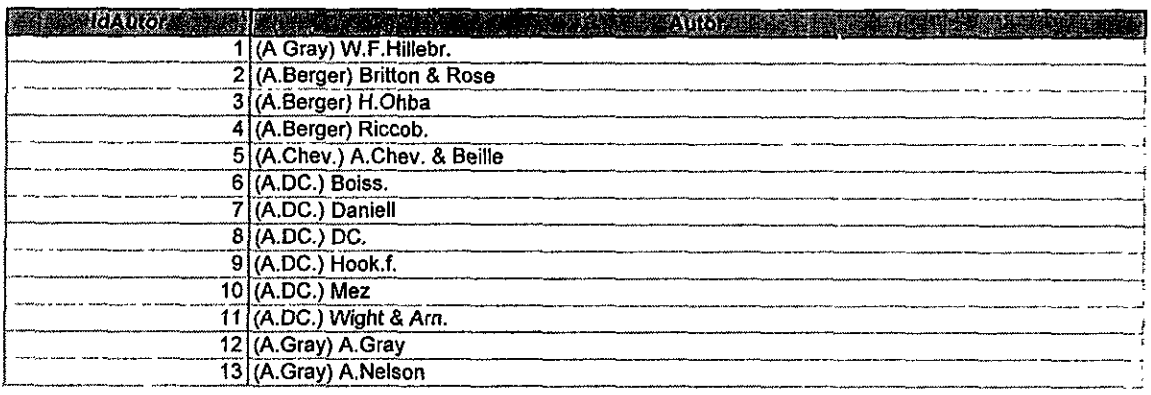

Cuadro 5. Ejemplo de los datos contenidos en fa entidad AUTORTAXON.

#### 4.3.2 Consultas

 $\begin{array}{r|l|l|l} \hline & \frac{9 |(A,DE,1) \text{not.}t}{10 |(A,DE,1) \text{not.}t}\\ \hline & \frac{10 |(A,DE,1) \text{not.}t}{11 |(A,DE,1) \text{wight.}8 \text{.}dx}\\ \hline & \frac{12 |(A,Gay),Gay,Gay,Gay)}{13 |(A,Gay),A \text{.}b} \hline \end{array}$ <br>Cuadro 5. Ejemplo de los datos contenidos en la<br>4.3.2 Consulta Para validar los datos se elaboraron consultas de tal manera que se detectaran posibles errores y asi se eliminaron autores y taxones duplicados, especies sin fecha de descripción y sin autor, y taxones pertenecientes a más de un ascendente para una misma clasificaci6n.

Con ayuda de las consultas de Access se pueden crear al menos cuatro tipos de consultas (McGee and Boyce, 1993):

a) Consulta de seleccién: crea consultas acerca de preguntas especificas que se hace un usuario. Las principales consultas que se realizaron a la base son las siguientes:

a.1) Obtencién de una lista de referencia de especies incluyendo o no autores y afios de las mismas.

a.2) Recuperacién de toda la clasificacién desde reino hasta especie con todas las categorias ascendentes en un orden establecido, por ejemplo, alfabéticamente.

a.3) Recuperación de toda la clasificación desde reino hasta especie con todas las categorias ascendentes obligatorias o lineanas (figura 12).

| iperación de toda la clasificación desde reino hasta especie con                                                                                                    |                                                                                                    |
|----------------------------------------------------------------------------------------------------|----------------------------------------------------------------------------------------------------|
| s ascendentes en un orden establecido, por ejemplo, alfabéticamen<br>iperación de toda la clasificación desde reino hasta especie con                                                                                                    |                                                                                                    |
| s ascendentes obligatorias o lineanas (figura 12).                                                                                                    |                                                                                                    |
| <sup>2</sup> Microsoft Access - [Select Query, TodoAmphibia]                                                                                                    | rtu                                                                                                    |
| 722 322 전 52 번만도 10<br><b>DO FREE SHEER FREE OFFICIAL</b><br>절리법                                                                                                    | 361                                                                                                    |
| <b>MOMS</b><br>ldiata<br>w--<br>معالماتها<br>سنستدا<br>i Musim<br>i Naskro<br>idAuariloran<br>kskusa Tanon<br>IdAutorTaxon<br>IdAutorTaxon<br>IdAutorTaxon<br>IdAutorī mon<br>Idi <del>a b</del> ancedo<br>di lon brevacende<br>ktilantra sca de<br>ld lonum Ascande                                                                                                    | w .<br><b>idAustTax</b><br>i Norbo'u<br>kilonbiskicendi                                                      |
| ldNombreArcondent<br>idAx: IndObigator<br>IdAscendObligatori<br>IdA1cendObligator<br>kikscend (kligstar<br>ldAscendObligatoro<br>i kan Filogenstato<br>hum_i foomotico<br>Hum Flogenstico<br>Nun Filogenebco<br>Nun Filoganatico<br>Hartse<br>Nostra<br>Nombra<br><b>Honive</b><br>Nambre<br>Nombre<br>idCaegorisTa<br>ldCatagoriaTamm<br>IdCatagonaTero<br>IdCategoria i asor<br>ldCalegoru Tano<br>IdCategoriaTaxono<br>4 io Creación | idAscendDblasto<br>idAscendOb<br>Nun, Filogeneoco<br>Ina Floga<br>Hontre<br><b>IdCategoria</b><br>ArioLeacio |
| AnioCreacion<br>AnioCreación<br>ArioCroacion<br>AnoCroacion<br>Anto Creactori<br>SistemsDeClash<br><b>SistemaDoClasTic</b><br>Sistem De Jasific<br>Sistemal) oClasific<br>SistemsDeClasifica<br>SatemaDoClasificac<br>KOSEK WY<br><b>Representation</b><br><b>PEAK OF SHOW</b>                                                                                                    | SistemaDeC                                                                                                   |
| <b>IdCalegoria Taxon</b><br>idAdorTaron<br>NombreCategorial<br><b>NombreAutoridad</b><br>Nivel                                                                                                    |                                                                                                    |
| <b>HARASHARA AREA AREA</b><br>xxxxxxx<br><b>Id. stegoria I avonos</b><br>Nordre<br>Nombre<br>Nombre<br>Honbre<br>Honbe                                                                                                    |                                                                                                    |
|                                                                                                    |                                                                                                    |
| Hosbie<br>Nombre<br>Nonbia 2<br>Montre :<br>Ascending<br>Atcending<br><u>Atcending</u><br>M<br>DХ<br>16                                                                                                    |                                                                                                    |

Figura 12. Ejempio de consulta para obtener la clasificaci6n completa de anfibios con las categorias obligatorias.

a.4) Recuperacién de toda fa clasificacion filogenética desde reino hasta especie con todas las categorfas ascendentes.

a.5) Recuperacién de todos los nombres de autores incluyendo afios en los que han publicado (por ejemplo: obtener un intervalo de tiempo en que un autor produjo muchas descripciones de especies).

peración de toda la clasificación<br>
diategorías ascendentes.<br>
peración de todos los nombres d<br>
(por ejemplo: obtener un inten<br>
secripciones de especies).<br>
ara creación de tablas: crea una l<br>
las. Cualquier tipo de consulta b) Consulta para creacién de tablas: crea una nueva tabla a partir de datos seleccionados de varias tablas. Cualquier tipo de consulta de seleccién puede ser convertida en tabla incorporándola a la base de datos y realizar más consultas a partir de esta. Por ejemplo, crear subtablas de un sistema de clasificacién con base en un criterio especifico.

c) Consulta para actualizar: cambia conjuntos de datos en las tablas. Cuando existen modificaciones en el sistema de clasificacién de cierto taxén, es posible actualizar fa informacién de los registros que contienen. cierto nombre ascendente de manera automatica para todos los taxones que se involucren en el cambio (figura 13).

| ※ Microsoft Access - [Update Query: TodoMammaha]<br>y rangang banya<br><b>Y</b> Oo FIS GRAAF HEEF BEEN KOO HEEF A                                                                                                    | Wasan                                                                                                    |                                                                                                    |                                                                                                    | 我心的                                                                                                    |                                                                                                    | SER<br>Fifit                                                                                                    |
|----------------------------------------------------------------------------------------------------|----------------------------------------------------------------------------------------------------|----------------------------------------------------------------------------------------------------|----------------------------------------------------------------------------------------------------|----------------------------------------------------------------------------------------------------|----------------------------------------------------------------------------------------------------|----------------------------------------------------------------------------------------------------|
| kilkminn<br><b>IdAutorTaxon</b><br><b>IdNonbreAscenden</b><br>toAscondÜbliqu.com<br>Num Filogenetico<br>Nombra<br>Nombro<br>IdCategonaTaxonom<br><b>AnioCreacion</b><br>SulemaDoClasticace<br>RACTECHATA<br>LE DIE JE<br>kiCategoriaTarondi<br>NombreCategonal | <b>I DAIN YEAR OLD WAY</b><br>i i Simbro<br>IdAutorTaxon<br>Id IombieAscende<br><b>foArcendUbloator</b><br>Num_Flogenetico<br>Id. decorial accord<br>ArioCreacion<br><b>SistemaDeClastic</b><br>CLORIN FARMS<br>es klasopia Taxo<br>NambreCelegoriaT | <b>MARK AND</b><br><b>Idioator</b><br>ldAutorT nom<br>idNambroomaa<br>IdAscendObioatori<br>Num Filogenetico <b>El</b><br>Nonbre<br>IdCaecoraTaxondA<br>AnioCreacion<br>SistemaDeClaratica | n ya masu<br><b>Littlewine</b><br>ldworl acm<br><b>Information cards</b><br>id LeondUdigatori<br><b>Eli</b> lium Filopnobos<br>Nonbra<br>ild <i>atacor</i> ial acond<br>Andrescon<br>SistemaDaClasifica | <b>Literature</b><br>ldAutorTaxon<br><b>Inflantschacero</b><br>id Ascendoblicatori<br>Hun Filogenetico<br>Hostre<br>Licenconstance<br>AnioCreacion<br>Sistens0eCharge | <b>I BRADE STATE</b><br><b>idiants</b><br><b>Idruto Taron</b><br>la lancrocacema<br>llowcondD.tosci<br><b>Hun Flogenstice All Hun Flogen</b><br>i Hombro<br><b>AldCate od Texas</b><br>Aridwreion<br>Sistem Oo Clarify | <b>EXPANSI</b><br>id in and an<br>idesto Lamb<br>kokeenaa<br>(KAscendOb)<br>Nonbro<br>HKCategori I. J<br>h a Cruzin<br>Í Siden De L |
|                                                                                                    |                                                                                                    |                                                                                                    |                                                                                                    |                                                                                                    |                                                                                                    |                                                                                                    |
| Nontro<br>Notode 6                                                                                                    | Nombre<br>Nombre 5                                                                                                    | Handra<br>Nombre 4                                                                                                    | Honkee<br>Nombre 3                                                                                                    | Kaba<br><b>Hombs</b> <sub>2</sub>                                                                                                    | dCategorial account<br><b>Honcro</b>                                                                                                    | No.<br><b>Nede</b>                                                                                                    |
|                                                                                                    |                                                                                                    |                                                                                                    |                                                                                                    | 'Vesperdionidae'                                                                                                    |                                                                                                    |                                                                                                    |
| Like anmalis"                                                                                                    | Like 'Chards'                                                                                                    | 'Lika 'Hammala"                                                                                                    | Like 'Üncolera''                                                                                                    | "Vaspetikonodos"                                                                                                    | 18                                                                                                    |                                                                                                    |
|                                                                                                    |                                                                                                    |                                                                                                    |                                                                                                    |                                                                                                    |                                                                                                    |                                                                                                    |

Figura 13. Ejemplo de consulta para actualizar registros en la clasificación de mamíferos.

d) Consulta de añadir datos: adiciona registros a las tablas. Permite incorporar a una tabla de una base de datos existente un grupo de registros de un taxón determinado pertenecientes a una base de datos totalmente ajena a la primera.

e) Consulta de eliminación: remueve registros de las tablas. Elimina registros de taxones que hayan sido ingresados equivocadamente a la base de datos.

# 4.3.3 Formularios

Este tipo de herramientas permitió que se llevara a cabo la captura de los datos de una forma más ordenada ya que al disponer de pantallas de captura los datos se ingresaron de la forma más conveniente eliminando algunos errores de tecleo.

a) Formulario para capturar autores de taxones (figura 14).

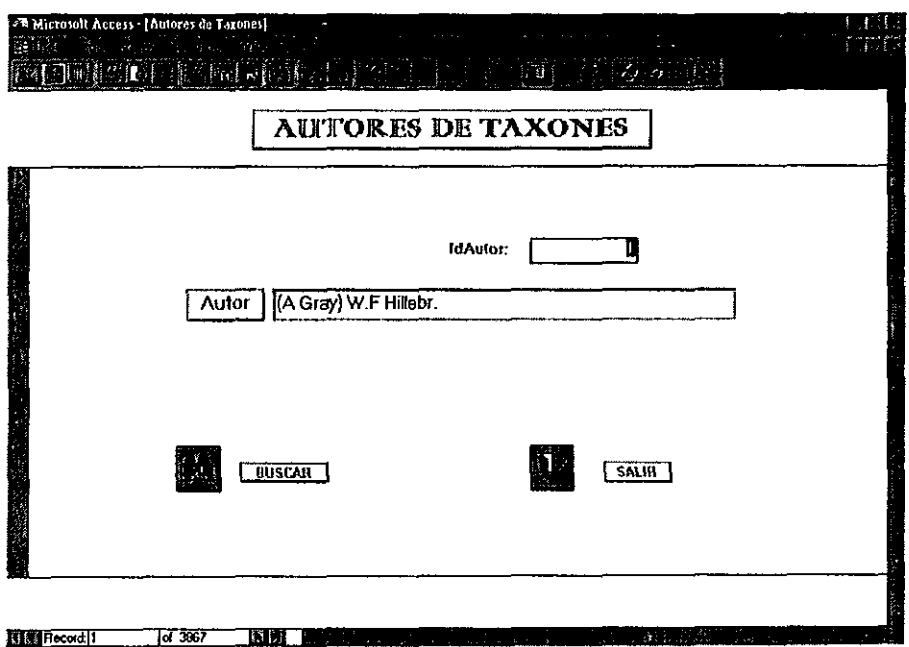

Figura 14. Ejemplo de formulario para ingresar autores nuevos.

b) Formulario para captura de nombres y ascendentes nuevos (figura 15).

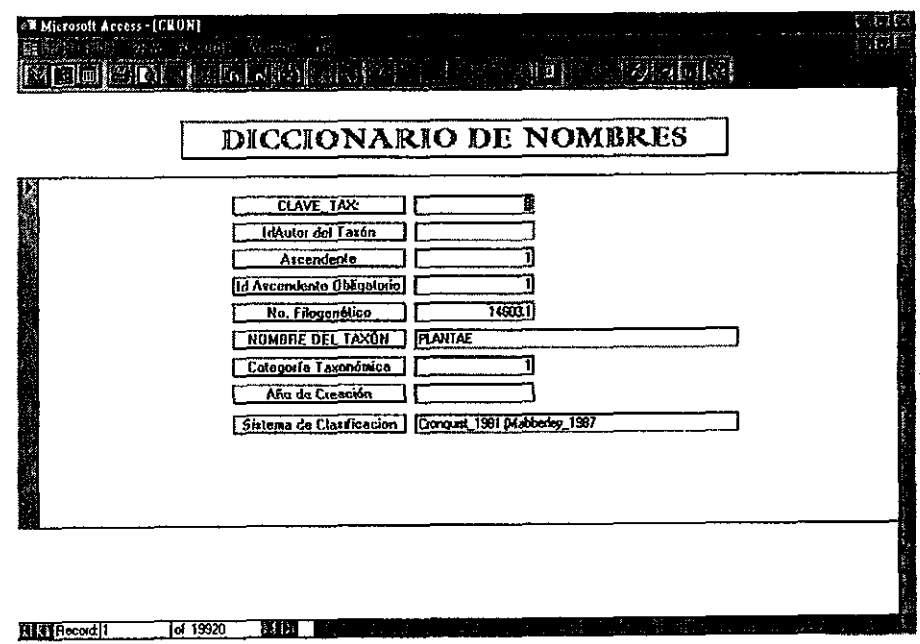

Figura 15. Ejemplo de formulario para captura de nombres y ascendentes de plantas vasculares.

c) Formulario para consulta y depuración de los sistemas de clasificación (figura 16).

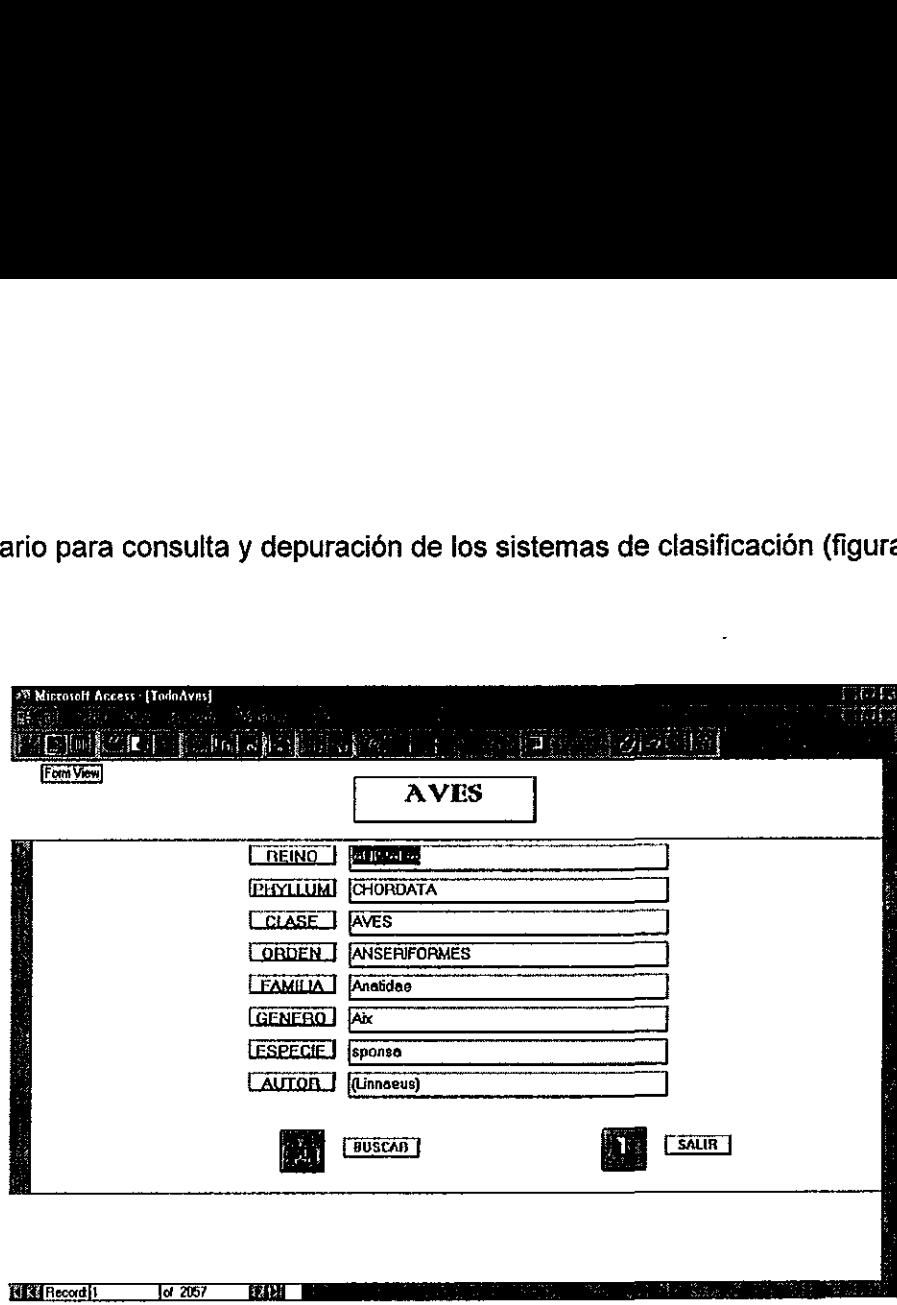

Figura 16. Ejemplo de formulario para revisar y depurar la clasificación de aves.

#### 4.3.4 Reportes

tributo o conjunto de<br>e generar para cualquie<br>os cuales se pueden inc<br>se muestran el diseño<br>nte es la consulta de la f Se pueden generar reportes o informes a partir de cualquier tabla o consulta practicamente para cualquier atributo o conjunto de ellos; pudiendo utilizar ciertos criterios, estos reportes se puede generar para cualquier tax6n, independientemente del nivel en el que se encuentre, en los cuales se pueden incluir graficos, estadisticas, etc. En las siguientes figuras (17 y 18) se muestran el disefio y la presentacién de un reporte elaborado para anfibios cuya fuente es la consulta de la figura 12.

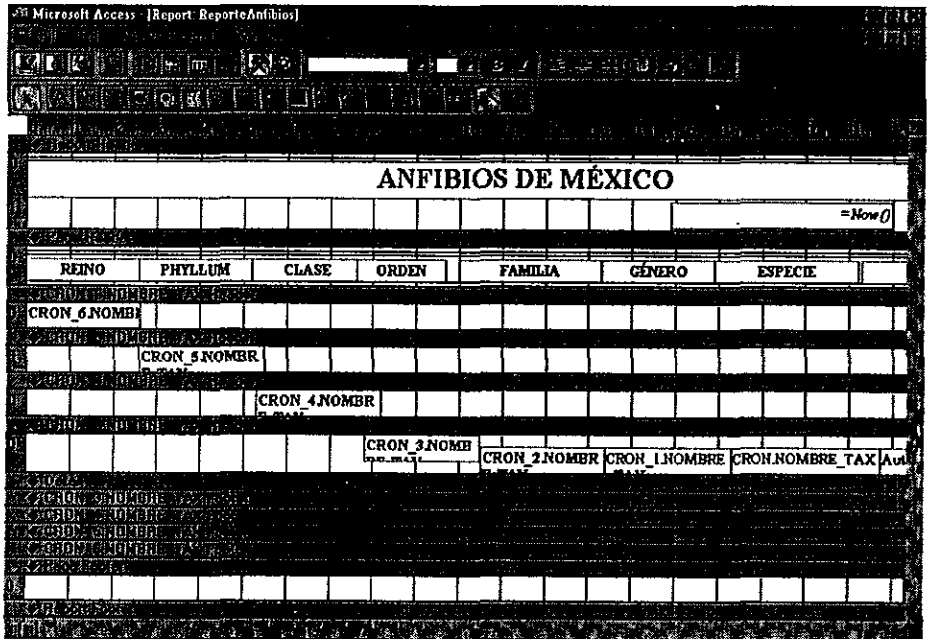

Figura 17. Ejemplo del diseño de un reporte para el sistema de clasificación de anfibios.

 $\overline{1}$ 

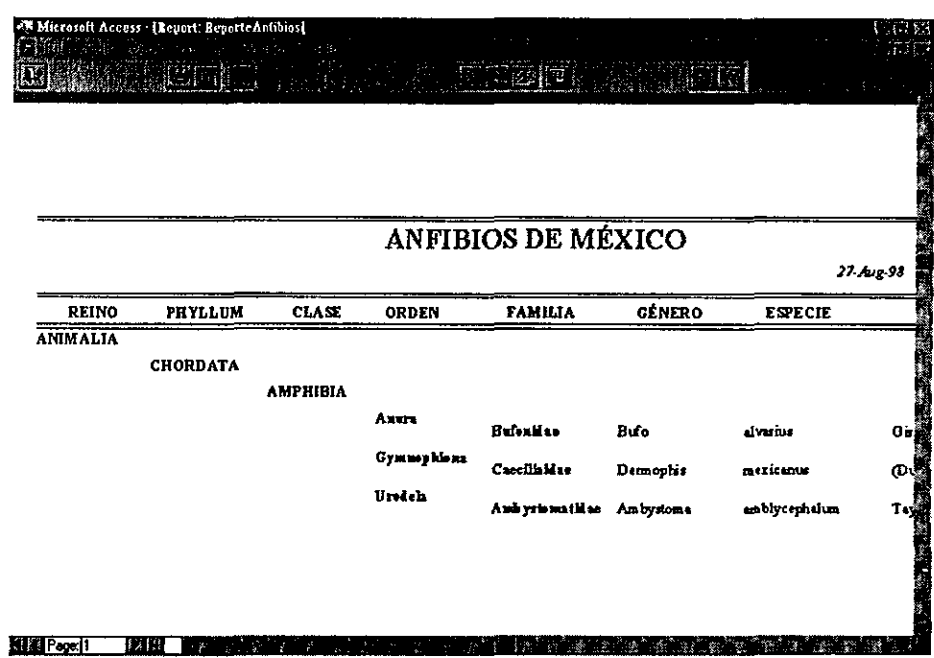

Figura 18. Ejempio de la presentación preliminar de un reporte para el sistema de clasificación de<br>anfibios.

# 4.4 Descripcién de los nombres de taxones

Se capturaron alrededor de 35,180 nombres de taxones de plantas vasculares y vertebrados de México, para más de 30 diferentes categorías taxonómicas, y cerca de 3,900 autores.

Se capturaron 3,867 nombres de autores, incluyendo autores únicos y combinaciones ordenadas de dos o más autores

Las categorías taxonómicas involucradas son 34 (cuadro 6).

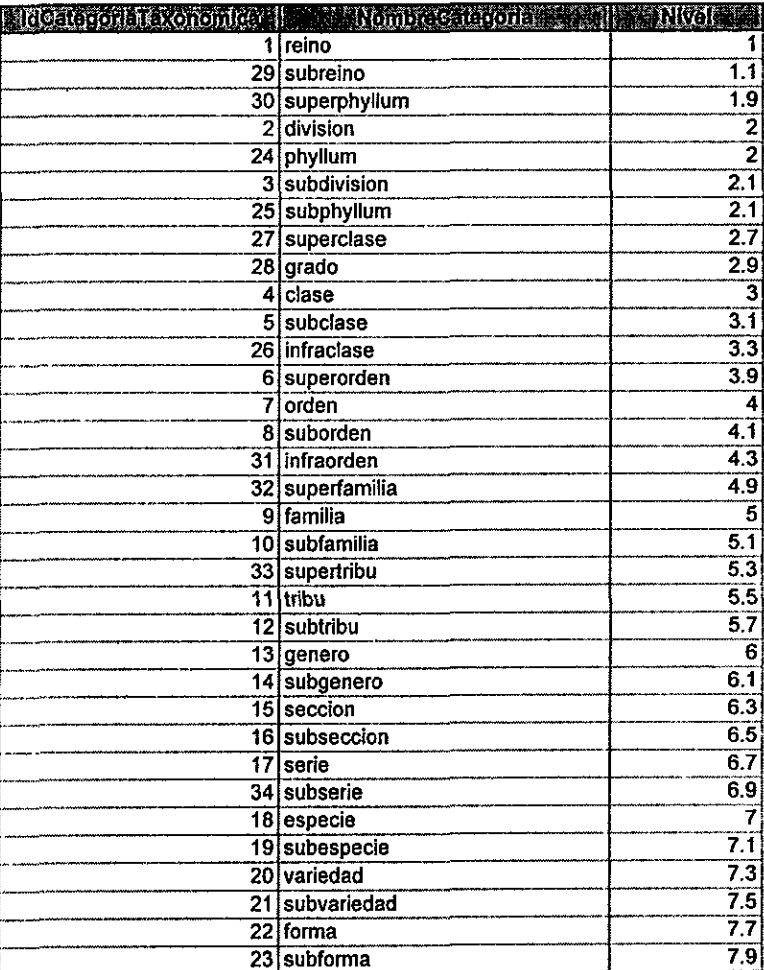

Cuadro 6. Categorias taxonémicas en la base de datos. Las categorias designadas por enteros en el campo nivel comunes a todos los taxones.

En el siguiente cuadro se muestran cuántas categorías se capturaron por cada uno de los principales sistemas de clasificacion de la base de datos:

| <b>CATEGORIA</b> | 70. J                   |
|------------------|-------------------------|
| Reino            | $\overline{2}$          |
| Subreino         | ī                       |
| Superphyllum     | 4                       |
| <b>División</b>  | $\overline{13}$         |
| Phyllum          | 2                       |
| Subdivisión      | $\overline{\mathbf{0}}$ |
| Subphyllum       | 5                       |
| Superclase       | $\overline{\mathbf{2}}$ |
| Grado            | $\overline{\mathbf{2}}$ |
| Clase            | $\overline{34}$         |
| Subclase         | 27                      |
| Infraclase       | 4                       |
| Superorden       | $\overline{19}$         |
| Orden            | 267                     |
| Suborden         | 115                     |
| Infraorden       | $\overline{\mathbf{3}}$ |
| Superfamilia     | $\overline{10}$         |
| Familia          | 1630                    |
| Subfamilia       | $\overline{152}$        |
| Supertribu       | 0                       |
| Tribu            | $\overline{51}$         |
| Subtribu         | $\Omega$                |
| Género           | 27336                   |
| Subgenero        | 10                      |
| Sección          | 0                       |
| Subsección       | $\bf{0}$                |
| Serie            | $\mathbf 0$             |
| Subserie         | $\overline{\mathbf{o}}$ |
| Especie          | 4465                    |
| Subespecie       | 1030                    |
| Variedad         | 0                       |
| Subvariedad      | 0                       |
| Forma            | 0                       |
| Subforma         | Ō                       |
|                  | 35186                   |

Cuadro 7. Categorias taxonémicas obligatorias y no obligatorias consideradas en la base de datos.

A continuación se muestran los diferentes sistemas de clasificación que se utilizaron para realizar los diccionarios:

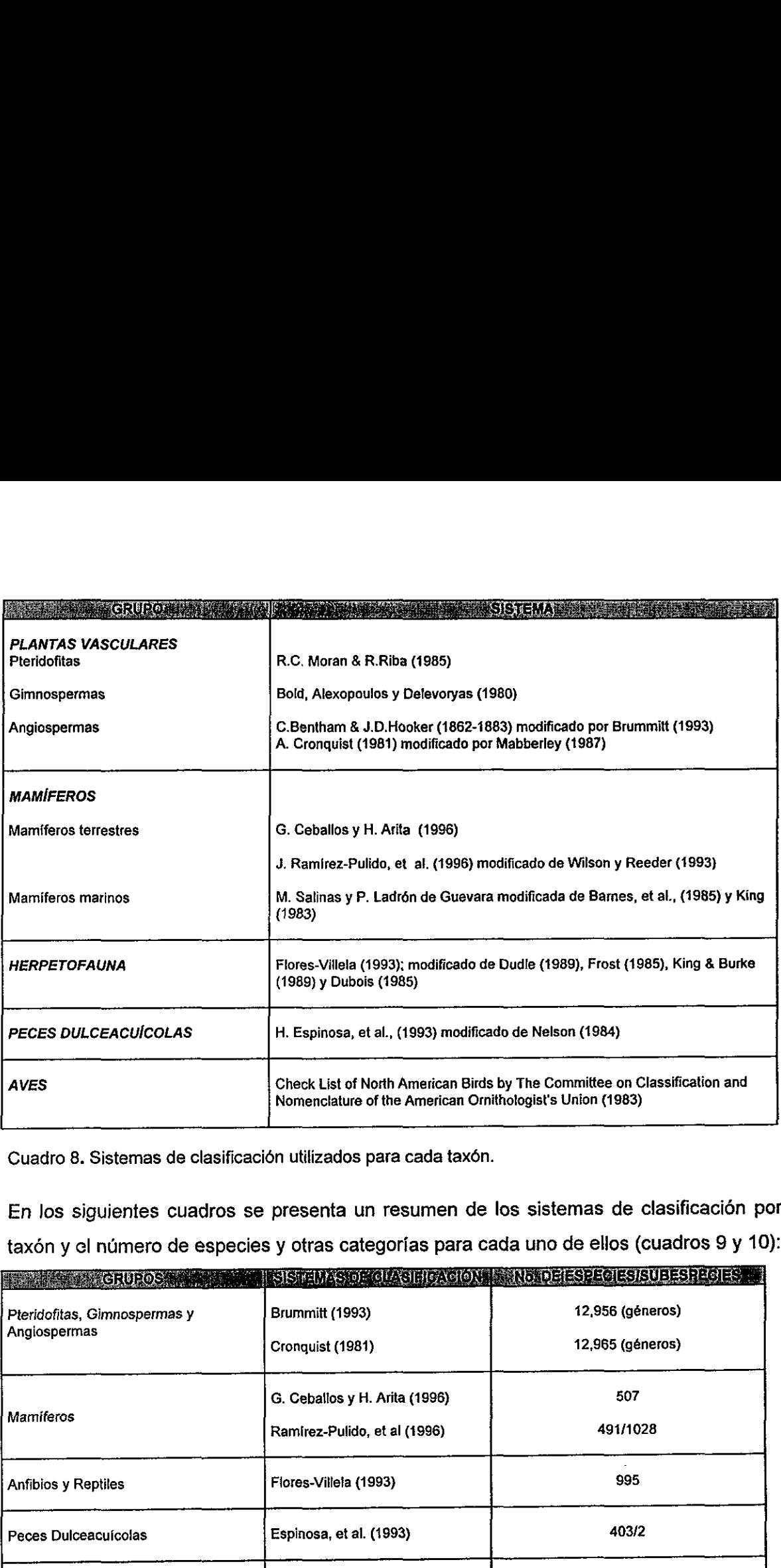

Cuadro 8. Sistemas de clasificación utilizados para cada taxón.

\_\_\_\_\_\_\_

En los siguientes cuadros se presenta un resumen de los sistemas de clasificacién por taxón y el número de especies y otras categorías para cada uno de ellos (cuadros 9 y 10):

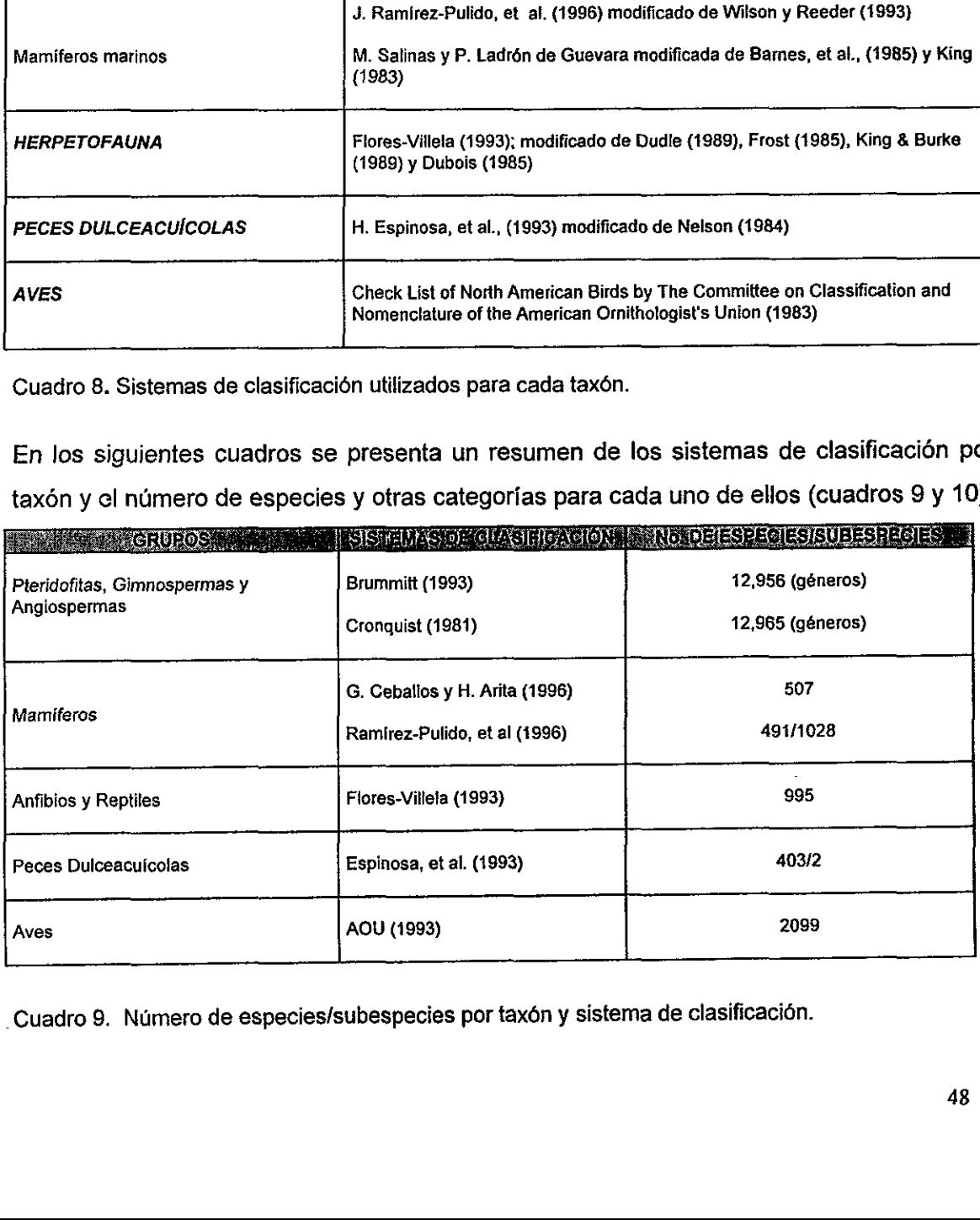

-Cuadro 9. Numero de especies/subespecies por taxén y sistema de clasificaci6n.

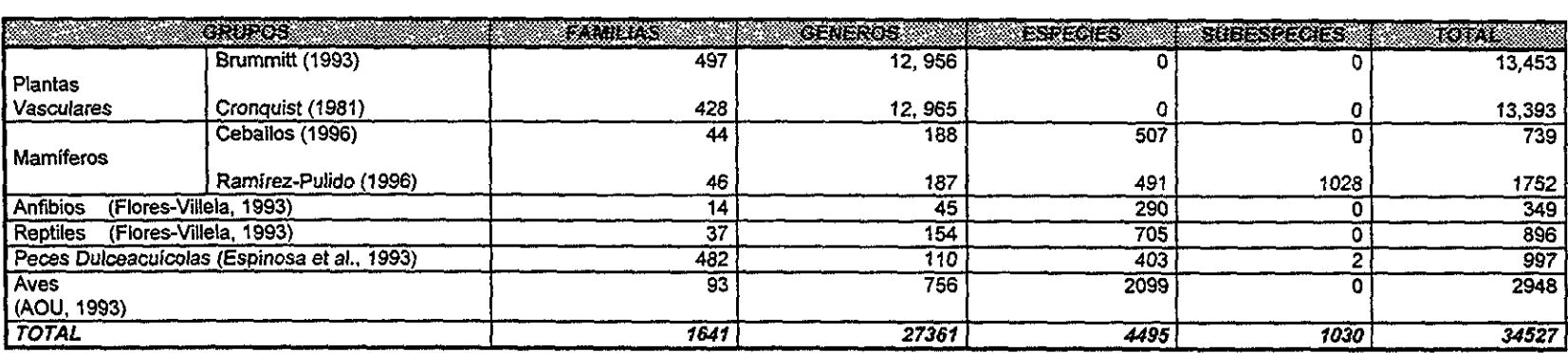

Cuadro 10. Número de familias, géneros y especies totales para cada taxón.

 $\sim 100$ 

 $\label{eq:2.1} \frac{1}{\sqrt{2}}\int_{0}^{\pi} \frac{1}{\sqrt{2}}\left(\frac{1}{\sqrt{2}}\right)^{2} \frac{1}{\sqrt{2}}\left(\frac{1}{\sqrt{2}}\right)^{2} \frac{1}{\sqrt{2}}\left(\frac{1}{\sqrt{2}}\right)^{2} \frac{1}{\sqrt{2}}\left(\frac{1}{\sqrt{2}}\right)^{2} \frac{1}{\sqrt{2}}\left(\frac{1}{\sqrt{2}}\right)^{2} \frac{1}{\sqrt{2}}\left(\frac{1}{\sqrt{2}}\right)^{2} \frac{1}{\sqrt{2}}\left(\frac{1}{\sqrt{2}}\right$ 

# V. ANALISIS DE RESULTADOS

## 5.1 Colecciones biolégicas y sistemas de clasificacién

Las especies son las unidades con las cuales medimos la biodiversidad, son esenciales para formar unidades taxonómicas claras y estables, y son el soporte para desarrollar bases de datos sobre biodiversidad y trabajar en programas cooperativos nacionales e internacionales de análisis, planeación, manejo y conservación. El conocimiento de los taxones, sus interrelaciones, clasificacién, evolucién, distribuciones pasadas y recientes, y el entendimiento de su papel en el ecosistema, es informacién que en ocasiones esta disponible sélo en colecciones biolégicas y bases de datos. Al presentar cambios continuos e inconsistencias en la nomenclatura de los taxones, el disefio de bases de datos es una tarea ad hoc para compilar información que posteriormente puede ser usada para elaborar programas de conservacién (Nielsen & West, 1994; Green, 1994).

En México, según datos de la CONABIO, existen cerca de 60 sedes institucionales con cerca de 180 colecciones cientificas, las cuales albergan casi 10,000,000 ejemplares (cuadro 11). De las colecciones botdnicas, el 61.11% tiene ejemplares de plantas vasculares. En el caso de las colecciones zooldgicas, el 56.3% incluyen vertebrados, de las cuales 12.41% son peces, 11.76% reptiles, 10.45% anfibios, 9.8% aves y 9.15% mamiferos (Llorente y Koleff, 1997). a de 180 colecciones científicas, la<br>11). De las colecciones botánicas.<br>
Ses. En el caso de las colecciones :<br>
Ses 12.41% son peces, 11.76% re<br>
Ses (Llorente y Koleff, 1997).<br>
Ses (Llorente y Koleff, 1997).<br>
Total Botánica

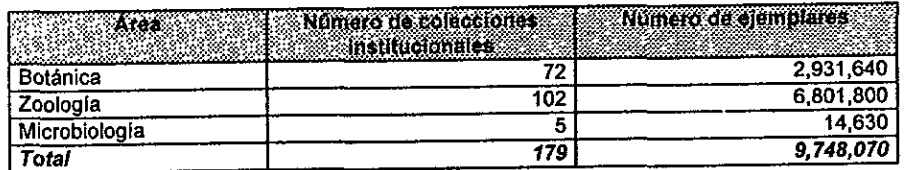

Cuadro 11. Datos generales de las instituciones registradas en CONABIO que albergan colecciones científicas, según Llorente y Koleff (1997).

La CONABIO, como organismo coordinador y promotor de las investigaciones cientificas sobre los recursos biolégicos, debe conocer a los proveedores de la informacion basica: los taxénomos y los biogedgrafos, quienes utilizan el sistema de clasificación y la nomenclatura que permite reconocer a las especies, nombrarlas y describirlas (Llorente y Koleff, 1997). De ahi proviene el interés de desarrollar el sistema BIOTICA, el cual, como parte fundamental de su estructura incluye un bloque nomenclatural a través de árboles que representen los sistemas de clasificación taxonómica. Para dichos árboles se consideraron en este trabajo, para cierots taxones más de un sistema de clasificación, manejados como ejes y alternativos.

Los sistemas de clasificacién eje para plantas vasculares y mamiferos no resultaban suficientes ya que el número de taxones totales para el país no se encontraba bien definido en un sólo sistema, es decir, no existe un consenso real sobre cuál sistema usar entre fos investigadores que tienen a su cargo las principales colecciones bioldgicas. EI grupo de las plantas vasculares es tan extenso que incluso no existe un listado de referencia nacional ni un sistema de clasificacién a nivel especifico que abarque todas las familias, y para los mamiferos, continuamente existen cambios a niveles infraespecifico.

Aunque la incorporacién de sistemas de clasificacién alternativos fue realizada en primera instancia como un complemento al sistema de clasificación eje, es necesario que sean incluidas relaciones de equivalencias entre los nombres de los taxones de ambos sistemas de clasificación. La principal dificultad de llevar a cabo esta tarea, es el uso de los nombres a los diferentes taxones. Según Berendsohn (1998), la circunscripción del taxén no debe confundirse con el nombre. La circunscripcién esta definida por el taxénomo, usualmente en un tratamiento monografico, basados en tipos. Si bien el concepto de tipo es de dar estabilidad y evitar que se incrementen los nombres, no hay una clave única del concepto del taxón. La solución potencial que se propone es unir conceptos y nombres y tener un "potential taxa" (taxón potencial), es decir, nombres con información de circunscripción ligados a ellos con una referencia bibliográfica. Dado que hay sinénimos nomenclaturales y conceptuales, la implementacién del taxén potencial puede proveer un archivo de autoridad (al mezclar nombres y conceptos), ligando informacién no ambigua al diccionario (figura 19).

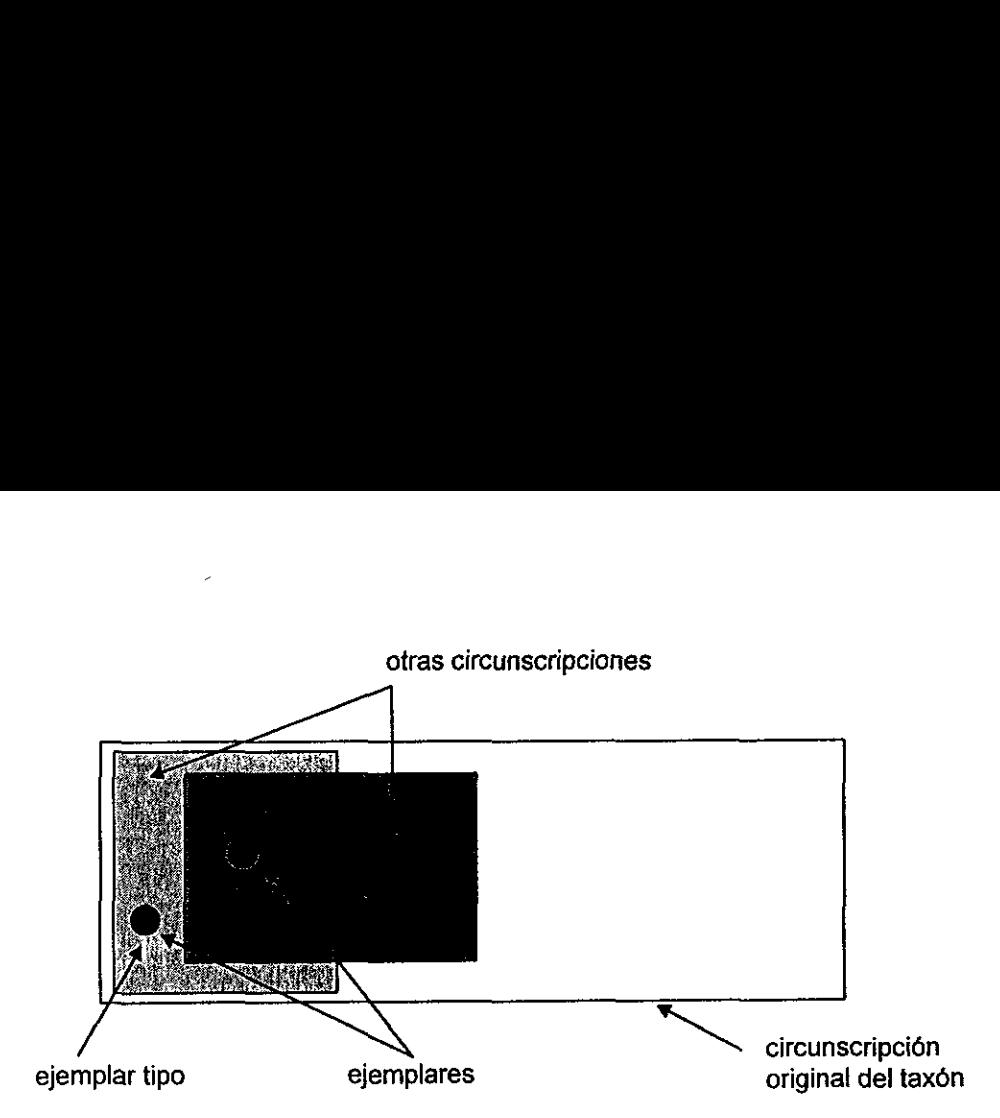

Figura 19. Cambios en la circunscripción de un taxón, según Berendsohn (1998).

En el caso de los peces dulceacuicolas, herpetofauna y aves, sdlo existe un tratamiento taxondémico completo en los primeros grupos y uno reconocido internacionalmente para las aves, por lo que no fue necesario incluir sistemas de clasificacién alternativos.

El siguiente paso para conformar el diccionario de nombres aceptados de un taxón, sería la incorporación de los nombres sinónimos a cada uno de ellos, mediante una entidad a la que llamaremos SINONIMIANOMENCLATURAL, la cual funcionará como una entidad relacional, formada a través de una relacién muchos-a-muchos con la entidad NOMBRE.

# 5.2 Modelo Entidad-Refacién: tratamiento de los datos nomenclaturales

El desarrollo de un modelo de bases de datos que represente fielmente un sistema de clasificación taxonómica jerárquica es realmente complejo.

Consideremos primeramente el modelo como una sola entidad (flat-file) a la que llamaremos NOMBRE, en la cual la jerarquía se encuentra vinculada de la manera más simple, es decir, dicha entidad contendria todas las categorias en un mismo registro. El modelo permite una lectura rapida directamente a través de Ja tabla, pero la captura no resulta tan eficiente, ya que se requiere teclear la informacién repetidas veces y esto genera errores, Cuadro 12.

|                                    | <b>EXPEDITION ARRAIGNMENT</b>        |                                    | <b>CORON</b>                                               |                                                                                                    |                      | <b>Earth Record Traditions</b> |
|------------------------------------|--------------------------------------|------------------------------------|------------------------------------------------------------|----------------------------------------------------------------------------------------------------|----------------------|--------------------------------|
| <b>ANIMALIA</b>                    | <b>CHORDATA</b>                      | <b>REPTILIA</b>                    | Crocodilia                                                 | Alligatoridae<br>Crocodylidae                                                                                                    | Caiman<br>Crocodylus | crocodylus<br>acutus           |
| <b>ANIMALIA</b><br>ANIMALIA        | CHORDATA<br><b>CHORDATA</b>          | <b>REPTILIA</b><br><b>REPTILIA</b> | Crocodilia<br>Crocodilia                                   | Crocodylidae                                                                                                    | Crocodvius           | moreleti                       |
| <b>ANIMALIA</b>                    | <b>CHORDATA</b>                      | REPTILIA                           | Squamata                                                   | Anguidae                                                                                                    | Abronia              | bogerti                        |
| <b>ANIMALIA</b>                    | <b>CHORDATA</b>                      | <b>REPTILIA</b>                    | Squamata                                                   | Anguidae                                                                                                    | Abronia              | chiszari<br>deppei             |
|                                    | <b>CHORDATA</b>                      | <b>REPTILIA</b><br><b>REPTILIA</b> | Squamata<br><b>Squamata</b>                                | Anguidae<br>Anguidae                                                                                                    | Abronia              |                                |
| ANIMALIA                           |                                      |                                    |                                                            |                                                                                                    |                      |                                |
| <b>ANIMALIA</b>                    | <b>CHORDATA</b>                      |                                    |                                                            |                                                                                                    | Abronia              | fuscolabialis                  |
| <b>ANIMALIA</b>                    | <b>CHORDATA</b>                      | <b>REPTILIA</b>                    | Squamata                                                   | Anguidae                                                                                                    | Abronia              | graminea<br>kalaina            |
| <b>ANIMALIA</b><br><b>ANIMALIA</b> | <b>CHORDATA</b><br><b>CHORDATA</b>   | <b>REPTILIA</b><br><b>REPTILIA</b> | Squamata<br>Squamata                                       | Anguidae<br>Anguidae                                                                                                    | Abronia<br>Abronia   | lythrochila                    |
| <b>ANIMALIA</b>                    | <b>CHORDATA</b>                      | <b>REPTILIA</b>                    | Squamata                                                   | Anguidae                                                                                                    | Abronia              | matudai                        |
| <b>ANIMALIA</b>                    | <b>CHORDATA</b>                      | <b>REPTILIA</b>                    | Squamata                                                   | Anguidae                                                                                                    | Abronia              | mitchelli                      |
| <b>ANIMALIA</b>                    | <b>CHORDATA</b>                      | <b>REPTILIA</b>                    | Squamata                                                   | Anguidae                                                                                                    | Abronia              | mixteca                        |
| <b>ANIMALIA</b>                    | <b>CHORDATA</b>                      | <b>REPTILIA</b>                    | Squamata                                                   | Anguidae                                                                                                    | Abronia              | оахасае                        |
| <b>ANIMALIA</b><br>ANIMALIA        | <b>CHORDATA</b><br><b>CHORDATA</b>   | <b>REPTILIA</b><br><b>REPTILIA</b> | Squamata<br>Squamata                                       | 公司明显 三个字<br>Anguidae                                                                                                    | Abronia<br>Abronia   | ochoterenai<br>omelasi         |
|                                    |                                      |                                    | Cuadro 12. Tabla única para una clasificación de reptiles. |                                                                                                    |                      |                                |
|                                    |                                      |                                    |                                                            |                                                                                                    |                      |                                |
|                                    |                                      |                                    |                                                            | En el caso de que quisiéramos representar cada jerarquía taxonómica por medio<br>de una entidad, obtendríamos tantas entidades como jerarquías tuviera el sistema. En |                      |                                |
|                                    |                                      |                                    |                                                            | este trabajo, tendríamos al menos siete entidades relacionadas que corresponden a las                                                                                 |                      |                                |
|                                    | categorías obligatorias (figura 20). |                                    |                                                            |                                                                                                    |                      |                                |
|                                    |                                      |                                    |                                                            |                                                                                                    | Familia              | Género                         |
| Reino                              | Phyllum                              | Clase                              |                                                            | Orden                                                                                                    |                      |                                |
|                                    |                                      |                                    |                                                            |                                                                                                    |                      |                                |

Cuadro 12.Tabia unica para una clasificacién de reptiles.

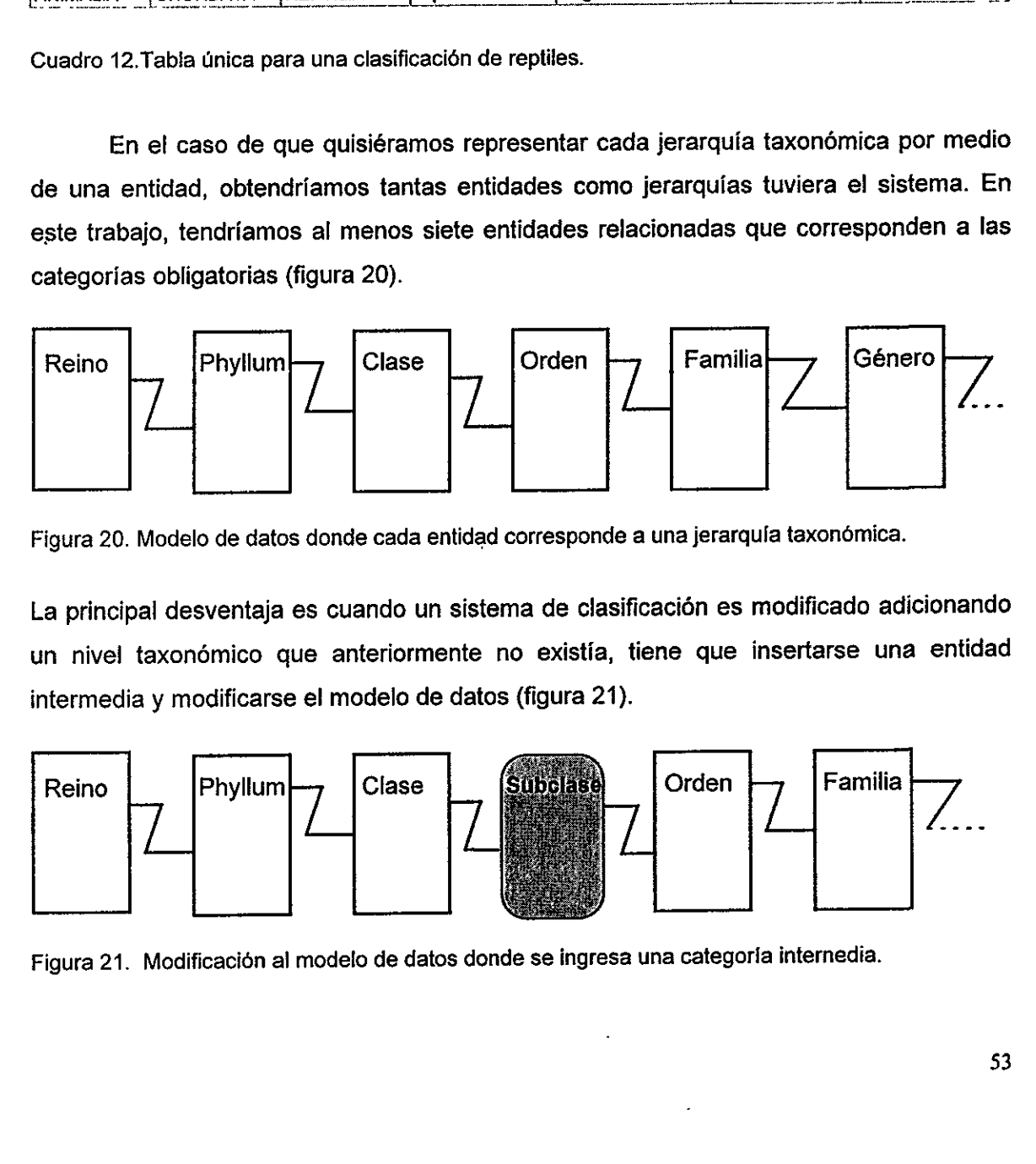

Figura 20. Modelo de datos donde cada entidad corresponde a una jerarquía taxonómica.

La principal desventaja es cuando un sistema de clasificacién es modificado adicionando un nivel taxonémico que anteriormente no existia, tiene que insertarse una entidad intermedia y modificarse el modelo de datos (figura 21).

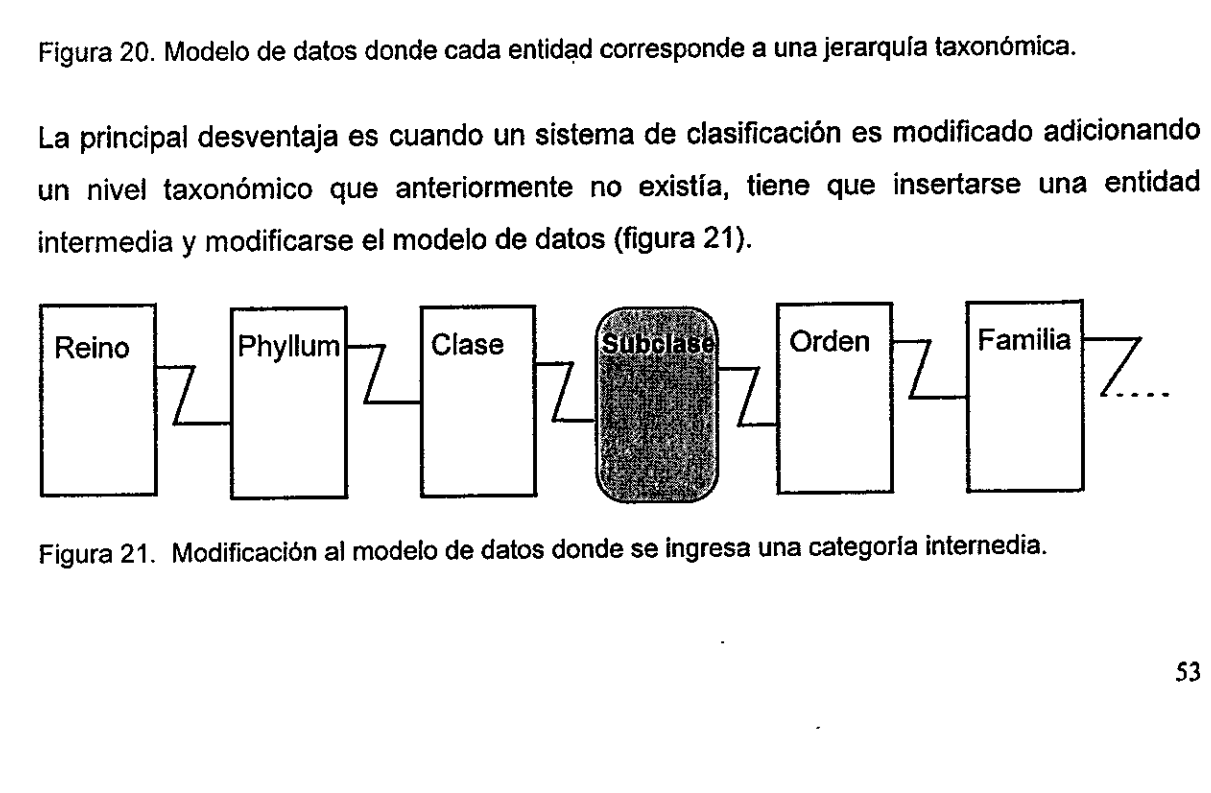

 $\frac{1}{2}$ Figura 21. Modificacién al modelo de datos donde se ingresa una categoria internedia.

Para realizar una base de datos más eficiente, la solución sería contar con el minimo de entidades y al mismo tiempo evitar capturar informacion repetidamente. Un modelo de datos que contenga relaciones unarias ofrece dichas ventajas y ademas permite obtener toda la informacién como una tabfa Unica por medio de una consulta.

El disefio se puede visualizar como un arbol inf-reticulado (figura 22):

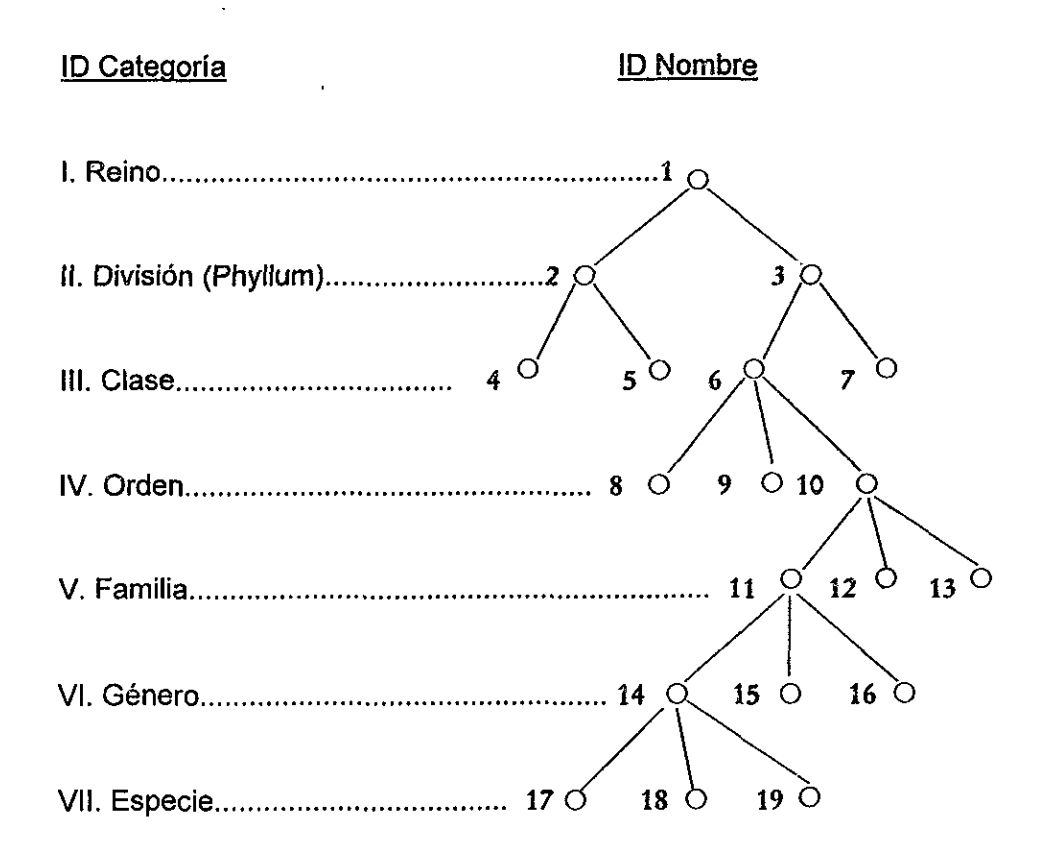

Figura 22. Esquema del árbol de categorías y nombres de taxones que puede representarse como una entidad con relaciones unarias.

de categorías y nombres de i<br>nes unarias.<br>nde a un nombre en una<br>cendente.<br>as bases de la metodoli donde cada nodo corresponde a un nombre en una categoria taxonémica especifica y cada linea a una relacién ascendente.

Sigamos entonces las bases de la metodologia de modelado presentada por Zellweger & Allkin (1993):

El primer paso del disefio de una base de datos es generar un modelo conceptual que identifique al objeto bajo estudio y sus propiedades. El modelo puede también definir las relaciones entre esos objetos. Un taxén (tal como variedad, especie, género o familia) es una entidad considerada como una "realidad" biolégica y representa una coleccién de poblaciones o especimenes individuales. Un nombre, cualquier binomio, trinomio o uninomio en latin, es una etiqueta usada como sinénimo o nombre aceptado, para referirse a una de esas entidades bioldgicas o abstractas (Zellweger & Allkin, 1993).

El segundo paso es usar diagrarnas de datos entidad-relaci6n para modelar esta "realidad". Los taxones individuales estan relacionados uno a otro dentro de un sistema jerárquico. Existe una serie de relaciones uno-a-muchos entre pares de taxones: cada taxón incluye varios taxones al siguiente nivel inferior y él mismo corresponde a sólo un taxén al siguiente nivel superior. Entre los nombres se pueden establecer relaciones unoa-muchos entre ellos mismos: ciertas variantes ortograficas pueden ser ligadas a una ortografía "correcta", sinónimos homotípicos pueden ser ligados a un basónimo, y sinénimos heterotipicos pueden ser ligados a un nombre aceptado (Zellwege & Allkin, 1993).

Para los fines de este trabajo cada taxon esta representado por un registro de la entidad NomBRE el cual tiene a su vez un cierto ntimero de taxones tanto por arriba de él (categorias superiores) como por abajo (categorias inferiores), es decir, hay una jerarquia entre ellos. En la entidad NOMBRE se encuentra representada una relaci6n uno-a-muchos de manera unaria, es decir, la entidad siempre hace referencia a si misma en ef mismo campo (figura 23). Así, un taxón  $X$  en un nivel determinado tiene por debajo de él n taxones (por ejemplo, una familia podría poseer tres géneros, un órden puede estar formado por cinco familias, etc.), pero nunca ese taxón  $X$  puede estar contenido en más de un taxón superior (una familia en dos órdenes, un órden en dos clases, etc.) . Las relaciones unarias se establecen mediante el identificador único y la repetición de éste como identificadores que hacen referencia a los nombres de sus taxones superiores (IDNOMBRE y IDNOMBREASCENDENTE y IDASCENDENTEOBLIGATORIO, respectivamente).

55

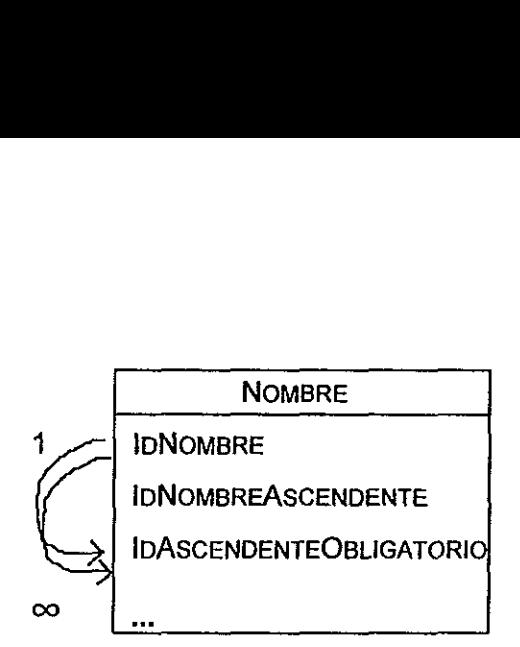

Figura 23. Esquema de la entidad NomeRE y sus relaciones unarias.

En el modelo se han establecido Jas relaciones entre las entidades NOMBRE y CATEGORIATAXONOMICA y NOMBRE y AUTORTAXON las cuales también son relaciones unoa-muchos (1  $\rightarrow \infty$ ). Muchos nombres de taxones pueden pertenecer a una categoría (por ejemplo, Laurales y Magnoliales son drdenes), sin embargo, un faxén no puede pertenecer a más de una categoría (Magnoliales únicamente es órden, y no podría ser orden y clase a la vez). Igualmente, un autor o una combinacién Unica de autores describid mas de un nombre de taxén (por ejemplo, Linneo nombré a cientos de especies), y ningún taxón aceptado ha sido descrito por más de un autor o una combinacién de autores. En ocasiones, los homénimos (nombres de taxones idénticos) pueden tener el mismo autor, sin embargo, el afio de creacion del nombre es el elemento que en este caso identifica a cada uno como registros diferentes (figura 24). ría (Magnoliales única<br>
ente, un autor o un<br>
e taxón (por ejempl<br>
tado ha sido descrif<br>
iones, los homónimo<br>
embargo, el año de cr<br>
uno como registros d<br>
NOMBRE

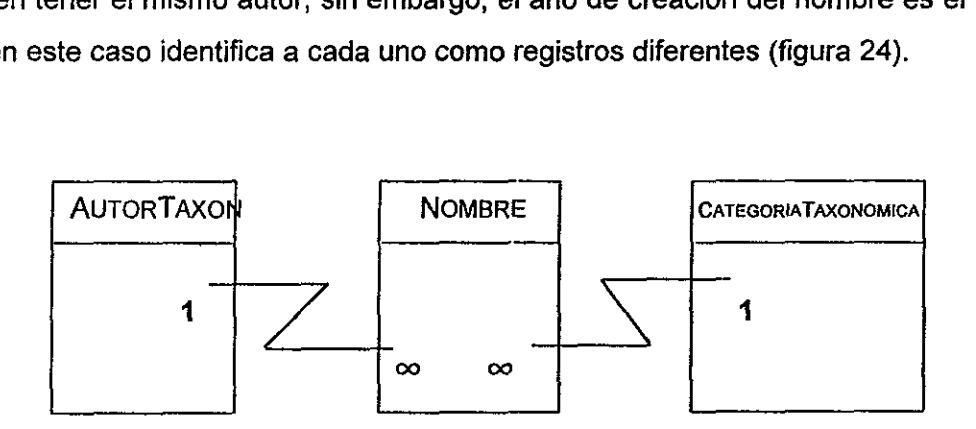

Figura 24. Esquema de fas entidades NOMBRE, AUTORTAXON Y CATEGORIATAXONOMICA con SUS relaciones.

El uso de diagramas entidad-relacién permite la comparacién y exploracién de diferentes aproximaciones para visualizar un sistema de informacién en un campo particular. Se pueden producir modelos alternativos que independiente y subsecuentemente de las limitantes de la implementacién, pueden ser usados como herramientas de comunicacién en el proceso de disefio. Un diagrama entidad-relacién da una visién clara y sin ambigiiedades (Zellweger & Allkin, 1993).

Para ser utilizados, los datos deben confrontarse con estandares, los cuales juegan un papel crucial en la actividad coordinativa (Green, 1994). Los estandares son mecanismos usados en la recoleccién, manejo e intercambio de datos, los cuales han de ser adoptados. Los beneficios de usar estándares son (WCMC, 1997¢):

- ¢ obtencidn de consistencia , consolidacién y comunicacion
- ¢ incremento en la eficiencia del conjunto de datos
- e« menores costros al realizar transacciones de intercambio de datos
- e los datos pueden ser utilizados en diversas aplicaciones

El desarrollo de estandares generalmente requiere un esfuerzo interdisciplinario para revisar, formalizar y publicar los estandares, ademas deben establecerse procesos de revision de los mismos (WCMC, 1997c).

Existen dos clases principales de estándares según Green (1994):

Atributos estandares.- se refieren a la informacién que es esencial para todos los datos; alguna informacion puede ser deseable pero no esencial.

En este caso particular, la informacién esencial para reconocer un nombre de un taxón es primeramente que debe pertenecer a una clasificación taxonómica y encontrarse válidamente publicado, debe además corresponder a un cierto nivel taxonómico dentro de una jerarquia y ser descrito por una autoridad en una fecha determinada.

Estándares de control de calidad.- proporcionan indicadores de validación y precisión para los datos, como referencias a glosarios o autoridades usadas para los nombres y cédigos que incluyan las clases de error que han sido llevadas a cabo en el ingreso de los datos.

Un diccionario de nombres de taxones se considera entonces como un estandar de control de calidad, ya que al intersectar cierta informacién de otra base de datos con la base de datos estandar se pueden localizar facilmente inconsistencias entre los datos.

57

En el SNIB, los archivos de autoridades funcionan como indicadores de validacién al someter modelos de bases de datos diferentes a BIOTICA (por ejemplo, entidades "planas" y otros modelos relacionales) con informacién nomenclatural a una inspeccién de acuerdo con determinada clasificacién. Asi, podremos tocalizar y rechazar nombres de taxones que han sido ingresados a la base de datos que no corresponden a la clasificaci6n mencionada, sin embargo, estan correctamente escritos.

El actual uso de BIOTICA, con los diccionarios incorporades al modelo, reduce significativamente el número de inconsistencias presentes en las bases de datos hasta más de un 5%, sin embargo, en bases de datos con diferente modelo de datos, el número de errores se incrementa considerablemente, alcanzando alrededor del 20% (figura 25).

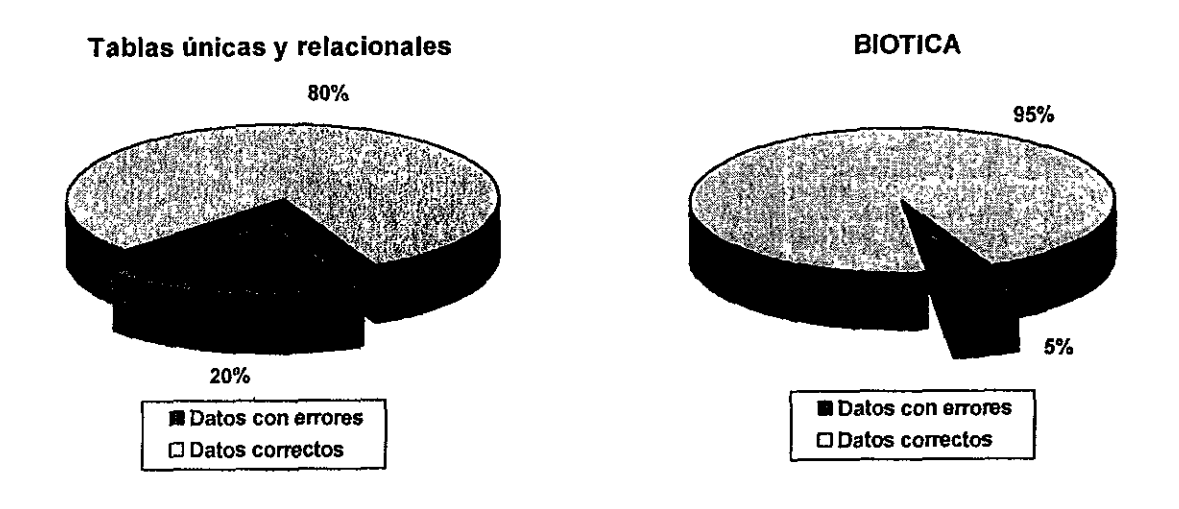

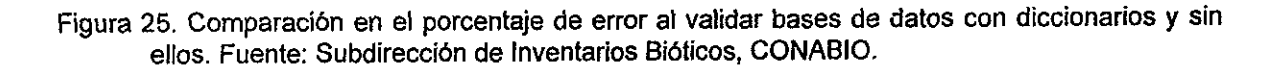

Estos archivos también son indicadores de precision puesto que permiten obtener mediante intersecciones qué nombres de taxones no corresponden a cierta clasificacién debido a que han sido capturados erréneamente, es decir, nos pueden ayudar a detectar errores y hacer una base de datos más precisa en cuanto a su nomenclatura.

Sin embargo, la creación de estándares no es necesariamente sencilla, las dificultades para crear una lista de referencia de especies de manera global son de acuerdo con Bisby (1993) las siguientes:

1. La existencia de tratamientos taxonémicos alternativos (cuando dos revisiones taxonémicas estan en conflicto, hay posiblemente dos sistemas estructurales diferentes).

Esta dificultad se puede minimizar empleando un sistema de clasificacién eje y otros alternativos, como en el presente trabajo.

2. Integridad taxondmica (cada lista regional es cuidadosamente organizada y por lo tanto reconoce clasificaciones infraespecificas muy particulares y diferentes).

Por ejemplo, en el caso de las plantas vasculares, un sistema que contenga todas las especies es casi imposible de obtener, debido a que cada pequefio grupo de taxones (por ejemplo, las especies de la familia Burseraceae) puede estar organizado en diferentes clasificaciones dependiendo del tratamiento al que ha sido sujeto el taxén por parte de los taxónomos.

3. Grupos pobremente conocidos. Para areas grandes del mundo, y para muchos grupos, el tratamiento taxonómico es escaso, pobre o inexistente.

La reatizacién de un diccionario de taxones para grupos pobremente conocidos es casi imposible de realizar por tas implicaciones de elaboracion que este requiere (ausencia de atributos estandares).

4. Tratamientos taxonémicos parciales. Las monografias y revisiones son raras para géneros más o menos grandes.

Igualmente en el caso de las plantas vasculares fue una limitante en el presente trabajo. Unicamente se incorporaron taxones hasta el nivel de género ya que no existen descripciones para grupos demasiado grandes (por ejemplo Compositae y Gramineae) ni una lista nacional que incorpore todas las especies.

#### 5.3 Bases de datos nomenclaturales

Técnicas tales como el modelo entidad-relacién que se ha discutido anteriormente, permite a los taxónomos definir los requerimientos de su sistema y hacer sus propias elecciones, lo cual reduce el impacto de las limitaciones por el hardware y software disponible y ser más independientes de los analistas de sistemas quienes pueden caer en el error de disefiar una base de datos pensando que conocen suficientemente el trabajo que hace un taxénomo. Las elecciones hechas en el modelo conceptual permiten definir con precision los requerimientos para la implementacidn del sistema, lo que puede

 $\bar{a}$  ,

eventualmente evaluar la selección de software y hardware compatible (Zellweger & Allkin, 1993).

La falta de financiamiento y otras presiones generalmente resultan en sistemas de informacién construidos precipitadamente. Para resolver este problema, se requiere desarrollar estrategias que excluyan nomenclatura inconsistente en los datos y eviten nuevas inconsistencias. Potencialmente las bases de datos pueden adoptar tres diferentes aproximaciones para reconciliar diferencias de los nombres dentro de los datos (Green, 1994):

-Desarrollar sistemas para coordinar cambios de nombres y asegurar la consistencia y ta notificacién de cambios en los nombres a usuarios del sistema.

-Crear identificadores para ligar taxones actuales con fos nombres que han sido usados. Es decir, mantener un "registro histérico" de todos los cambios que se han realizado al nombre de un taxén.

-Vínculos a campos con datos de claves taxonómicas y descripciones para la identificacién de especimenes.

# 5.4 Implementacién del modelo de datos

 $\pmb{\mathfrak{t}}$ 

# 5.4.1 Seccién nomenclatural de BioTica

La implementacién del modelo que se presenta para BIOTICA incluy6 la elaboracién de una interface grafica (figura 26) para la captura de los datos curatoriales por parte de los usuarios. A continuación se muestra el empleo de tal interface para el ingreso, uso y actualizacién de lo diccionarios.
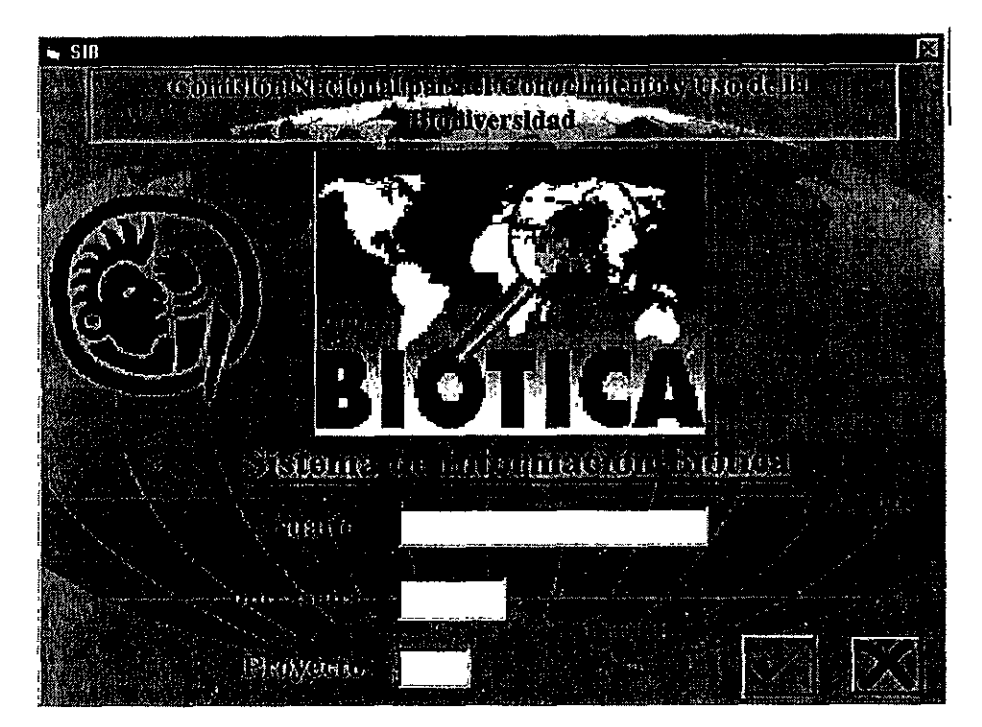

Figura 26. Ventana principal de acceso al Sistema de informacion BIOTICA.

Al iniciar el programa y después de conectarse a la base de datos a utilizar, se encuentra disponible el menú principal (figura 27).

| la, Menú Principal |                                                                                                    |  |  | P. |
|--------------------|----------------------------------------------------------------------------------------------------|--|--|----|
|                    | The Society of Comenciatural contexts in the context of the second service of the second service of the context of the |  |  |    |
|                    | Agent the constant of the second constant<br><b>浅い花</b>                                                                |  |  |    |
|                    |                                                                                                    |  |  |    |
|                    |                                                                                                    |  |  |    |
|                    |                                                                                                    |  |  |    |
|                    |                                                                                                    |  |  |    |
|                    |                                                                                                    |  |  |    |
|                    |                                                                                                    |  |  |    |
|                    |                                                                                                    |  |  |    |
|                    | Menú de la sección nomenclatural.                                                                                      |  |  |    |
|                    |                                                                                                    |  |  |    |
|                    |                                                                                                    |  |  |    |
|                    |                                                                                                    |  |  |    |
|                    |                                                                                                    |  |  |    |
|                    |                                                                                                    |  |  |    |
|                    |                                                                                                    |  |  |    |
|                    |                                                                                                    |  |  |    |

Figura 27. Menu de la sección nomenclatural.

La seccién nomenclatural esta compuesta de dos pantallas: Categoria Taxonémica y Nombre. Estas pantallas presentan una barra de menu y una de herramientas. A través de la barra de menú se tiene acceso al Catálogo de Autoridades (lista de autores del nombre del taxén) y a la Simbologia (arbol taxonémico con los nombres de jas categorias obligatorias y no obligatorias y su simbologia).

La pantalla Catálogo de Categorías Taxonómicas contiene información sobre la jerarquias taxonémicas obligatorias y sus categorias intermedias, asi como las infraespecificas. Las primeras deben registrarse de manera obligada. Para expandir el arbol taxonémico es necesario dar doble "click" en cada nivel hasta llegar al nivel deseado. El signo de "+" significa que existen niveles intermedios; el signo de "-" significa to contrario (figura 28).

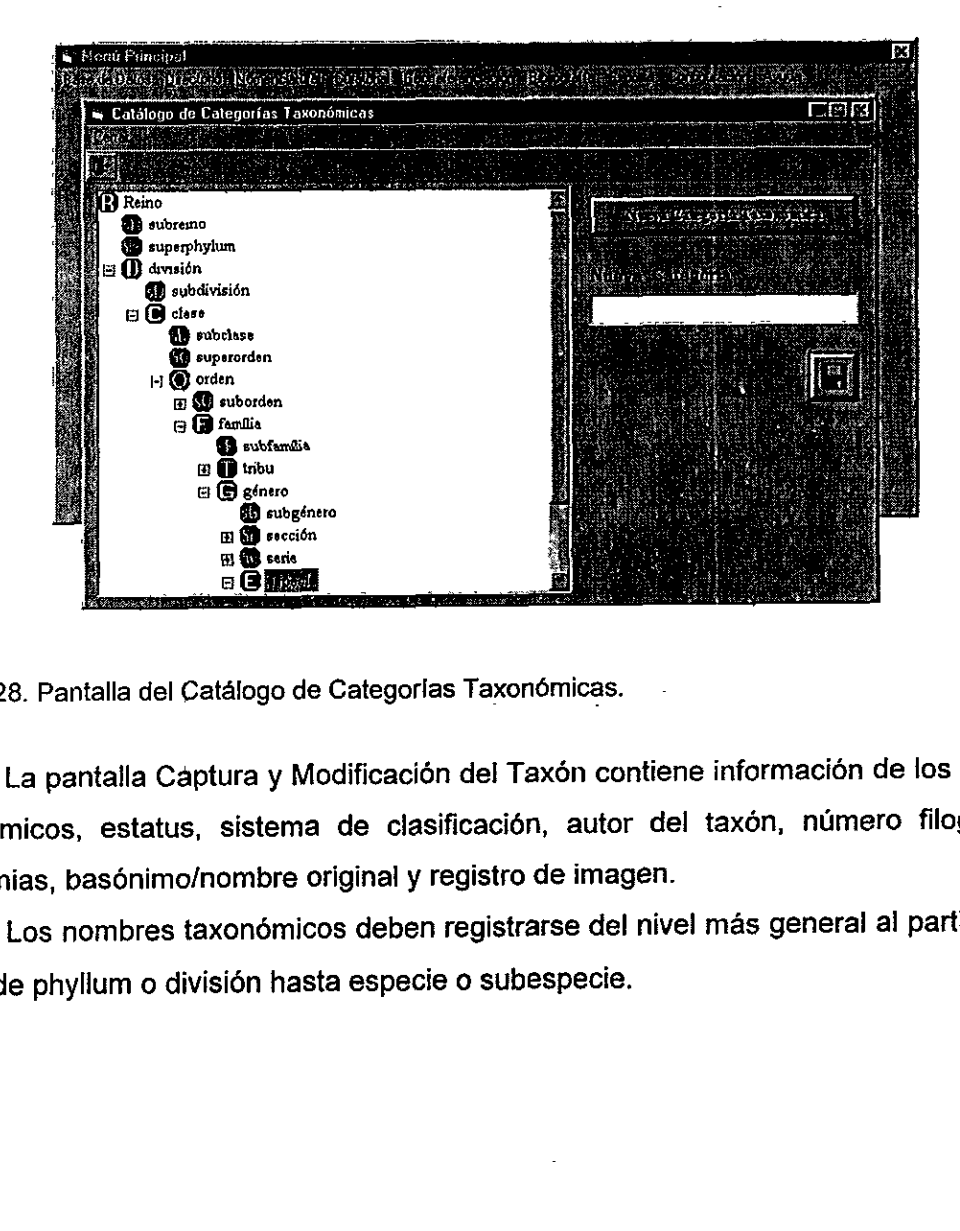

Figura 28. Pantalla del Catalogo de Categorias Taxonémicas.

La pantalla Captura y Modificacién del Taxén contiene informacién de los nombres taxonómicos, estatus, sistema de clasificación, autor del taxón, número filogenético, sinonimias, basónimo/nombre original y registro de imagen.

Los nombres taxonómicos deben registrarse del nivel más general al particular, es decir, de phylum o divisién hasta especie o subespecie.

El nombre de la autoridad o autor del taxén se selecciona a partir del Catalogo de Autoridades, dando un "click" en la barra del menú se selecciona el nombre correcto. Al dar doble "click" con el botén izquierdo en la parte gris del rengién, el autor se arrastra hasta Ia casilla correspondiente o se utiliza el icono de Traspaso de Datos (figura 29).

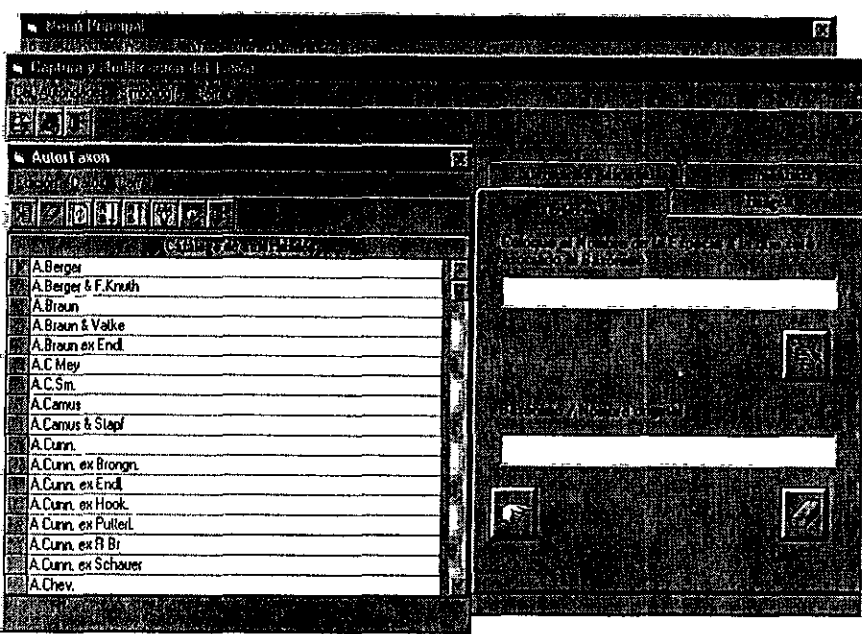

Figura 29. Pantalla del Catalogo de Autoridades.

intalia del Catalogo de Autoridades.<br>I dar de baja un taxón es necesari<br>ar de baja, con un "*click*" del botór<br>inde se selecciona Baja del Taxón<br>porías taxonómicas inferiores asoc Para dar de baja un taxón es necesario colocarse en la categoría taxonómica que se desea dar de baja, con un "click" del botón derecho del "mouse" aparece un menú de opciones donde se selecciona Baja del Taxón Señalado. Se eliminarán todos los nombres de las categorias taxonémicas inferiores asociadas jerarquicamente (figura 30).

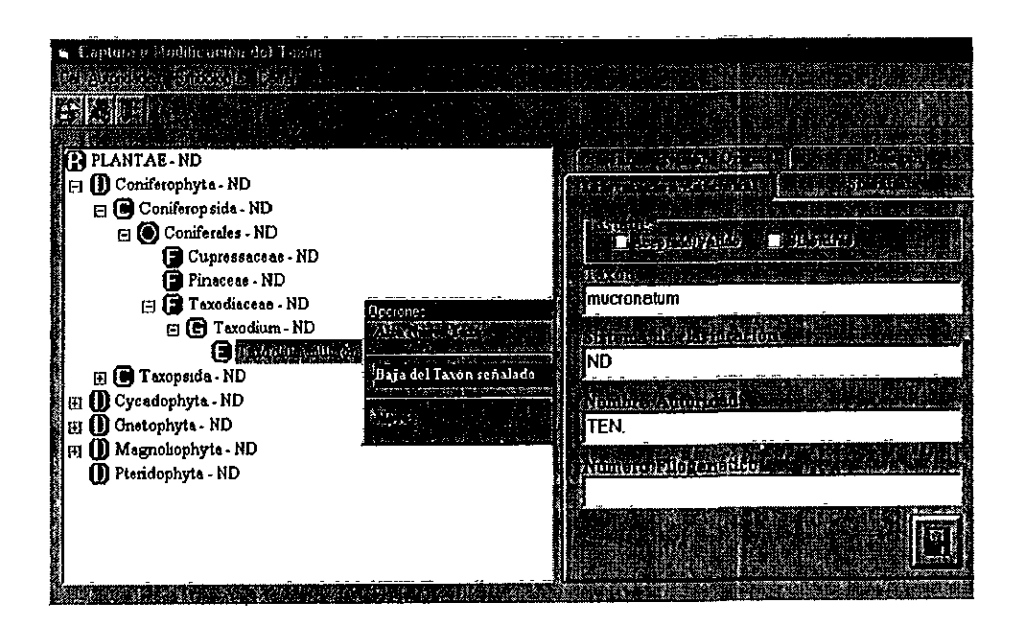

Figura 30. Pantalla Baja del Tax6n Sefialado.

Para mover un taxón de un nivel a otro, se debe colocar en la categoría taxonómica que se desea mover, habilitar el menú de opciones y elegir la opción Mover. Colocarse en el nivel inmediato superior donde se va a reubicar el nombre, y elegir la opción pegar del menú de opciones (figura 31).

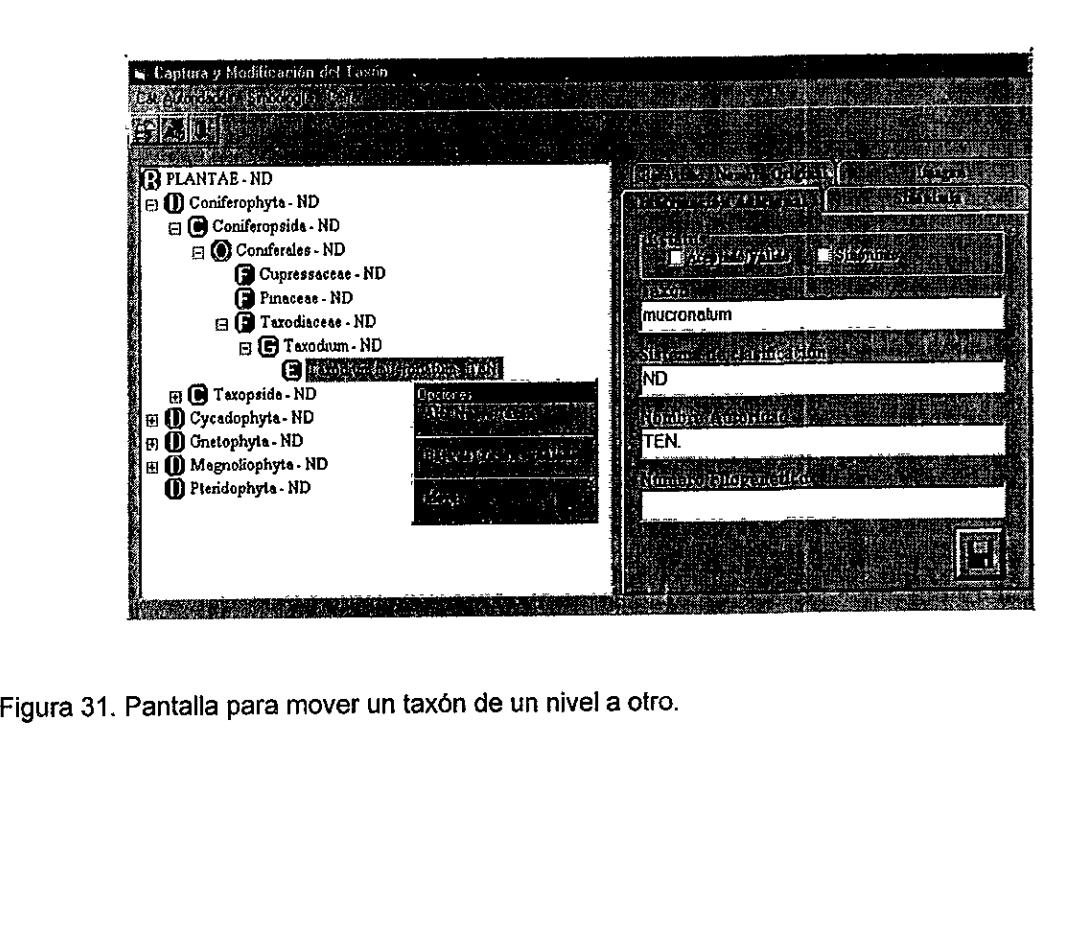

Para dar de alta una categoría taxonómica nueva utilice la pantalla Catálogo de Categorias Taxonémicas. Ubicarse en el nivel taxonémico préximo superior a la categoria que se va a dar de alta. Con el botén Nueva Categoria Taxonémica aparece un recuadro para teclear la categoria (figura 32).

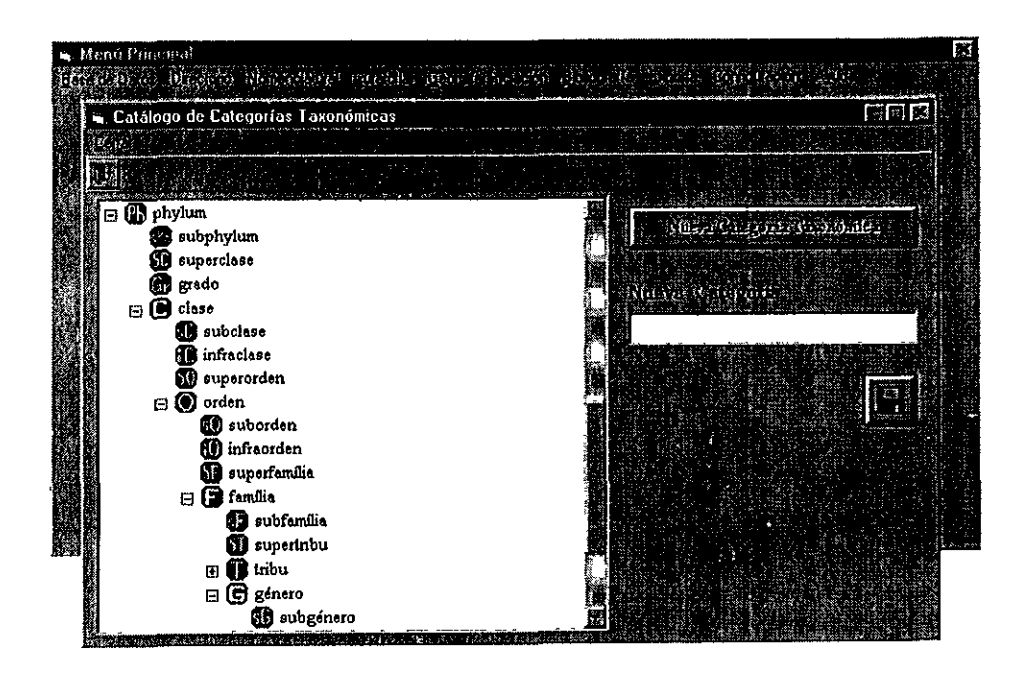

Figura 32. Pantalla del Catálogo de Categorías Taxonómicas para ingresar nuevas categorías.

2. Pantalla del Catálogo de Categorías Ta<br>Para dar de alta un nuevo taxón u<br>Colocarse en la categoría taxonómic<br>va a dar de alta. Habilitar el menú d<br>33). En seguida se muestran ios nivel Para dar de alta un nuevo taxón utilice la pantalla Captura y Modificación del Taxón. Colocarse en la categoria taxonómica próxima superior o igual al nivel del taxón que se va a dar de alta. Habilitar el menú de opciones y selecccionar Alta Nuevo Taxón (figura 33). En seguida se muestran fos niveles taxonémicos que se pueden elegir.

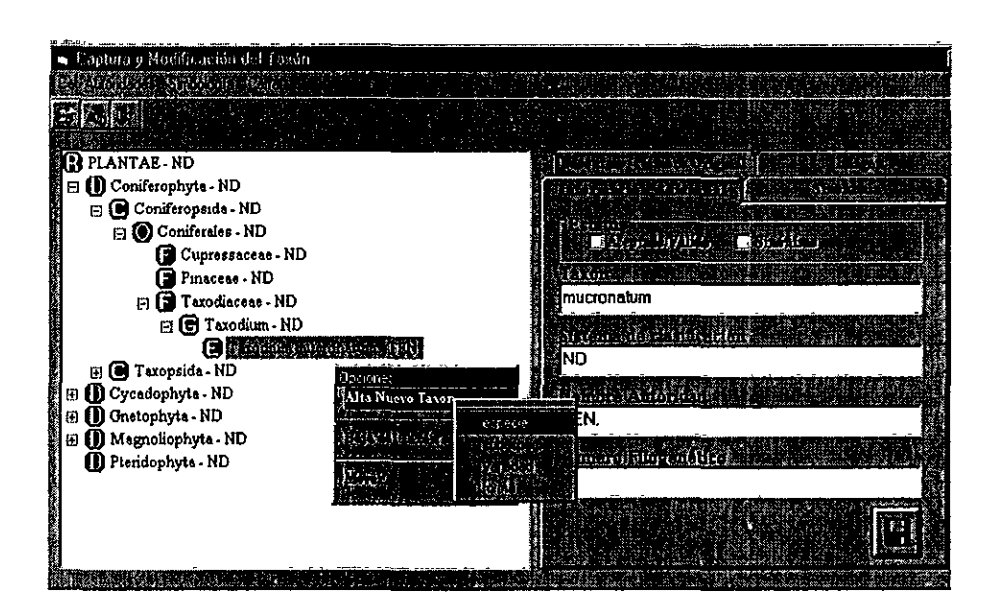

Figura 33. Pantalia de Alta Nuevo Taxon.

Entonces, se puede escribir el nombre que se va a dar de alta en la carpeta de Información adicional (figura 34).

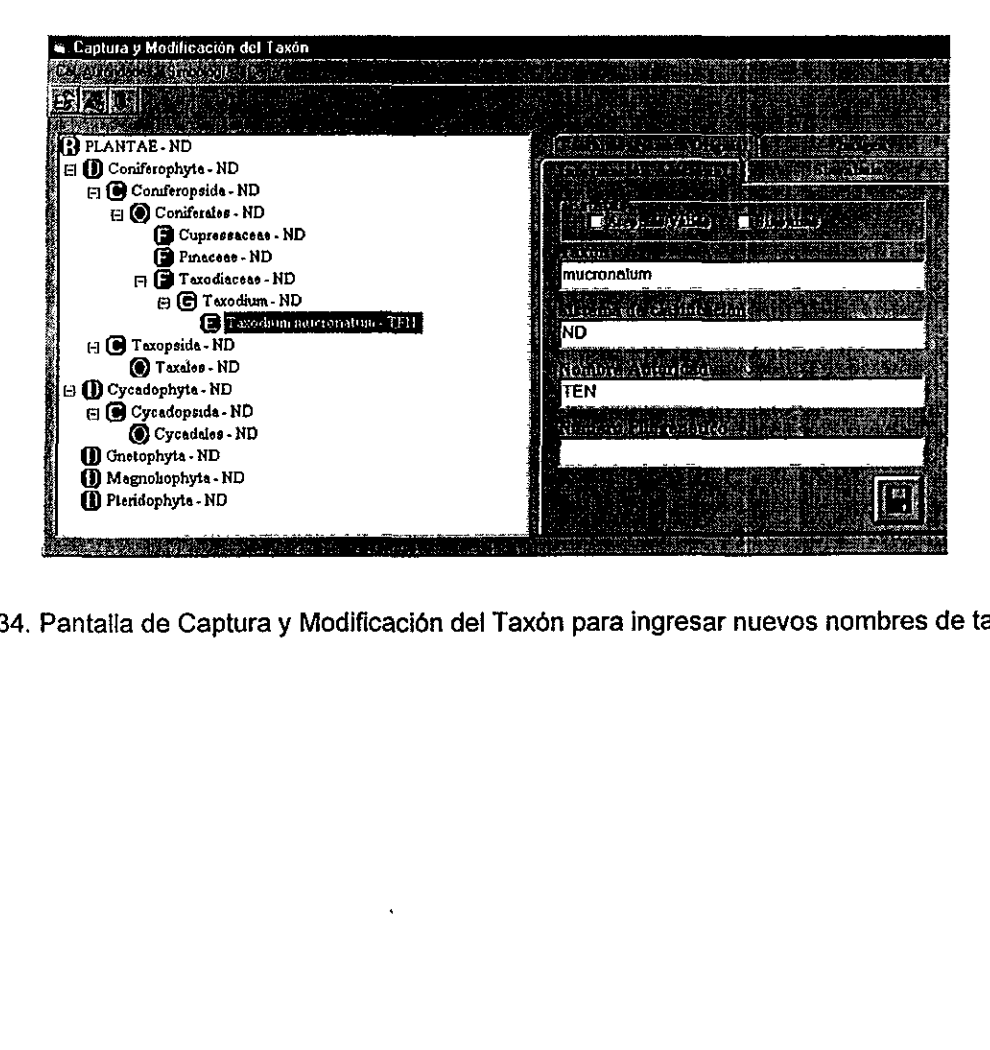

Figura 34. Pantalla de Captura y Modificación del Taxón para ingresar nuevos nombres de taxones.

E! manejo de Ja informacién nomenclatural como se propone en este trabajo representa ciertas ventajas. Al analizar BIOTICA y compararia con otros modelo de bancos de datos de información curatorial se obtuvo lo siguiente:

#### §.4.2 BIOTICA y otros modelos de datos

& PLATYPUS Versién 1.1 (Australian Biological Resources Study, Australian Nature Conservation Agency Canberra, Australia). Figura 35.

Este sistema para colecciones zoolégicas integra los taxones superiores a familia a través de niveles definidos por el usuario (no preestablecidos): Level 1 y Level 2. A partir del nivel Family las taxones que se pueden ingresar son: Subfamily, Tribe Incertae sedis, Genus, Genus Available, Incertae sedis, Subgenus, Species, Species inquirenda, Species available, y Subspecies.

Ademas, existe la posibilidad de integrar datos complementarios, por ejemplo, para el nivel de familia: introduccién (texto en formato libre), ultima fecha de entrada de la información, captura de notas del catálogo, agradecimientos, nombres alternativos y detalles de compilaciones, ilustraciones, diagnosis, especies excluidas, y etiquetas opcionales.

#### e Ventajas de PLATYPUS sobre BIOTICA:

-Valida la entrada de informacion: no permite ingresar errores de captura como simbolos o terminaciones en las categorias.

-Una base de datos construida en Platypus puede ser exportada a un archivo de Access, con algunas restricciones.

-Elabora estadisticas de los elementos.

 $\mathbf{r}$ 

e Desventajas de PLATYPUS sobre BIOTICA:

-Esta disefiado sdlo es para clasificaciones zooldgicas.

-El modelo de datos es similar al de BIOTICA, pero permite muchas formas de captura en el caso de los nombres: se pueden ingresar datos duplicados, un nombre binomial, etc. -Contiene catálogos incorporados para las categorías taxonómicas, pero sólo para niveles por debajo de familia, para los superiores, no hay distinción (todos son Level 1 o Level 2).

67

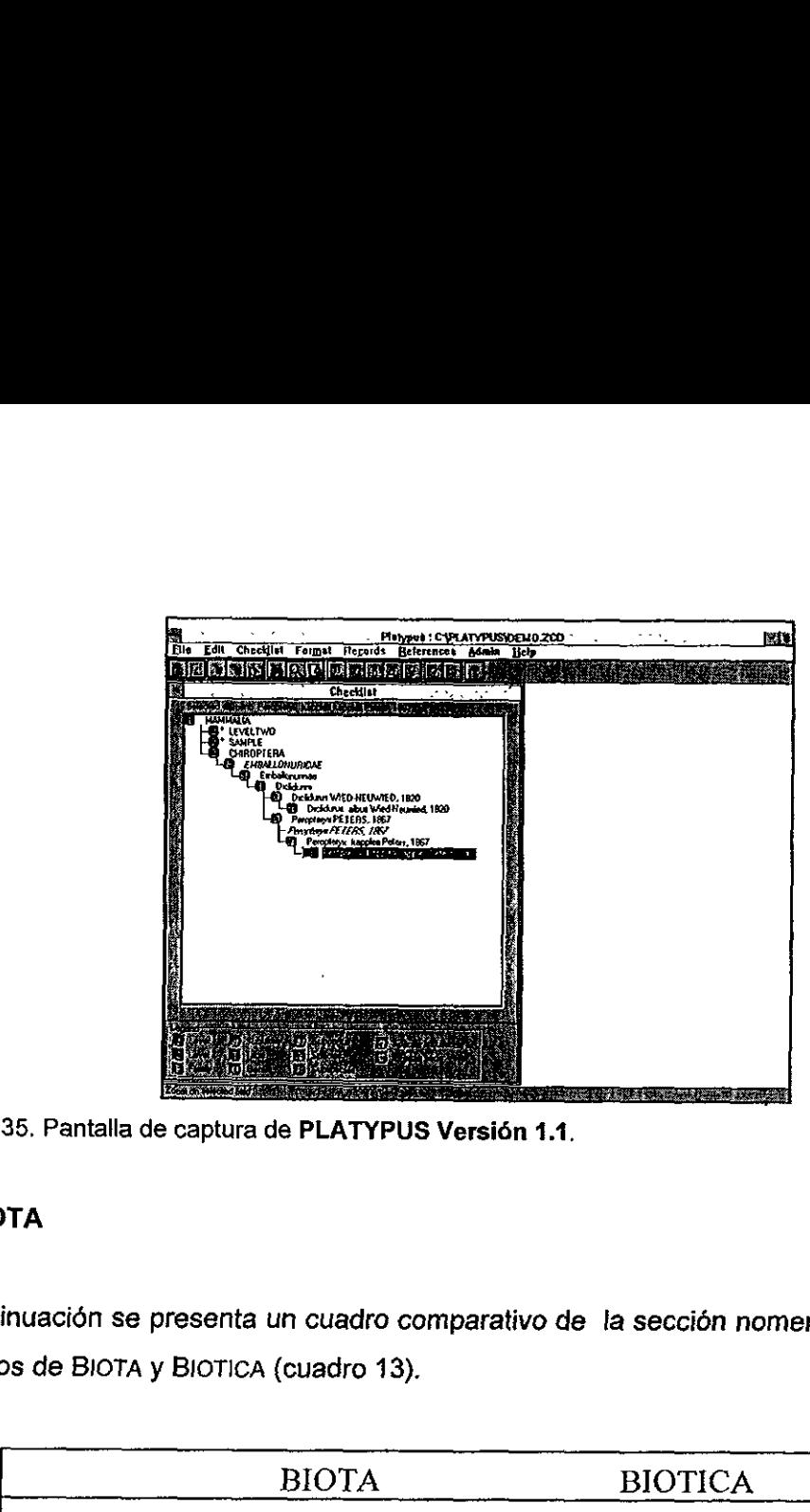

Figura 35. Pantalla de captura de PLATYPUS Versión 1.1.

### **BIOTA**

A continuacién se presenta un cuadro comparativo de la seccién nomenciatural entre los modelos de BIOTA y BIOTICA (cuadro 13).

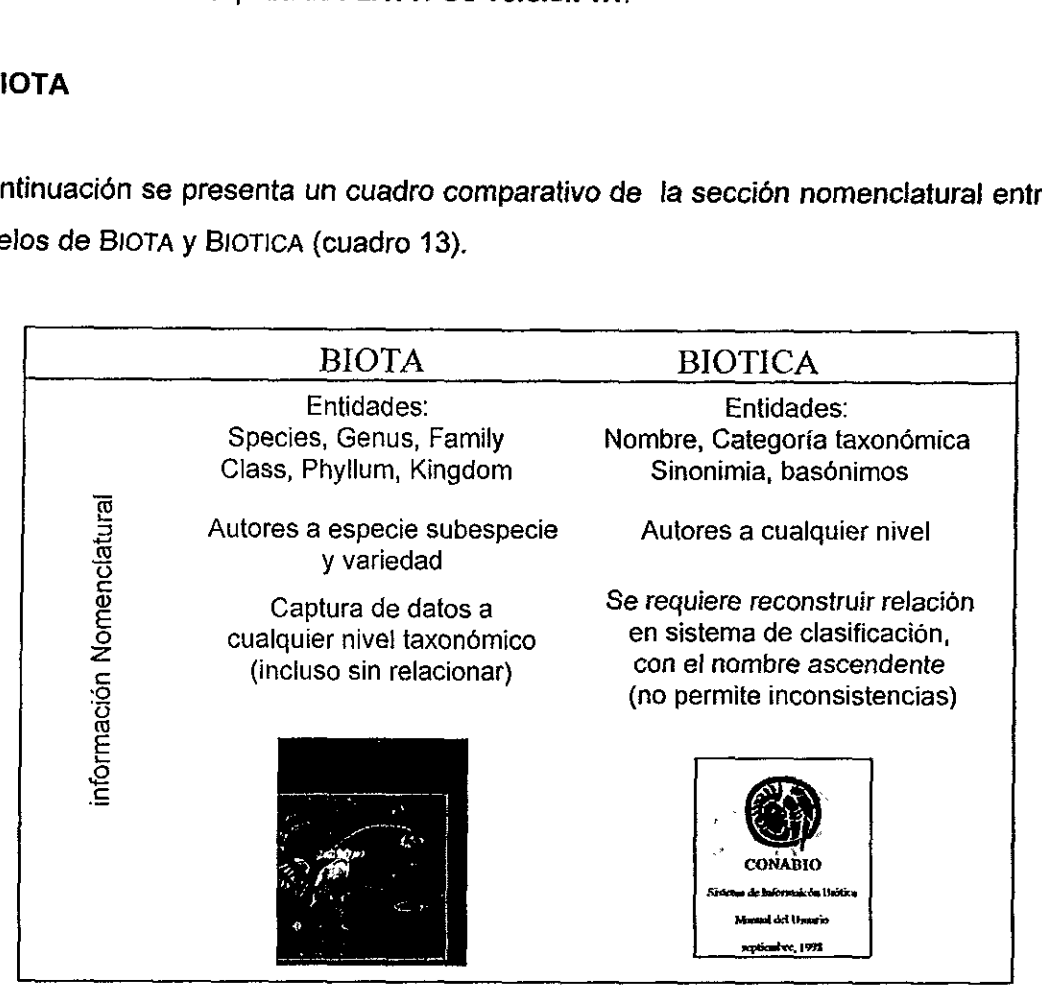

Cuadro 13, Comparacién entre fos modelos BIOTA y BIOTICA.

### VI. CONCLUSIONES

1. La informacién nomenclatural asociada a colecciones bioldgicas cientificas requiere un tratamiento especial al ser "modelada" en bases de datos debido principalmente a la complejidad de los datos y a la necesidad de representar fielmente una jerarquia taxonómica

2. El empleo de catalogos controlados o diccionarios computarizados de taxones permite estandarizar y validar la informacién al someterla a un control de calidad.

3. La computarización de los sistemas de clasificación de los taxones más conocidos y estudiados en el pais —plantas vasculares y vertebrados-, ha ayudado a eliminar la redundancia, duplicidad e inconsistencias en los datos, en la medida en que el catdlogo provee la mayor parte de la informacién que requiere un taxénomo al identificar un organismo y darle un nombre. Este catalogo incluyé alrededor de 35,180 nombres de taxones de plantas vasculares y vertebrados de México, contenidos en diez sistemas de clasificacién para mas de 30 diferentes categorias taxonémicas, y cerca de 3,900 nombres de autores.

4. La idea de disponer de diversos sistemas de clasificaci6n para un mismo taxén, un sistema eje y uno o más sistemas alternativos, ofrece la ventaja de validar más rápida y eficientemente la información ingresada a una base de datos. Este diccionario posee ocho sistemas de clasificacién eje (para pteridofitas, angiospermas, gimnospermas, mamiferos marinos, mamiferos terrestres, anfibios, reptiles, aves y peces dulceacuicolas) y dos sistemas alternativos (para mamiferos terrestres y angiospermas).

5, El modelo entidad-relacién permite modelar los elementos que integran un sistema de clasificaci6n con sus atributos principales y las relaciones entre ellos. La combinacién  $i$ nica de un nombre con sus ascendentes, la autoridad que lo publicó y el año de la publicación constituyen los atributos básicos del nombre de un taxón. Las relaciones incluyen vinculos jerarquicos entre un taxén en cierto nivel taxondmico con respecto a otros taxones en diferentes niveles taxonémicos, y vinculos entre autoridades y nombres de taxones.

6. La incorporación más eficiente de un sistema de clasificación a una base de datos es transladar un árbol inf-reticulado de la jerarquía taxonómica a una única entidad que contenga todos los atributos del nombre, haciéndose referencia siempre a ella misma y al mismo campo (relacién unaria).

7. El modelo de datos de un diccionario nomenclatural computarizado debe permitir la recuperacién del arbol completo del sistema de clasificacién, independientemente dei software y plataforma en el que esté construido.

### Vill. LITERATURA CITADA

American Ornithologist's Union, 1983. Check list of North American Birds by the Comittee on Clasification and Nomenclature, USA.

Arnold, C., 1948. Classification of Gymnosperms from the viewpoint of Paleobotany. Bot. Gaz, 110 (1): 2-12.

Berendsohn, W., 1998. A Workshop on the Compilation, Maintenance and Dissemination of Taxonomic Authority Files. Washington D.C.

Bisby, F., 1993. Botanical strategies for compiling a global plant checklist, Chapter 14, en Bisby, F.A. et. al. Desings for a global plant species information system, The Systematics Association by Clarendon Press, Oxford, N.Y., Special Volume No. 48. p. 145-157.

Bold, H., C. Alexopoulos & T. Delevoryas, 1980. Morphology of Plants and Fungi. 4a ed. Harper & Row, Publishers, New York.

Bour, R. y A. Dubois, 1984. Nomenclature ordinale et famillale des tortues (Reptilia). Studia Geotogica Salmanticoncia, Volumen Especial No. 1 (Studia Paleoqueliniologica 1): 77-86.

Brummitt, R.K. (comp.), 1993. Vascular Plant Families and Genera. Royal Botanic , Gardens, Kew, Great Britain.

Ceballos, G. y H. Arita, 1996. Atlas de los mamiferos de México. Proyecto A003 de la CONABIO.

Código Internacional de Nomenclatura Zoológica, 1976. H. Blume Ediciones. Madrid.

CONABIO, 1998. Comisién Nacional para el Conocimiento y Uso de la Biodiversidad, México.

Corbet, G. & J. Hill, 1991. A World List of Mammalian Species, 3a ed., Oxford University Press. New York.

Cota, M., 1994. Ingenieria de Software, Soluciones Avanzadas No. 11, p. 15-16.

Crisci, J., A. Lanteri y E. Ortiz, 1994. Programas de computacion en sistematica y biogeografía histórica: revisión crítica y criterios para sus selección. Cap. X. p. 207-225 en Llorente-Bousquets, J. e I. Luna (Comps.), 1994. Taxonomía Biológica, Ediciones Cientificas Universitarias, México.

Cronquist, A., 1993. A Commentary on fhe General System of Classification of Flowering Plants en Flora of North America, North of Mexico, Vol. 1. Oxford University Press, New York, p. 272-293.

Dogra, P., 1980. Embriologeny of Gymnosperms and Taxonomy: An assessment in: P. K. K. Nair (eds). Glimpes in plant Research, 5, New Dehli, p. 114-128

Dubois, A., 1985. Miscellanea nomenclatorica batrachologica (Vill). Alyres, 4: 61-78.

Dundee, H., 1989. Higer category name usage for amphibians and reptiles. Systematic Zoology, 38: 398-406.

Engler, A., 1964. Syllabus der Pflanzenfailien. Angiospermen 12 :2 Alemania.

Espinosa, H., T. Gaspar, y P. Fuentes, 1993. Listados Faunisticos de México Ill. Los Peces Dulceacuicolas Mexicanos. Instituto de Biologia, UNAM. México.

Flora of North America Editorial Committee (eds.), 1993. Flora of North America .Vol.1. Oxford University Press . New York.

Flores-Villela, O., 1993. Herpetofauna Mexicana, Lista anotada de las especies de anfíbios y reptiles de México, cambios taxonómicos recientes, y nuevas especies. Carnegie Museum of Natural History, Pittsburgh.

Florin, C., 1955. The Systematics of the gymnosperms en A Century of progress in the Natural Sciences 1853-1953. Calif. Acad. Sci., San Francisco.

Flory, W., 1936. Chromosome numbers and Phylogeny in the Gymnosperms. J. Arnold Arbor. 17(2): 83-89.

Frost, D. R. (eds), 1985. Amphibian species of teh world, a taxonomic and geographical reference. Association of Systematics Collections, Lawrence, Kansas.

Gaussen, H. 1942-1955. Les Gymnospermes actuelles et fossiles. Fasc. 1-5: Géneralites. Trav, Lab. Forest. Toulouse, /. 2. Sect. 1, vol 1. Chap. 1-10 (Gymnosperms, extinct and extant orders, ill).

Green, D., 1994. Databasing diversity- a distributed, public domain approach, Taxon 43:51-62.

Hardin, J., 1971. Studies of the Southeastern United States flora. II. The gymnosperms. J. Elisha Mitchell Sci. Soc. 87: 43-50.

Hawks, C. A. and S. L. Williams, 1986. Care of specimen labels in vertebrate research collections en Proceedings of the 1985 Workshop on care and maintenance of Natural History Collections, en Ramirez-Pulido, J., {. Lira, S. Gaona, C. Midespacher y A. Castro, 1986. Manejo y mantenimiento de colecciones mastozoolégicas. UAM-!, México.

Hutchinson, J., 1924. Contributions towards a phylogenetic classification of flowering plants: III. The Genera of Gymnosperms. Bull. Misc. Inform. 2:49-66.

Jobling, J., 1991. A Dictionary of Scientific Bird Names, Oxford University Press.

King, F. W. y R. L. Burke, 1989. Cocodrilian, Tatuara, and Turtle Species of the World a Taxonomica and Geographic Reference. Association of Systematics Collections, Washington, D.C.

Koleff, P., 1997. Introduccién a las bases de datos en la Biologia Comparada Contemporanea, Publicaciones Docentes del Museo de Zoologia "Alfonso L. Herrera", Numero 1, UNAM.

Liorente, J. y P. Koleff, 1997. La actividad taxonémica en México, Biodiversitas, 13:11-14.

Mabberley, D.J., 1987. The Plant Book. Cambridge University Press, USA.

Martinez, H., A. Castro y J. Ramirez, 1994, Avances en el uso de computadoras en las colecciones mastozoolégicas. Departamento de Biologia, UAM-Iztapalapa, Congreso Nacional de Mastozoologia. com. pers.

Master Informática, 1992 .dBASE III Plus. Turgeon, Madrid.

McGee, M. and J. Boyce, 1993. Microsoft Access for Windows, sfep by step. Microsoft Access, USA.

Mickel & Beitel, 1988, Pteridophyte Flora of Oaxaca, México, Mem. New York Bot. Gard. 46: 1-568.

Microsoft Corporation, 1994a Microsoft Access, Relational Database Management System for Windows, Version 2.0, User's Guide, USA.

Microsoft Corporation, 1994b. Microsoft Access 2.0 Introduccién. USA.

Microsoft Windows, pagina electrénica de Internet www.microsoft.com

Miller, A. H. et al (eds.), Cooper Ornithological Society, 1957. Distributional Check-List of the Birds of Mexico. Part {1. Cooper Ornithological Society, California.

Minelli, A., 1993. Biological Systematics. Chapman & Hall, London.

Moran & Riba, 1985. Flora Mesoamericana. Vol 1:Pteridofitas

NABIN, 1997. 1997 Pilot Project.

Nelson, J., 1993. Fishes of the World, 3a. ed., John Wiley & Sons, Inc:, New York.

Nielsen, E. & J. West, 1994. Biodiversity research and biological collections: transfer of information, Cap. 7 en P. Forey, C. Humphries, and R. Vane-Wright, 1994. Systematics and conservation evaluation, Systematics Association Special Volume No. 50, Clarendon Press, Oxford, p. 101-121.

Peláez, G., 1994. Taxonomía Biológica. Cap. XII en Llorente-Bousquets, J. e I. Luna (comps.), Ediciones Cientificas Universitarias, México.

Raddford, A; W.C.Dickison; J.R.Massey & R.Bell., 1974. Vascular Plants Systematics. New Yok, USA.

Ramirez, P., M.C. Britton, A. Perdomo y A. Castro, 1986. Guia de fos mamiferos de México, Universidad Autonoma Metropolitana Unidad Iztapalapa.

Rarmirez-Pulido, J., A. Castro-Campillo, J. Arroyo-Gabrales y F.A. Cervantes, 1996. Lista Taxonómica de los Mamíferos Terrestres de México, Museum Texas Tech University. 158:62.

Ramirez-Pulido, J., 1. Lira, S. Gaona, C. Midespacher y A. Castro, 1986. Manejo y mantenimiento de colecciones mastozoolégicas. UAM-I, México.

Rob, P. and C. Coronel, 1995. Database Systems. Design, Implementation, and<br>Management. 2nd Ed. International Thomson Publishing Company, U.S.A.

Salinas, M. y P. Ladrón de Guevara, 1993. Riqueza y Diversidad de los Mamíferos<br>Marinos, Ciencias. 7:85-93.

Sivarajan, V.V., 1991. Introduction to the Principles of Plant Taxonomy. Second edition.<br>Cambridge University Press, USA.

Soberón, J. and P. Koleff, 1998. The National Biodiversity Information System of Mexico. en Contribution to the Second National Forum on Biodiversity and Human Society: The<br>Quest for a Sustainable Future. National Academic Press. En prensa.

Sporne, K., 1974. The morfology of Gymnosperms. The structure and evolution of primitive seed plants. 2nd ed. revised, Hutchinson Univ. Library, London.

Systematics Agenda 2000: Charting the Biosfera. Technical Report, 1994. Produced by Systematica Agenda 2000: a consortium of the American Society of Plant Taxonomists, the Society of Systematic Biologists at the Willi Hennig Society in cooperation with the Association of Systematic Collections, N.Y., USA.

Takhtajan, A.L. 1980. Outline of The Classification of Flowering Plants (Magnoliophyta). The Botanical Review 46(3):226-267.

Tryon & Tryon, 1982. Ferns and Allied Plants, Springer-Verlag

World Conservation Monitoring Centre (WCMC), 1997a. Guide to the Darwin Initiative Handbooks on Biodiversity Information Management. Information and Policy. Darwin Initiative Handbook No. 2, Cambridge, UK.

World Conservation Monitoring Centre (WCMC), 1997b. Guide to the Darwin Initiative Handbooks on Biodiversity Information Management. Information Networks. Darwin Initiative Handbook No. 4, Cambridge, UK.

World Conservation Monitoring Centre (WCMC), 1997c. Guide to the Darwin Initiative Handbooks on Biodiversity Information Management. Data Custodianship and Access. Darwin Initiative Handbook No. 7, Cambridge, UK.

Zhong. Y., S. Jung, S. Pramanik & J. Beaman, 1996. Modelo de datos y métodos de búsqueda y comparación para interaccion de clasificaciones en una base de datos taxondémica, Taxon 45: 223-241 .

Zug, G., 1993. Herpetology. An Introductory Biology of Amphibians and Reptiles. Academic Press, Inc. California.

Zellweger, C. & R. Allkin, 1993. Alternative models for taxonomic data, Chapter 25, en Bisby, F.A. et al Desings for a global plant species information system, The Systematics Association by Clarendon Press, Oxford, N.Y., Special Volume No. 48.

# ANEXO 1

# ETIQUETAS UTILIZADAS EN COLECCIONES CIENTIFICAS

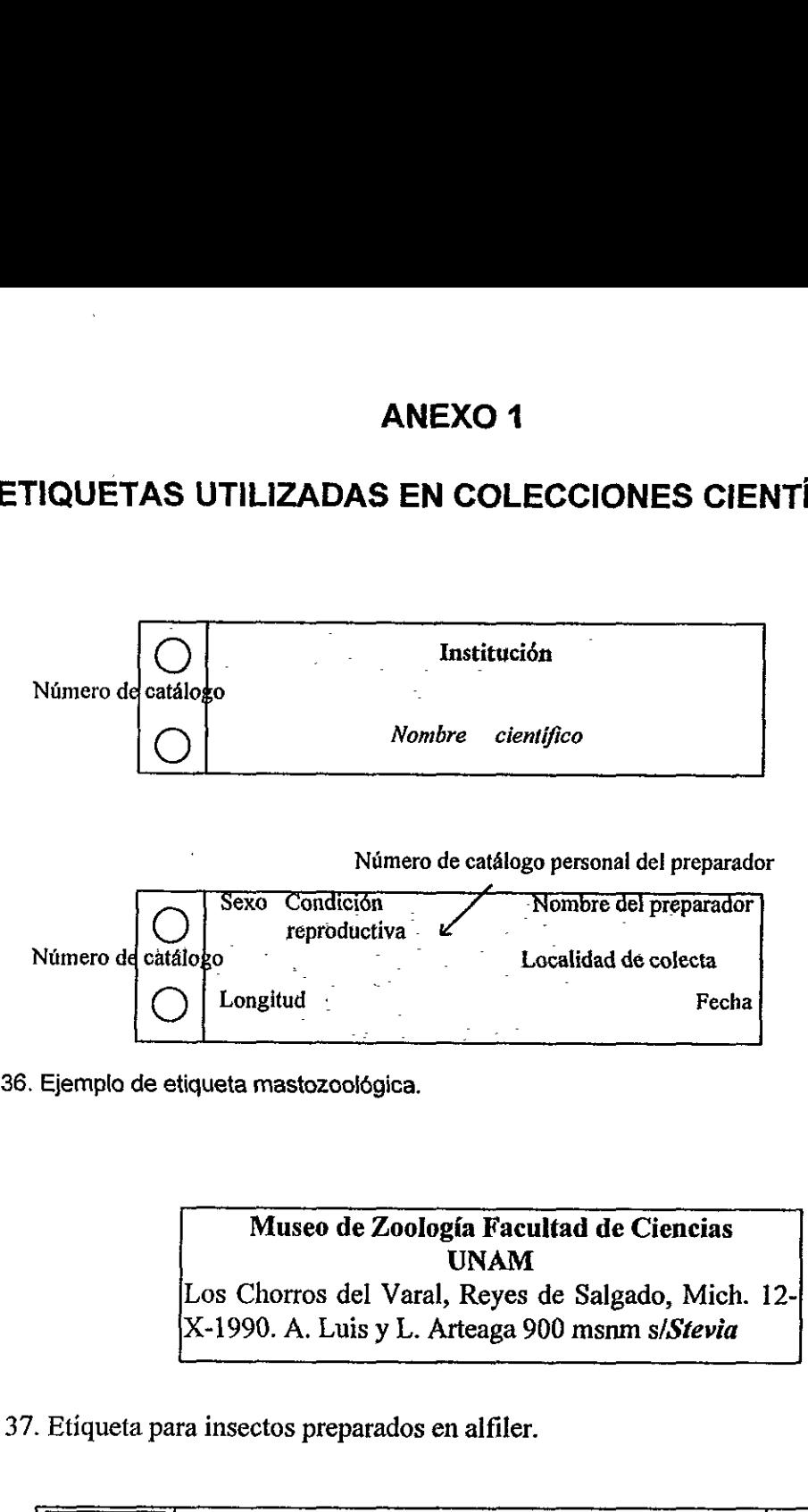

Figura 36. Ejemplo de etiqueta mastozoológica.

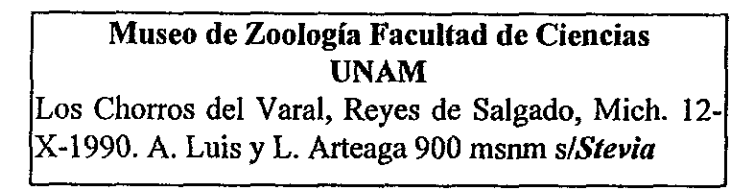

Figura 37. Etiqueta para insectos preparados en alfiler. Etiqu

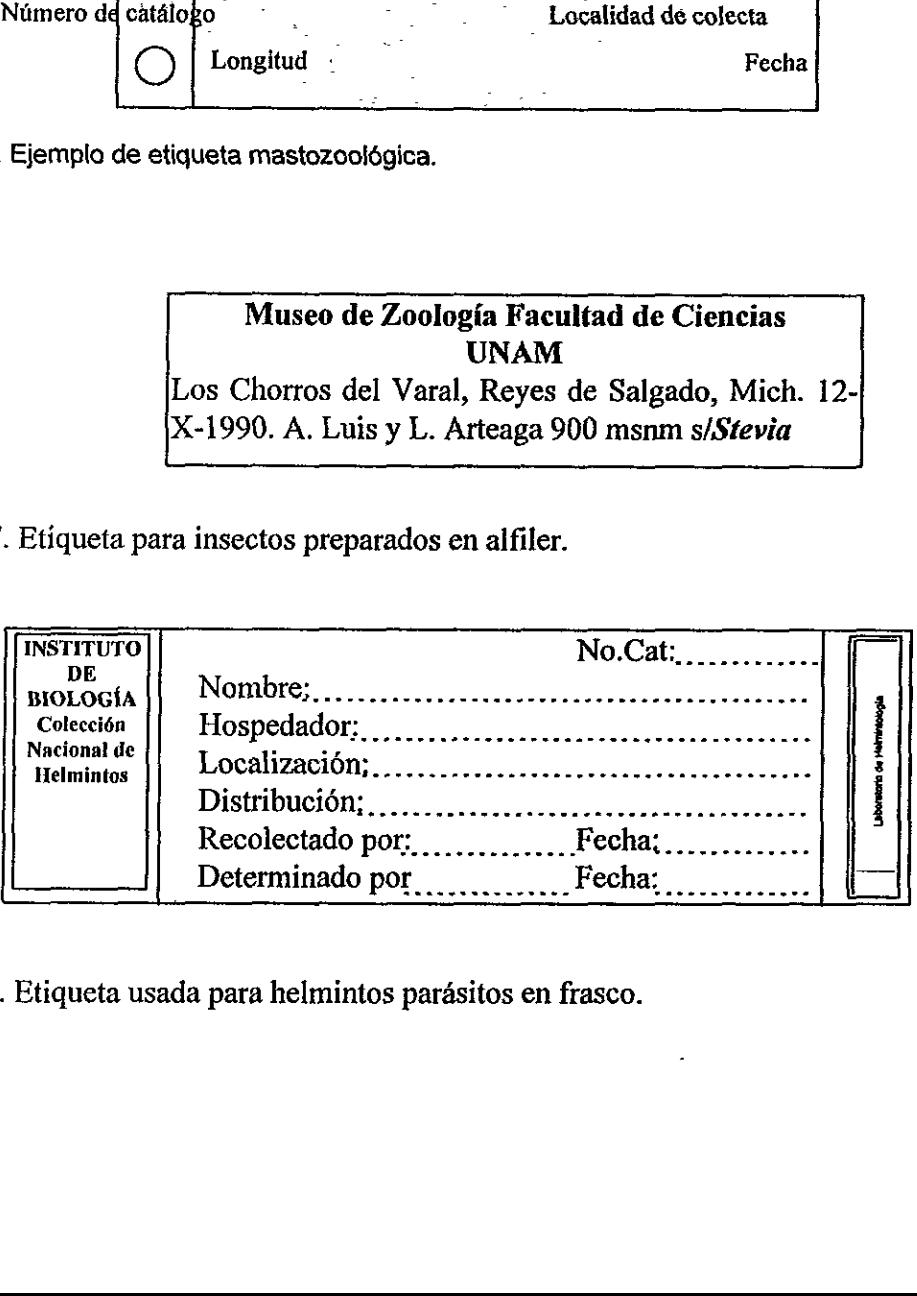

Figura 38. Etiqueta usada para helmintos parásitos en frasco.

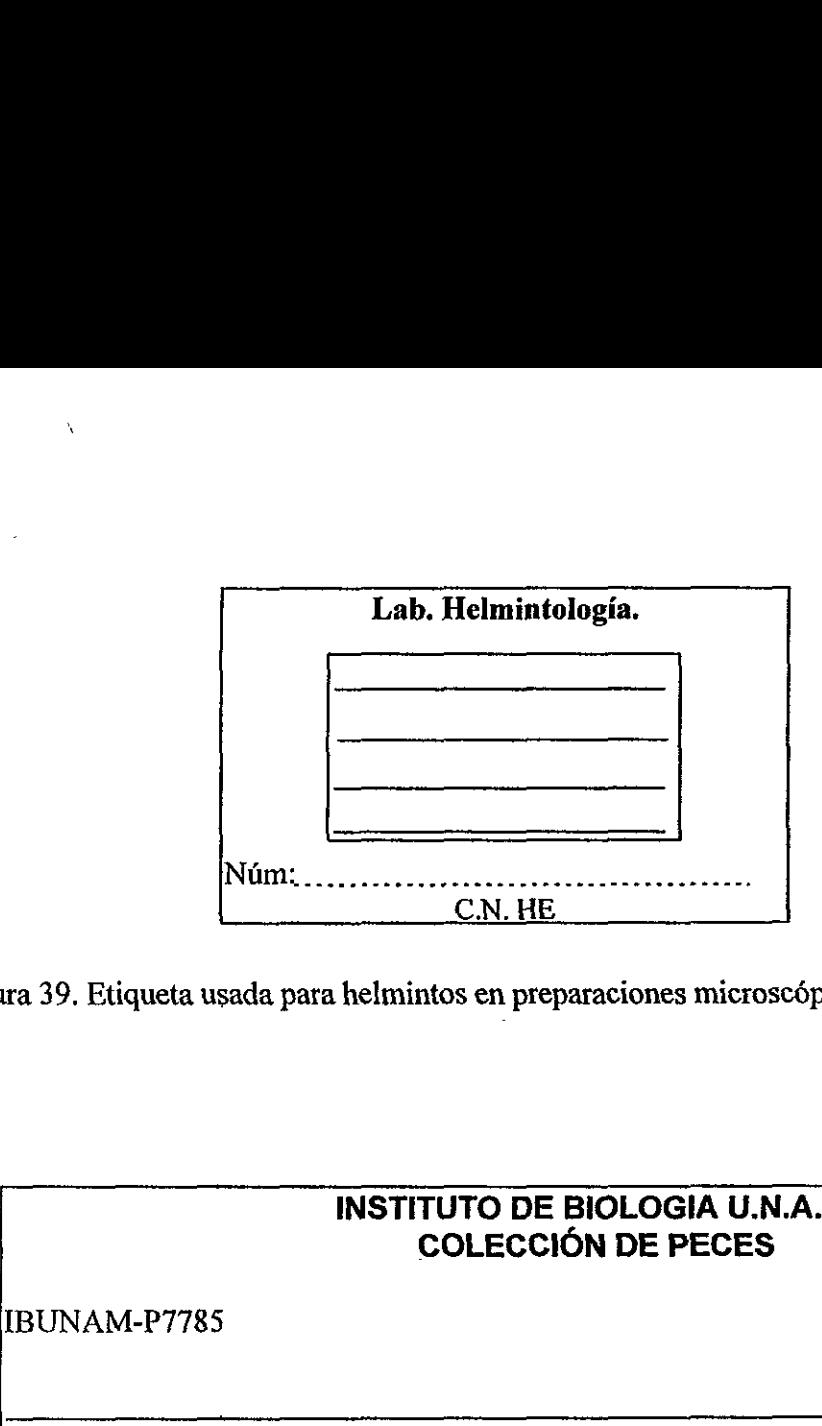

Figura 39, Etiqueta usada para helmintos en preparaciones microscépicas.

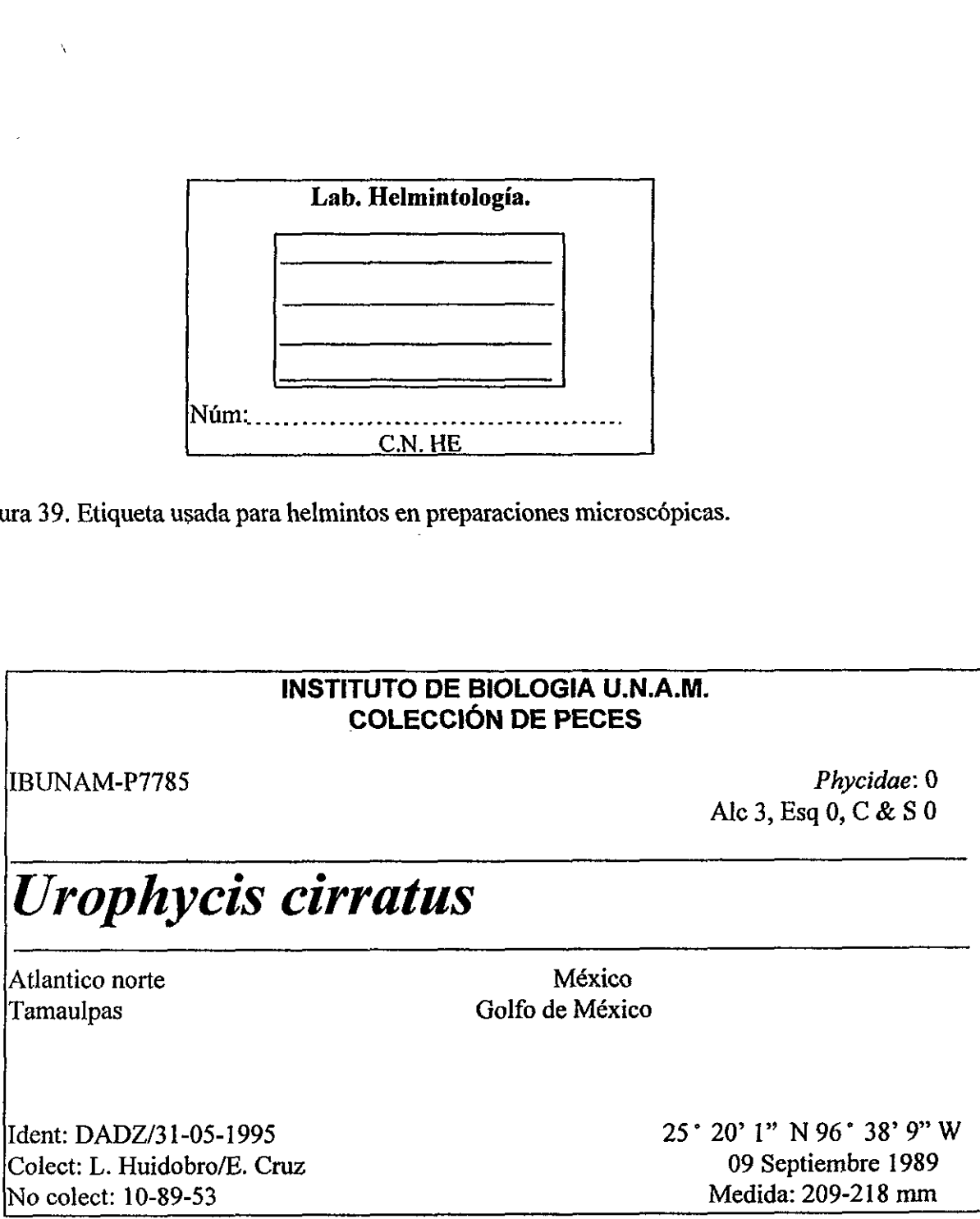

Figura 40. Etiqueta usada para peces.

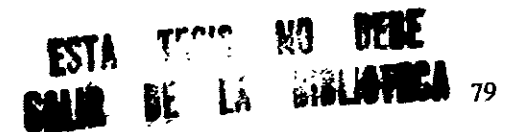

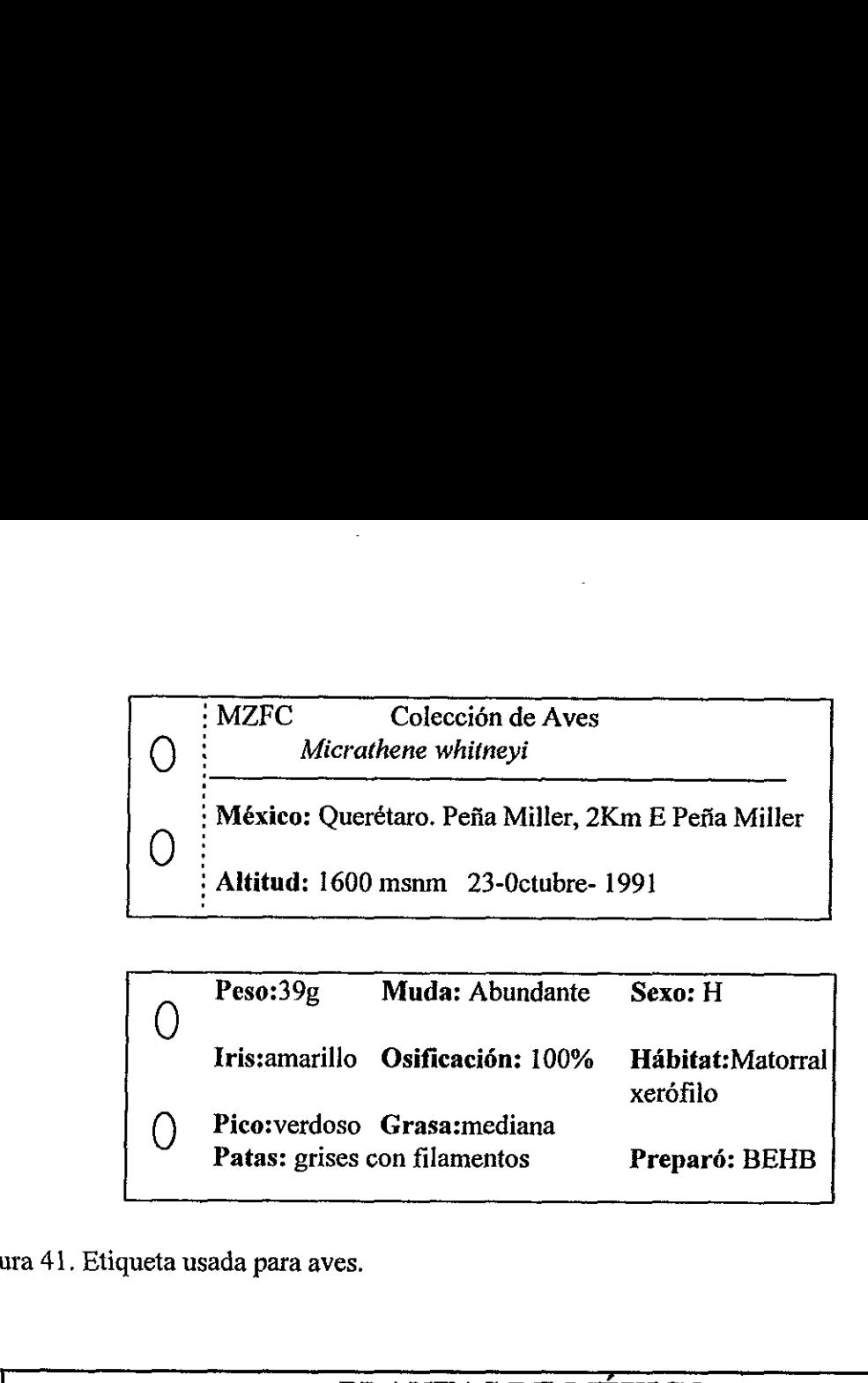

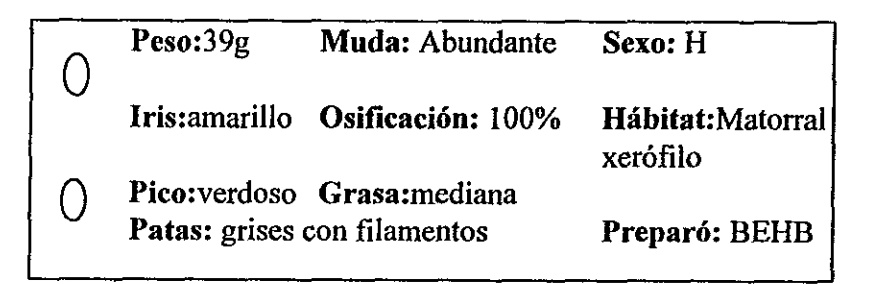

Figura 41. Etiqueta usada para aves.

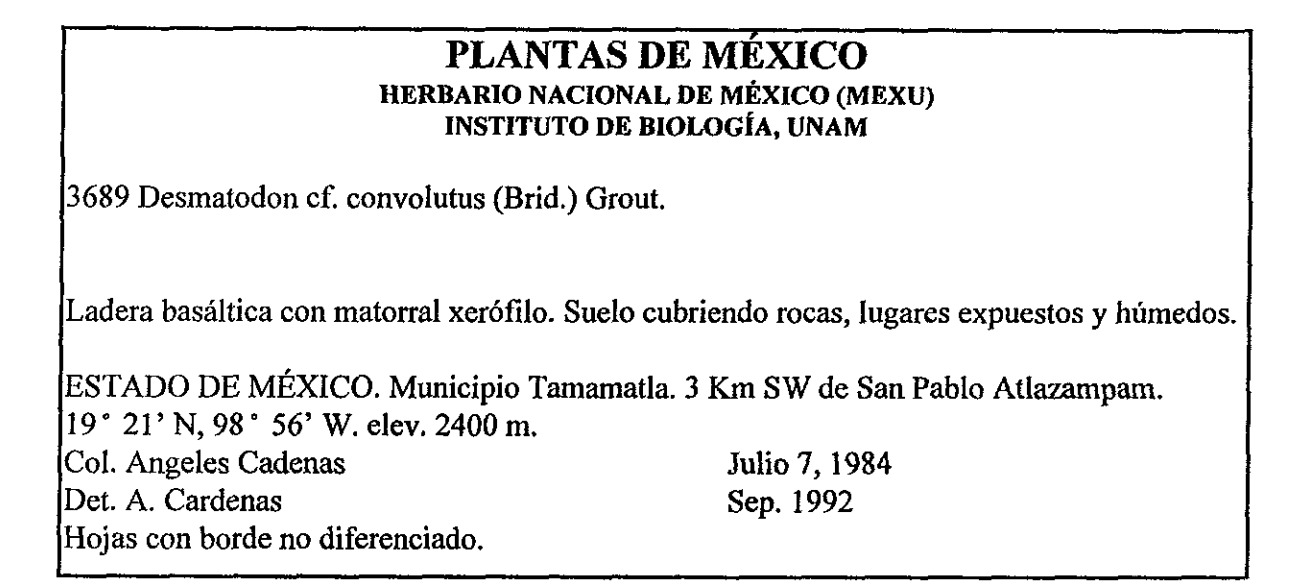

Figura 42. Etiqueta de herbario.

## GLOSARIO

Aplicación de base de datos: una colección de herramientas las cuales facilitan el uso de una base de datos (WCMC, 1997a).

Atributo: propiedades de una entidad las cuales son mediciones para producir datos (WCMC, 1997a).

Atributos estandares: cierta informacién es esencial para todos los juegos de datos; otra informacién puede ser deseable pero no esenciai (Green, 1994).

Autor: es la persona o personas quienes publicaron válidamente un nombre de un taxón (Zhong et al, 1996).

Autoridad: es la persona o personas quienes publican una clasificacién que puede o no puede afectar el nombre usado para el taxón o el lugar taxonómico de un grupo (Zhong et al, 1996).

Base de datos relacional; una base de datos que consiste de dos o más tablas relacionadas via campos comunes (WCMC, 1997a).

Base de datos de archivo plano (Flat-file): un tipo simple de base de datos que contiene solo una tabla de datos (WCMC, 1997a).

Base de datos: un conjunto de datos Iégicamente estructurado y consistentes, generalmente manejados como archivos computarizados en uno o más sitios (WCMC, 1997a).

Campo: una columna en una tabla de una base de datos contiene valores de datos de una coleccién de datos existentes o interpretacién de un proceso (WCMC, 1997a).

Calidad de! dato: un estimado de la conveniencia de un juego de datos para ser usado en un propésito especifico (WCMC, 1997a).

Clasificacién: es la ordenacién cientifica formal de las especies en un sistema jerarquico y la aplicación de nombres científicos a especies y grupos de especies (AS2000, 1994).

Clasificacién: es un tratamiento taxonémico par un taxén particular o mas taxones con cierto rango. Categoria basada en datos de caracteres y asociados con un taxon relacionado (Zhong et al, 1996).

Diccionario de datos: Un deposito de informacién acerca de la definicion y estructura de una base de datos (WCMC, 1997a).

Entidad: Un objeto de interés que consiste en una serie de atributos medibles (WCNC, 1997a).

Diagrama Entidad-Relacién (E-R): Un diagrama que ilustra las interrelaciones entre una serie de entidades (WCMC, 1997a).

Dato: Es un hecho que resulta de observaciones o mediciones acerca del mundo, referido a alguna clase de estandar aceptado (WCMC, 1997a).

Estandares del dato: Métodos convenidos para el manejo del dato, los cuales reducen los costos de transaccién y faculta la comparacién de resultados en el espacio y el tiempo (WCMC, 1997a).

Hardware: El componente físico de uyn sistema de información tales como computadoras, impresoras, scaners, ploters y otros aparatos perifericos (WCMC, 1997a).

Informacion: Datos los cuales son analizados, integrados, o interpretados de otro modo para ser entendidos (WCMC, 1997a).

Lenguaje de consultas estructuradas (SQL): Lenguaje de consultas de base de datos extendido usado en muchos paquetes de bases de datos relacionales (WCMC, 1997a).

Nombre: la palabra o palabras que constituyen la designación cientifica de un taxón (Cédigo Internacional de Nomenclatura Zooldgica, 1976).

Nombre válido: el nombre correcto para un taxón dado; un taxón puede tener numerosos nombres utilizables, pero sólo uno entre ellos (lo más frecuente es que sea el más antiguo) es el nombre válido (Código Internacional de Nomenclatura Zoológica, 1976).

Normalizacién: Consiste en el proceso de lograr una estructura optima para una base dedatos relacional (WCMC, 1997a).

Sistema de información: Conjunto organizado de personas, procesos, datos y herramientas para transformar los datos en informacién (WCMC, 1997a).

Querie: Una solicitud a una base de datos para selecionar y extraer datos (WCMC, 1997a).

Registro: Una coleccién de datos relacionados acerca de un tema, tratada como una unidad simple para propésitos de manejo o analisis de datos (WCMC, 1997a).

Relación: Se describe como dos o más entidades, estan relacionadas unas con otras (ej. ciertas especies pueden estar relacionadas a géneros por una relacion de "pertenecer a" (WCMC, 1997a).

Servidor: Una computadora o programa que provee un servicio a otros programas 0 usuarios (WCMC, 1997a).

Sistema manejador de bases de datos relacional (RDBMS): Un sistema manejador de bases de datos el cual usa un modelo de datos relacional como su base (WCMC, 1997a).

Sistema manejador de bases de datos (DBMS): Un paquete de software para manejo de datos (WCMC, 1997a).

 $\overline{\phantom{a}}$ 

Sistemática: es la rama de la biología que busca el entendimiento de la diversidad de la vida (SA 2000, 1994).

Tabla: una entidad fisica en una base de datos relacional en fa cual los datos se presentan en filas (registros) y columnas (campos) (WCMC, 1997c).

Taxón: toda unidad taxonómica que se emplee en biología (Código Internacional de Nomenciatura Zoolégica, 1976).